# **JUNO UVS EXPERIMENT DATA RECORD (EDR) DATA VOLUME SOFTWARE INTERFACE SPECIFICATION**

January 2017

SwRI® Project 12029

Document No. 12029-EDRDP\_SIS-01 Revision 12 Change 1

Prepared by

Brad Trantham

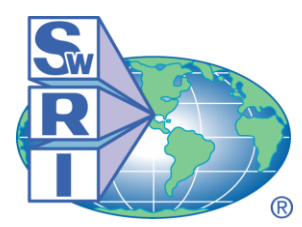

SOUTHWEST RESEARCH INSTITUTE® Space Science and Engineering Division 6220 Culebra Road, San Antonio, Texas 78228-0510 (210) 684-5111 FAX (210) 647-4325

## **JUNO UVS EXPERIMENT DATA RECORD (EDR) DATA VOLUME SOFTWARE INTERFACE SPECIFICATION**

SwRI® Project 12029 Document No. 12029-EDRDP\_SIS-01 Revision 12 Change 1

Prepared by: Brad Trantham

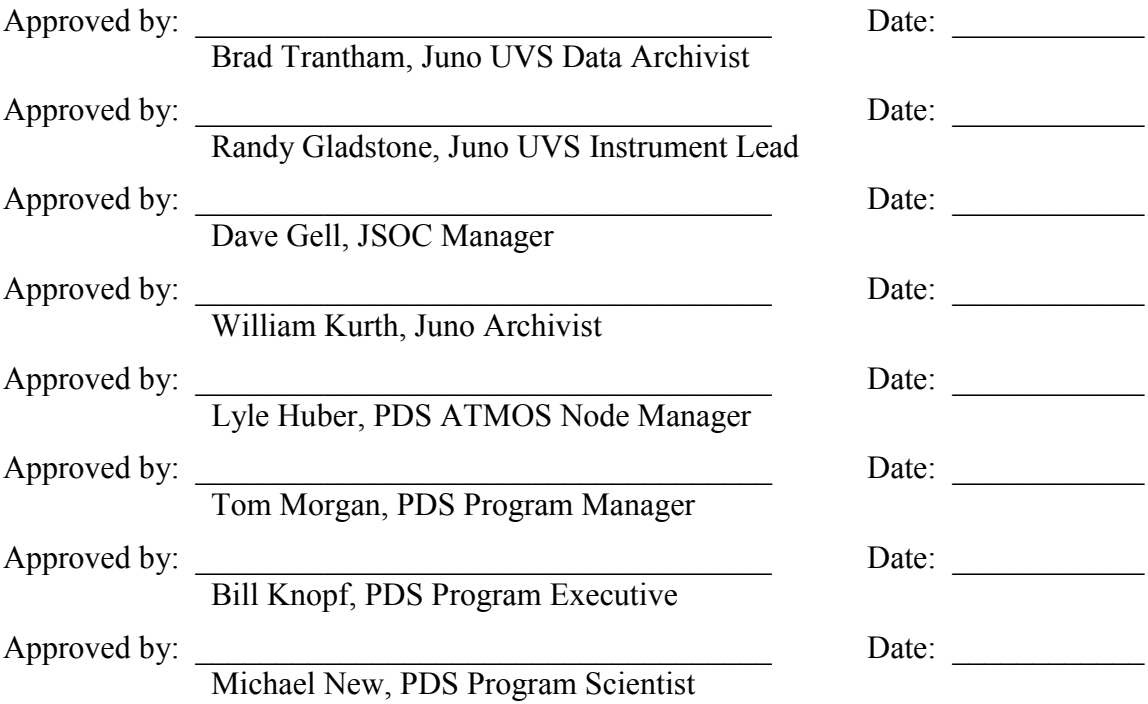

Space Science and Engineering Division Southwest Research Institute P. O. Drawer 28510 6220 Culebra Road San Antonio, Texas 78228-0510 (210) 684-5111

**Southwest Research Institute** 

**UVS EDR DATA PRODUCT SIS** 

Page

#### **TABLE OF CONTENTS**

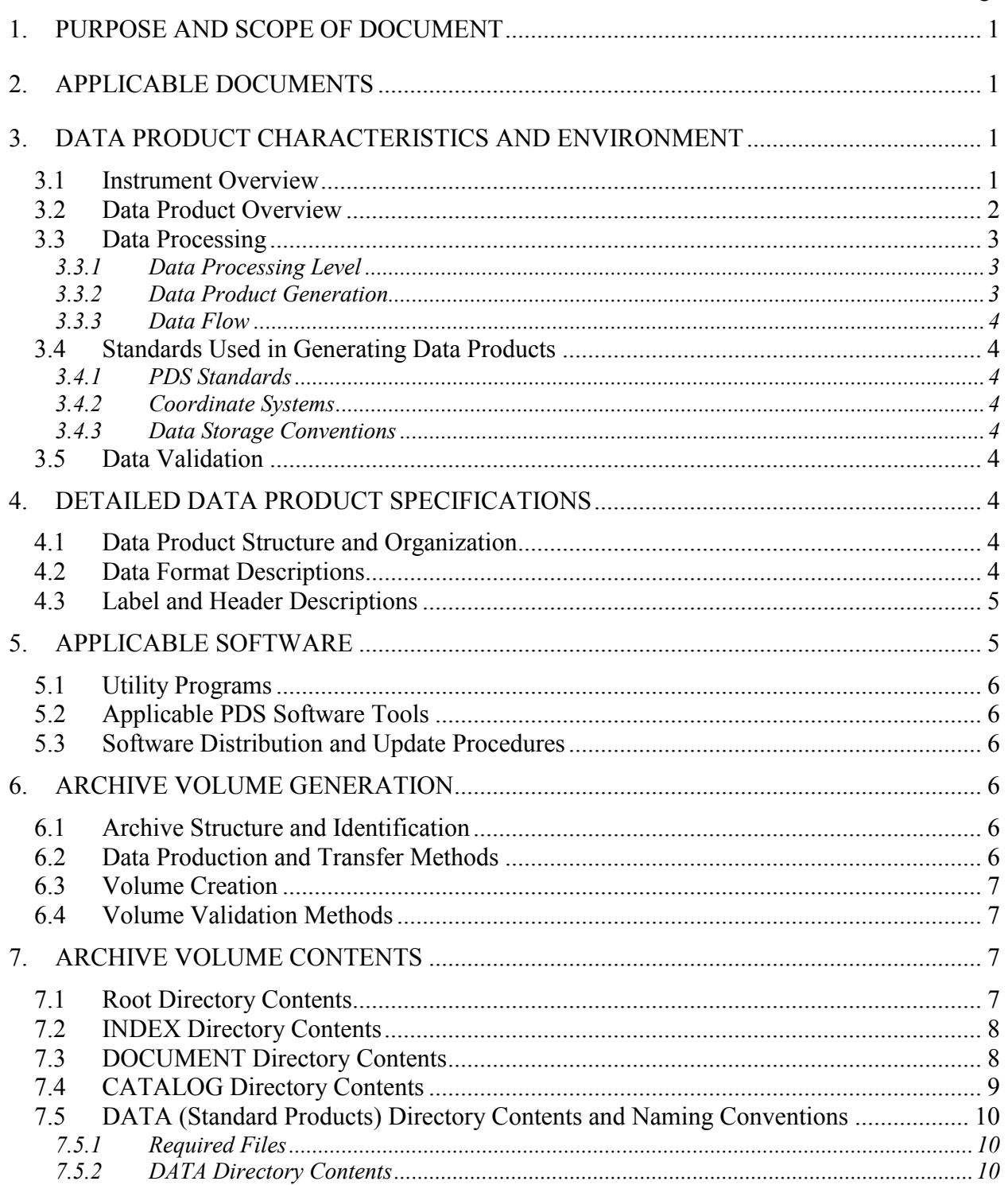

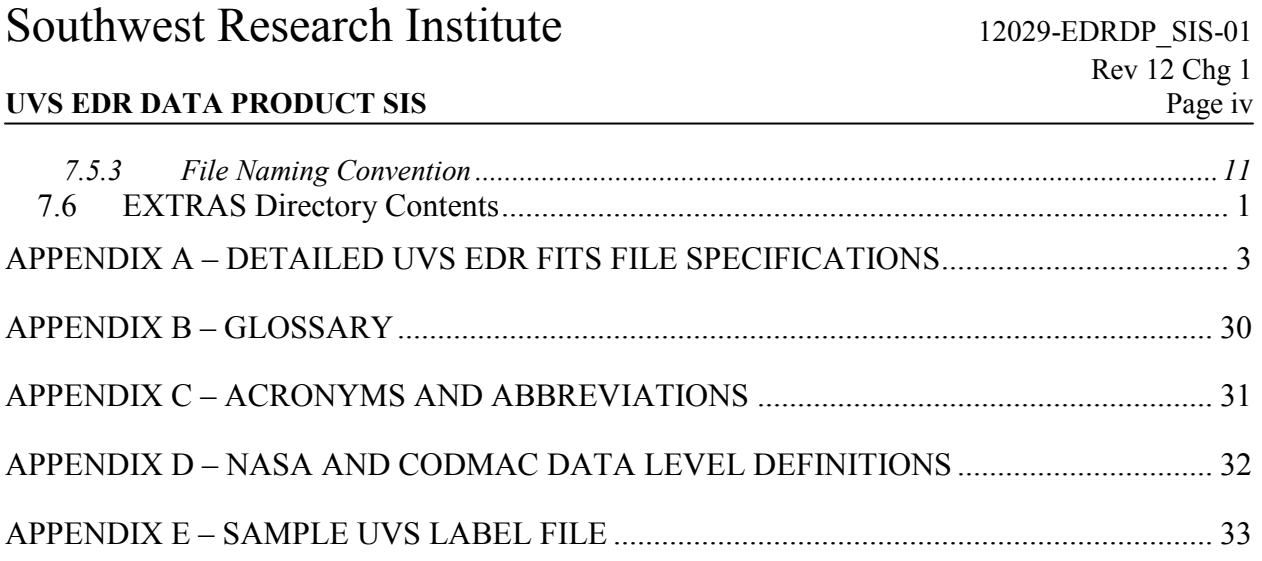

### **UVS EDR DATA PRODUCT SIS**

### **REVISION NOTICE**

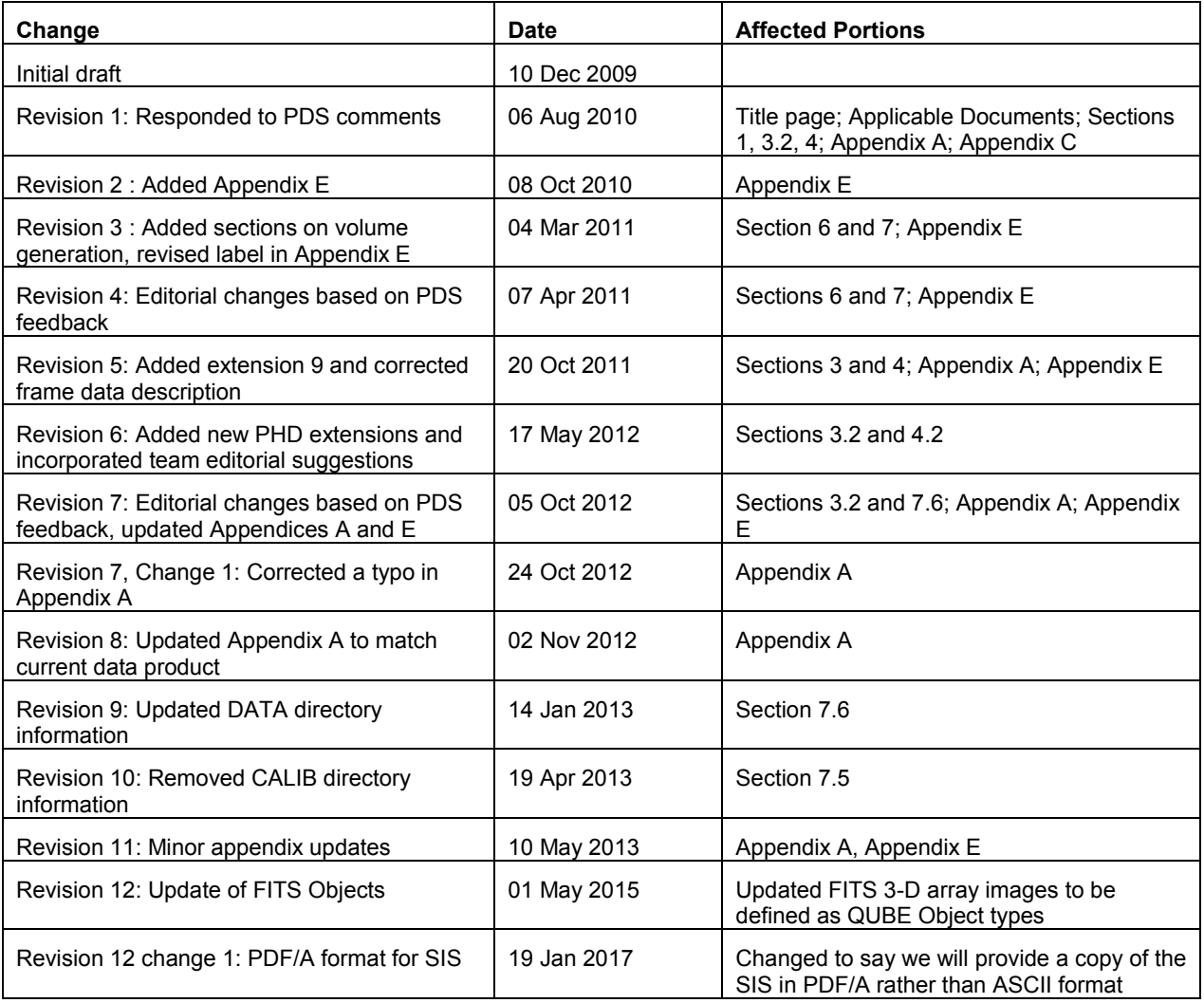

#### <span id="page-5-0"></span>**1. PURPOSE AND SCOPE OF DOCUMENT**

The purpose of this Data Product SIS is to provide users of the UVS EDR (CODMAC Level 2) data product with a detailed description of the product and a description of how it was generated, including data sources and destinations. The EDR product contains time-tagged sequences of uncalibrated photon detections and histograms created from those sequences. Housekeeping data, which will be used to interpret the raw data, are also included. This SIS is intended to provide enough information to enable users to read and understand the data product. The users for whom this SIS is intended are the scientists who will analyze the data, including those associated with the Juno project, and those in the general planetary science community.

This Data Product SIS describes how the data in the EDR data product are acquired by the UVS instrument, and how they are processed, formatted, labeled, and uniquely identified. The document discusses standards used in generating the product and software that may be used to access the product. The data product structure and organization are described in sufficient detail to enable a user to read the product.

#### <span id="page-5-1"></span>**2. APPLICABLE DOCUMENTS**

This Data Product SIS is intended to be consistent with the following documents:

- 1. Planetary Data System Standards Reference, version 3.8
- 2. Planetary Science Data Dictionary Document, revision E, August 28, 2002, JPL Document D-7116.
- 3. Definition of the Flexible Image Transport System (FITS), version 2.1b, December 9, 2005, IAU FITS Working Group [\(http://fits.gsfc.nasa.gov/iaufwg/\)](http://fits.gsfc.nasa.gov/iaufwg/).
- <span id="page-5-2"></span>4. Planetary Data System Archive Preparation Guide

#### **3. DATA PRODUCT CHARACTERISTICS AND ENVIRONMENT**

This section describes the UVS EDR data product in greater detail, including how the data are acquired, the types of data in the EDR, and how the data are processed and validated.

#### <span id="page-5-3"></span>**3.1 Instrument Overview**

The Juno-UVS instrument will be based on the Alice instrument launched on the New Horizons mission to Pluto and the Lyman Alpha Mapping Project (LAMP) instrument on the Lunar Reconnaissance Orbiter (LRO). The instrument is being developed by SwRI and will be delivered to JPL for integration onto the Juno spacecraft. The instrument consists of two main assemblies, a shoebox-sized detector, which includes the optical system, and an electronic part that will be housed in the spacecraft vault. In addition to this changed configuration (LAMP and Alice each consisted of a single assembly), a number of small changes are incorporated to adapt the instrument to the specific mission. A main design driver is the radiation environment which resulted in the separation of the instrument into two assemblies. Another major change is the addition of a scan mirror that allows the selection of an area of interest when the spinning spacecraft is close to Jupiter.

The instrument is a Rowland-circle imaging spectrograph that uses state-of-the-art MCP detector and UV optics technology. The telescope section focuses light entering the entrance apertures onto the entrance slit of the spectrograph section. Light that passes through the slit strikes a concave holographic toroidal diffraction grating, which focuses the UVS passband wavelengths onto the MCP detector. Photoelectrons are created by the photocathode material on the front surface of the MCP Z-Stack and are multiplied by

the Z-Stack to create an amplified charge cloud of  $\sim 10^7$  electrons per event that is accelerated across a narrow gap to the XDL 2-D anode array. When this charge cloud exceeds a specified amplitude level set by the detector threshold, it will result in a valid detected event. In response to the event, the anode outputs signals that are converted by the detector electronics into a pixel location on the array. Thus, the use of the word pixel refers to the resolved location where the charge cloud hits the anode. The detector electronics encodes 2048 spectral pixel columns and 256 spatial pixel rows. For each event, the detector also reports the amplitude of each charge pulse as a five-bit number which indicates the pulse-height gain. The field-of-view (FOV) of the instrument is such that six of the spatial rows (3 top/3 bottom) and 400 spectral columns (200 left/200 right) are not in the active field of view of the instrument. The STIM pulses fall in this area and the remaining not illuminated region may be used for detector health monitoring.

#### <span id="page-6-0"></span>**3.2 Data Product Overview**

The sources of the data contained in the UVS EDR data product are files containing (1) the UVS instrument low-speed housekeeping telemetry and (2) the UVS science data. These files may be processed when both science and housekeeping data files are present, or if one is present without the other then a partial product will be created and that file will be flagged for later reprocessing. The UVS EDR data product combines these files into a single FITS formatted file containing the following types of data:

- 1. Spectral vs. Spatial Image: This is a reconstructed histogram generated from the pixel list data in the science data file. Photon acquisition events will be binned according to their spectral and spatial components. This summary image is used as a "quick-look" check on data quality. [Extension  $0 =$  primary FITS header and data unit (HDU)]
- 2. Spatial vs. Time Image: This is similar to the first dataset, but the data are binned based on spatial and temporal parameters. The  $360^{\circ}$  histogram will be split into 5 panels of  $72^{\circ}$ . A new histogram will be started every time the scan mirror moves, as determined from the housekeeping data. This summary image is used as a "quick-look" check on data quality. [Extension 1]
- 3. Frame List: This dataset contains a list of the generated frame acquisitions. The list includes, for each frame, the instrument frame sequence number, start and stop times, tag bytes, quality factor and other instrument state information. The frame acquisition times and instrument state data contained in this list are used to cross-reference with the pixel list mode data for purposes of selecting data and checking timing consistency. [Extension 2]
- 4. Scan Mirror Data: This dataset contains a listing of all scan mirror positions and information on when the mirror entered and exited each position. These data are taken from the housekeeping packets. [Extension 3]
- 5. Raw Frame Data: This dataset contains all of the raw data from the science data file except for the file header. [Extension 4]
- 6. Analog Count Rate: This dataset contains a sequence of time ordered photon count rates read from the housekeeping data packets. [Extension 5]
- 7. Digital Count Rate: Similar to the previous dataset, this will contain the count rate as determined from the raw science data. These data will be shown as counts/second. [Extension 6]
- 8. Pulse Height Distribution (Lyman Alpha): This is one of three histograms where the bins are arranged as pulse height vs. time. One histogram will be created per spin. This histogram contains photons whose spectra are recorded on detector columns numbered between 850 and 930. [Extension 7]
- 9. Pulse Height Distribution (Stellar): This is one of three histograms where the bins are arranged as pulse height vs. time. One histogram will be created per spin. This histogram contains photons whose spectra are recorded on detector columns numbered between 931 and 1770. [Extension 8]
- 10. Pulse Height Distribution (Stim): This is one of three histograms where the bins are arranged as pulse height vs. time. One histogram will be created per spin. This histogram contains photons whose spectra are recorded on detector columns numbered between 0 - 149 and 1950 – 2047. [Extension 9]
- 11. Housekeeping Data: This dataset contains the complete housekeeping dataset, both in raw format and, where applicable, in calibrated engineering units. HK data are included here to assist with joint instrument and data quality trending analyses (foreseen and unforeseen). [Extension 10]
- 12. Parameter List: This table records the known values of the instrument parameter table, as reported in the housekeeping data. [Extension 11]

The primary data in the UVS EDR product files will be contained in the raw data frames in Extension 4 of the FITS files. Data frames will contain a series of time-tagged UV photon detection events. The histogram image in the primary FITS header and data unit (HDU) will simply be these photon events histogrammed into the 2048 spectral by 256 spatial bins. These histograms are included up front because most FITS viewers expect image data in the primary HDU and because they can give at a glance an indication of the data quality and an average spectrum. The Frame List is simply a list of each UVS data frame's start and stop times, tag bytes, and other header information (Extension 2).

Detailed specifications for the UVS EDR data product can be found in Section 5 and Appendix A of this document.

#### <span id="page-7-0"></span>**3.3 Data Processing**

Data format is described in Section 5, Detailed Data Product Specifications. Data volume will vary because it is a function of the UV photon detection rate. The exact number of science data frames will vary from file to file.

#### <span id="page-7-1"></span>*3.3.1 Data Processing Level*

The UVS EDR data product contains raw UV photon detections/spectra and associated data corresponding to CODMAC Level 2 (see Appendix D).

#### <span id="page-7-2"></span>*3.3.2 Data Product Generation*

The UVS-generated science and housekeeping telemetry files will be retrieved from the spacecraft by and then transferred to the primary UVS SOC pipeline computer. The UVS SOC pipeline "executive" program will execute once per day and detect the newly delivered data files. After cataloging the received files, the "executive" program will initiate execution of the UVS SOC data processing pipeline. The first element (nicknamed "Lima") of the pipeline will be responsible for converting the data files into the EDR data products whose format is described in this SIS. No calibrations will be applied to the science data at this stage. As mentioned previously, raw telemetry values will be converted to engineering units where applicable; however, both raw and converted values will be included in the EDR data product. Multiple versions of the output EDR products may be made available if software bugs affecting the output data are uncovered and corrected. In the event of an error whose correction alters released data, the data will be reprocessed by the revised software and made available.

#### <span id="page-8-0"></span>*3.3.3 Data Flow*

The original source of the data contained in each UVS EDR data product will be the UVS instrument itself. UVS-generated data files will be retrieved from the Juno spacecraft and then transferred to the UVS SOC for further processing. After the UVS EDR data products are produced by the UVS SOC, they will be archived and transferred to the PDS for permanent storage and public access.

#### <span id="page-8-1"></span>**3.4 Standards Used in Generating Data Products**

#### <span id="page-8-2"></span>*3.4.1 PDS Standards*

The UVS EDR data product complies with Planetary Data System standards for file formats and labels, as specified in the PDS Standards Reference [1].

#### <span id="page-8-3"></span>*3.4.2 Coordinate Systems*

The UVS EDR data product is a CODMAC Level 2 product. As such, the data contained therein have not been calibrated or located in space. Thus, it is not currently planned to include spatial coordinate information in the UVS EDR data product itself.

#### <span id="page-8-4"></span>*3.4.3 Data Storage Conventions*

The UVS EDR data product complies with the FITS standard for file formats and data storage conventions, as specified in the Definition of the Flexible Image Transport System (FITS) [8].

#### <span id="page-8-5"></span>**3.5 Data Validation**

UVS EDR data products will be validated by the UVS Team for science content and for compliance with PDS archive standards [1].

#### <span id="page-8-6"></span>**4. DETAILED DATA PRODUCT SPECIFICATIONS**

The UVS EDR data products shall be grouped into directories with one directory per flight day. Flight day is defined to be midnight-to-midnight UTC. Within each directory shall be labels containing pointers to the corresponding individual data products.

#### <span id="page-8-7"></span>**4.1 Data Product Structure and Organization**

<span id="page-8-8"></span>The structure of the DATA directory is TBD and will be based on mission-wide standards.

#### **4.2 Data Format Descriptions**

The nine types of data included in the UVS EDR data product are listed in Section 3.2. All of these data are stored in a single FITS file with a detached PDS label. Each data type within the FITS file is stored in a separate HDU (Header and Data Unit). Three data types, the reconstructed histograms, will be stored as FITS images within their HDUs, the acquisition list will be stored as a FITS ASCII table, and the remaining data types will be stored as FITS binary tables. A detailed listing of the proposed FITS format of the UVS EDR data product is given in Appendix A.

A discussion of the interpretation of the frame data (FITS Extension 2) is warranted here. As described in the sample PDS header in Appendix E of this document, the binary frame data table consists of two

columns. The first column gives the generation time of the frame as an 8-byte double precision value expressing the number of integral and fractional seconds elapsed since the epoch used for SCUT. The second column contains the 32766 24-bit words of the data frame itself.

In order to identify the science data frames (packets), a single 48-bit header starts the frames. The header is generated by the acquisition hardware and includes the information listed in [Table 4-1.](#page-9-2)

<span id="page-9-2"></span>

| <b>Field</b>          | <b>Size in bits</b> | <b>Description</b>                                               |
|-----------------------|---------------------|------------------------------------------------------------------|
| Hack Rate             | 4                   | $0 = 1$ ms, $1 = 2$ ms, $3 = 4$ ms, $9 = 512$ ms                 |
| Frame Size            | 2                   | $0 = 16k$ entry, $1 = 32k$ entry, $2 = 64k$ entry                |
| Memory                |                     | $0 = \text{ping}$ (side A)                                       |
|                       |                     | $1 =$ pong (side B)                                              |
| Final frame           |                     | $0 =$ intermediate frame                                         |
|                       |                     | 1 = last frame (acquisition cycle terminated)                    |
| Frame counter         | 16                  | Frame number since instrument powered on                         |
| <b>Quality Number</b> | 8                   | Periodically (100 ms) calculated Quality Number, last one        |
|                       |                     | calculated is reported                                           |
| Tag Byte 2            | 8                   | Operations defined functionality, specified as parameters of the |
| Tag Byte 3            | 8                   | start acquisition command.                                       |

**Table 4-1: UVS Science Frame Header**

Each 24-bit word in the remainder of the frame either describes a photon event or a time hack. The least significant five bits distinguish these. When their value is 0, the entry is a time hack. Any other value indicates a pulse height (amplitude) of a photon event. A photon event encodes the location of the detected event consisting of an 11-bit encoded spectral location and an 8-bit encoded spatial location in the remaining 19 data bits. The time hack is used to provide temporal information about the photon events. The acquisition hardware will generate and insert time hacks in the frame on a periodic basis (configurable for each acquisition in a range of  $4 - 512$  msec). In the remaining 19 bits, the time hack contains an incrementing counter that counts the number of 4 msec periods. This value allows for data recovery in case of lost frames (packets).

#### <span id="page-9-0"></span>**4.3 Label and Header Descriptions**

Each UVS EDR data file is described by a PDS label in a separate file with the same root name, but with the extension ".LBL." The label file is stored in the same directory as the FITS data file that it describes. The contents of the PDS label file are derived in part from the FITS header information contained in the HDU headers of the data file itself.

The data files themselves do not contain any embedded PDS headers, but do contain FITS headers according to the FITS standard [8].

An example of the FITS header is given in Appendix A.

#### <span id="page-9-1"></span>**5. APPLICABLE SOFTWARE**

The format of the UVS EDR data product is standard FITS. There are a number of different software libraries available that enable the reading and writing of standard FITS files. These libraries are written in a number of different languages and are available for a variety of different computing platforms. A list of these libraries can be found at the FITS Support Office web site [\(http://fits.gsfc.nasa.gov/\)](http://fits.gsfc.nasa.gov/). Commonly used FITS libraries include the IDL Astronomy Library [\(http://idlastro.gsfc.nasa.gov/fitsio.html\)](http://idlastro.gsfc.nasa.gov/fitsio.html) and the CFITSIO/FITSIO library (http://heasarc.gsfc.nasa.gov/docs/software/fitsio/fitsio.html). For this reason,

<span id="page-10-0"></span>no additional special software will be included in the EDR archive to parse and interpret the data files.

#### **5.1 Utility Programs**

<span id="page-10-1"></span>No utility programs are planned at this time. However, they may be included in future revisions.

#### **5.2 Applicable PDS Software Tools**

PDS archive products should be able to be displayed with the program NASAVIEW, developed by the PDS and available free of charge for a variety of computer platforms from the PDS web site [\(http://pds.jpl.nasa.gov/tools/software\\_download.cfm\)](http://pds.jpl.nasa.gov/tools/software_download.cfm).

#### <span id="page-10-2"></span>**5.3 Software Distribution and Update Procedures**

Any developed software specific to UVS EDR data products will be distributed with the EDR archive. Version numbers and a CHANGELOG document will describe updates. At this time, however, no need for any such software is anticipated.

#### <span id="page-10-3"></span>**6. ARCHIVE VOLUME GENERATION**

#### <span id="page-10-4"></span>**6.1 Archive Structure and Identification**

PDS data set names shall conform to the following format: JUNO <target> UVS <data type> <calibration state> DATA V<major version>.<minor version>. For example, version one of the UVS science data set will be named JUNO J UVS 2 EDITED RAW DATA V1.0

PDS data set identifiers (DSID) will be abbreviated versions of the data set names formed according to the PDS formation rule for the DATA\_SET\_ID keyword. For example, the DSID for the data set above would be JNO-J-UVS-2-EDR-V1.0.

Each archive volume has the same general structure, consisting of a set of fixed top-level directories; INDEX, DOCUMENT, CATALOG, CALIB, and DATA. Archive volumes may optionally include BROWSE and EXTRAS directories. The BROWSE directory is contains browse data products intended to permit quick-look evaluation of the data. The EXTRAS directory contains files that are helpful but not required for interpretation of the archived data. The contents of each directory will be described below. The INDEX, DOCUMENT, CATALOG, EXTRAS, and CALIB directories will exist **only** on the first physical volume of a data set to avoid the requirement to redistribute all physical volumes if the contents of either the EXTRAS or CALIB directories change.

#### <span id="page-10-5"></span>**6.2 Data Production and Transfer Methods**

The instrument operations team (IOT) produces the individual data files and the associated PDS labels for each of the standard data products defined in the data product SISs. Data files will contain all data of the appropriate type for the time interval contained in the data product. Data products will be transferred via secure FTP to the JSOC. Upon receipt at the JSOC, the data files and their corresponding labels will be checked for consistency and compliance with the PDS standards. Files and labels that pass this check will be placed in directories that mirror the archive organization. The JSOC will return a positive or negative acknowledgement via email to the IOT. Upon receipt of a negative acknowledgement, the IOT will diagnose and correct the errors and resubmit the data.

The JSOC transfers data products to the PDS discipline node. Data products will be compressed (Gzipped) and transferred via secure FTP to the PDS node. Each data transfer is logged. Upon notification of the data transfer, the PDS node decompresses the transfer and compares its contents against the transfer information. Each data file is validated against the MD5 checksum contained in the corresponding detached label. The PDS node will post a positive or negative acknowledgement of the data receipt. If the acknowledgement is positive, no further action is required on the part of JSOC. If the acknowledgement is negative, the transfer is repeated after diagnosis and correction of the cause of the transfer error.

#### <span id="page-11-0"></span>**6.3 Volume Creation**

The PDS node collects the data files and labels provided by the JSOC team onto archive volumes. Each archive volume contains all instrument data available for the time interval covered by the archive volume.

#### <span id="page-11-1"></span>**6.4 Volume Validation Methods**

Validation of the instrument data archive is completed in two phases. The first phase is performed by the PDS node and consists of reviewing a sample, pathfinder data set for compliance with the PDS standards. The instrument team will submit a set of data files following the procedure of section [6.2 above.](#page-10-5) Upon receipt, the PDS node will confirm the structure of the files and labels. Once the sample data are validated, the instrument team will develop software to generate subsequent data sets in an automated fashion.

The second phase of the validation consists of a peer review to ensure usability and completeness. The peer review panel will consist of members of the instrument team, the PDS discipline node and Engineering Nodes of the PDS, and at least two outside scientists actively working in the field. The PDS personnel will be responsible for validating that the archive volume(s) are fully compliant with PDS standards. The instrument team and outside science reviewers will be responsible for verifying the content of the data set, the completeness of the documentation, and the usability of the data in its archive format. Any deficiencies in the archive volume will be recorded as liens against the product by the review panel. After all liens placed against the product or the product generation software are resolved, automated production and validation can begin.

Once automated production begins, the data file content will be spot checked by members of the instrument team. The data will be used by team members to perform their analysis. Any discrepancies in the data noted during these activities will be investigated. If the discrepancy is a data error, the response will depend on the source of the error. If the error is in the software producing the data product, the error will be corrected and the data products affected will be reproduced. If there is a correctable error in a data file, the file will be replaced. If an error in a data file is uncorrectable, the error will be described in the cumulative errata file included on each volume in the volume set. The structure of data files and labels will be spot checked by the PDS discipline node for compliance with PDS standards and this SIS.

#### <span id="page-11-2"></span>**7. ARCHIVE VOLUME CONTENTS**

This section describes the contents of the standard product archive collection volumes, including the file names, file contents, file types, and organizations responsible for providing the files. The complete directory structure is shown in Figure 1, below.

#### <span id="page-11-3"></span>**7.1 Root Directory Contents**

The following files are contained in the root directory, and are produced by the instrument team. All of these files are required by the PDS Archive Volume organization standards.

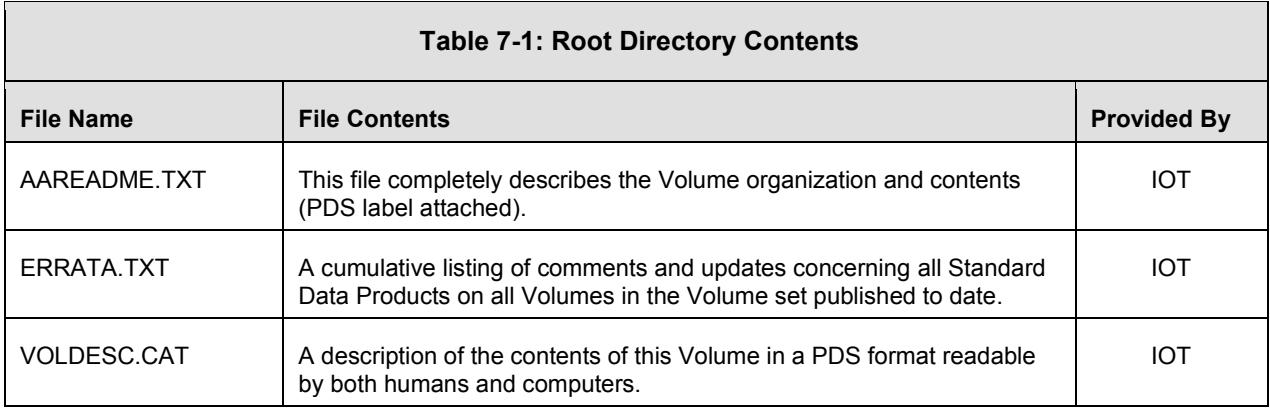

#### <span id="page-12-0"></span>**7.2 INDEX Directory Contents**

The following files are contained in the index directory and are produced by the instrument team. The INDEX.TAB file contains a listing of all data products on the archive volume. In addition, there is a cumulative index file (CUMINDEX.TAB) that lists all data products in the archive volume set to date. The index and index information (INDXINFO.TXT) files are required by the PDS volume standards. The index tables include both required and optional columns. The cumulative index file is also a PDS requirement; however, this file is not reproduced on each data volume. An online and web accessible cumulative index file is maintained at the PDS discipline node while archive volumes are being produced. Only the last archive volume in the volume series will contain a cumulative index file.

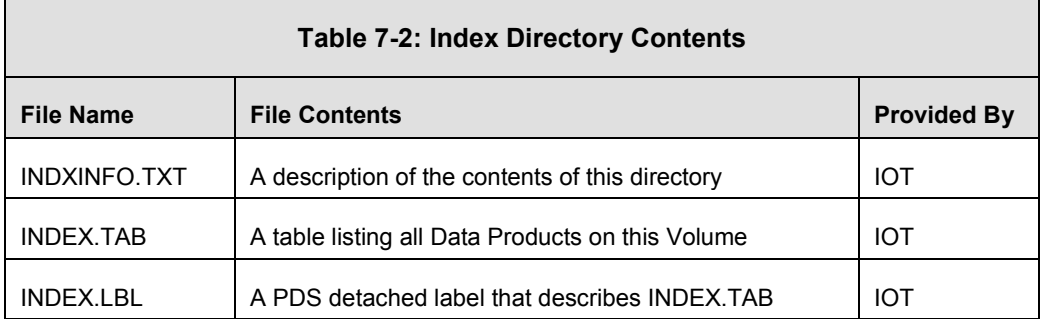

#### <span id="page-12-1"></span>**7.3 DOCUMENT Directory Contents**

The document directory contains documentation that is considered to be either necessary or simply useful for users to understand the archive data set. Documents may be included in multiple forms (ASCII, PDF, MS Word, HTML with image file pointers, etc.). PDS standards require that any documentation deemed required for use of the data be available in some ASCII format. Clean HTML is acceptable as ASCII formats in addition to plain text. The following files are contained in the DOCUMENT directory and are produced or collected by the PDS discipline node.

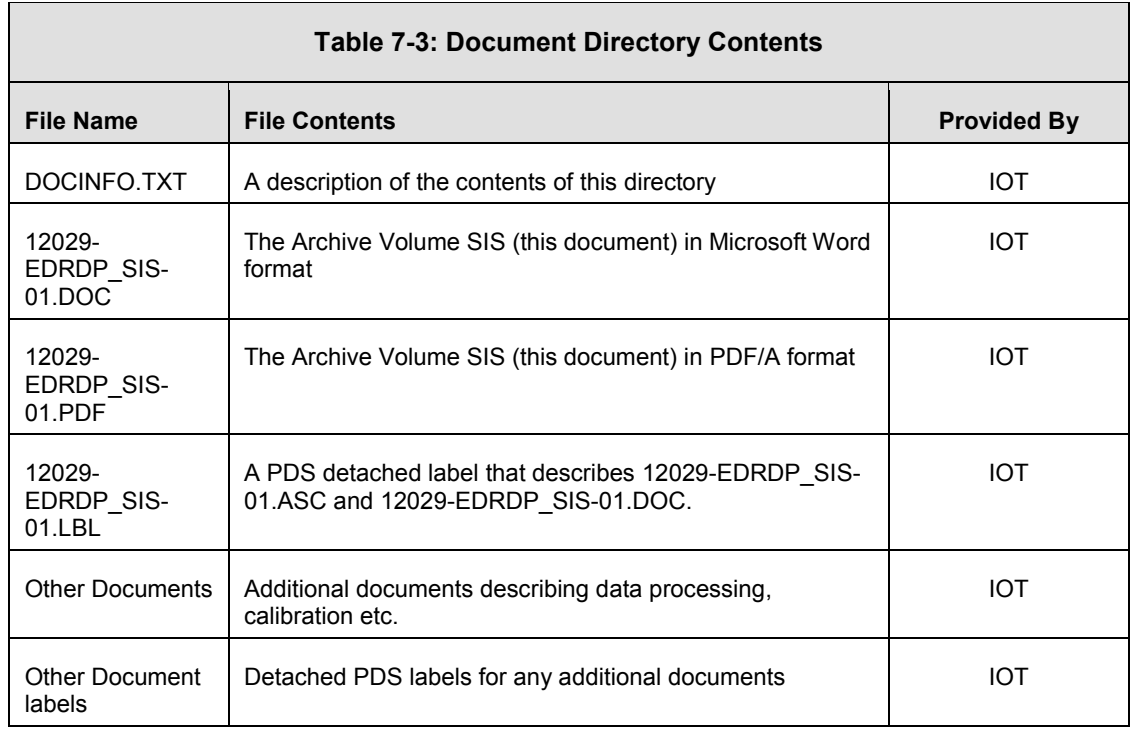

#### <span id="page-13-0"></span>**7.4 CATALOG Directory Contents**

The completed PDS catalog files in the catalog directory provide a top-level understanding of the Juno mission and its data products.

Each file in the catalog directory contains an individual PDS catalog object. These objects provide a toplevel understanding of the Juno mission, the instrument, and its data products. The data set catalog files will be provided by the instrument team.

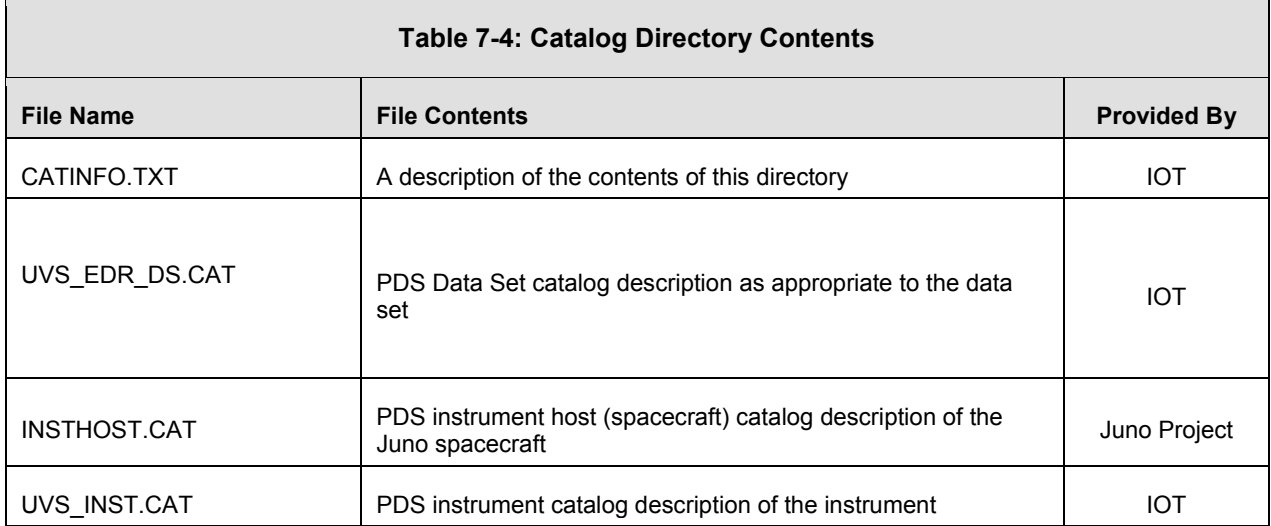

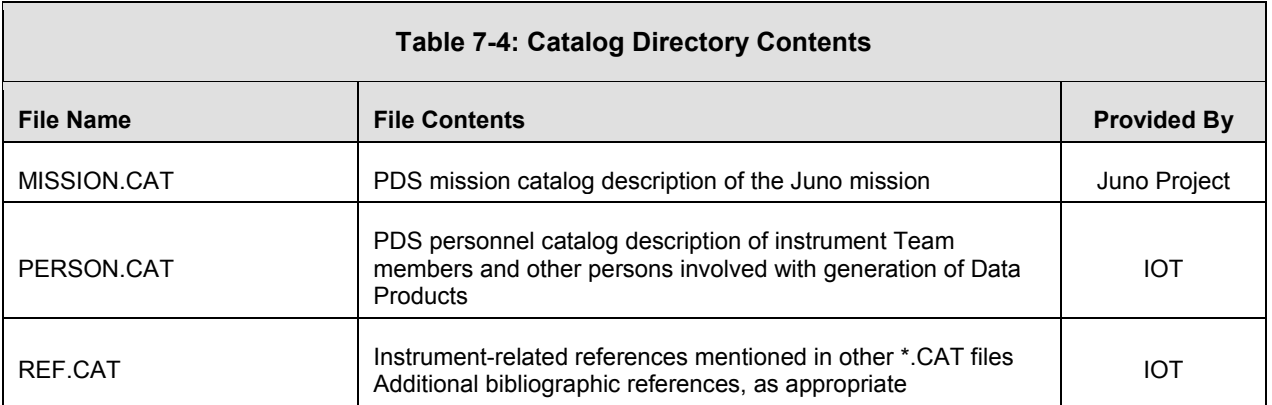

#### <span id="page-14-0"></span>**7.5 DATA (Standard Products) Directory Contents and Naming Conventions**

The data directory contains the actual data products produced by the instrument. The data directory will be divided into a subdirectory for each perijove pass, containing data for the entire orbit containing that perijove. The data directory will also have separate directories for cruise, approach, and capture phases. The cruise directory will be divided into subdirectories based on activity.

### <span id="page-14-1"></span>*7.5.1 Required Files*

Every file in the data path of an Archive Volume must be described by a PDS label. All labels will be detached, having the same root name as the file they describe with the suffix ".LBL." In directories where there are multiple data files with the same internal format, the format description may be included in a single format file (.FMT) that is referenced by a pointer within each PDS label file. This prevents the needless repetition of information that is not changing within the PDS label files.

#### <span id="page-14-2"></span>*7.5.2 DATA Directory Contents*

The data directory contains a separate subdirectory for each orbit. The subdirectories will be named with the number of the perijove contained in the orbit. There may be more than one data file in each subdirectory, depending on what events take place in a given orbit. For example, there may be a file containing the perijove pass data, a file containing the science data collected during the calibration period of the instrument, and one for the remainder of the orbit.

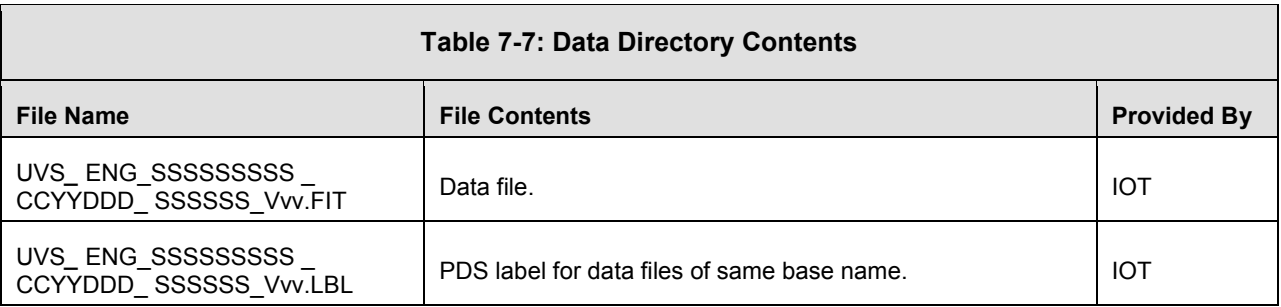

#### **UVS EDR DATA PRODUCT SIS** Page 11

#### <span id="page-15-0"></span>*7.5.3 File Naming Convention*

File names are formed by concatenating descriptive elements. These elements include dates, time, and versions. Tokens representing each of these elements are listed in Table 7-8. The extension indicates the type of data found in the file and is specified in Table 7-9.

Data file names are formed according to the following conventions:

ins\_string\_ccyyddd\_ string \_V##.ext

Tokens in *italics* are replaced by the appropriate file name element. Items in **bold** are included exactly as is. Alternates are enclosed in brackets, with each alternative separated by a vertical bar as follows: [a|b|c]. Optional elements are enclosed in brackets, [*opt*]. Each instrument has a 3 character mnemonic used for identification, as specified in Table 7-10 below.

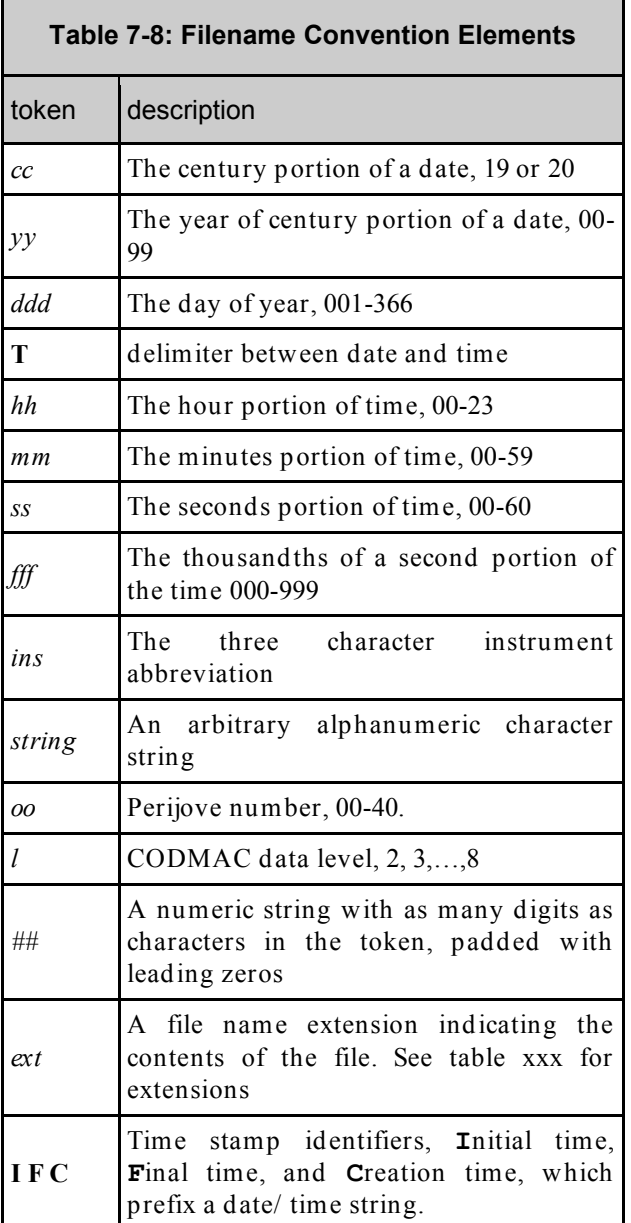

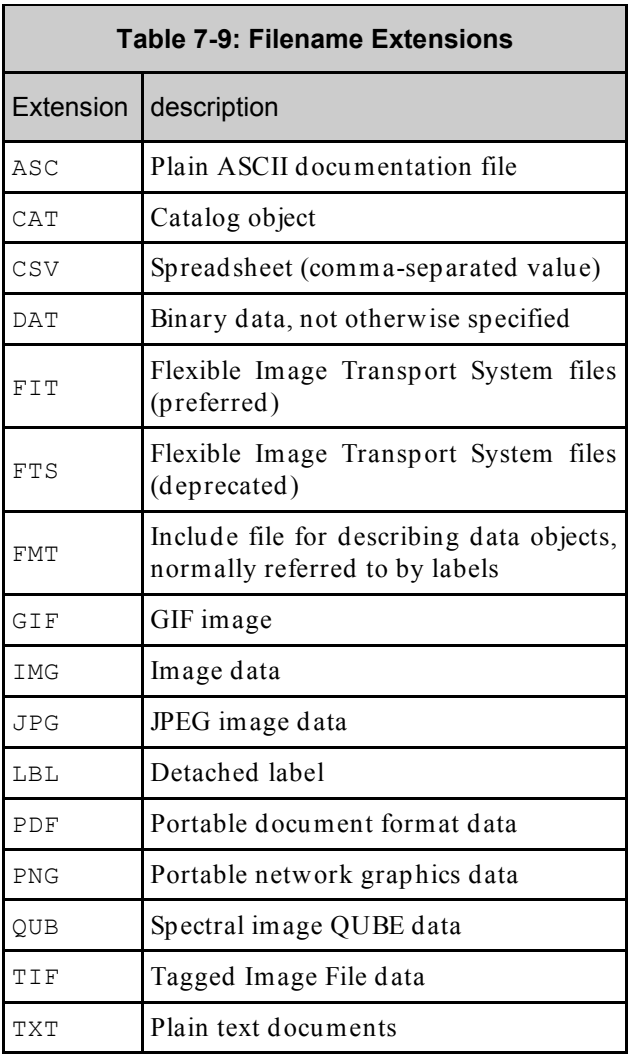

#### **UVS EDR DATA PRODUCT SIS** Page 1

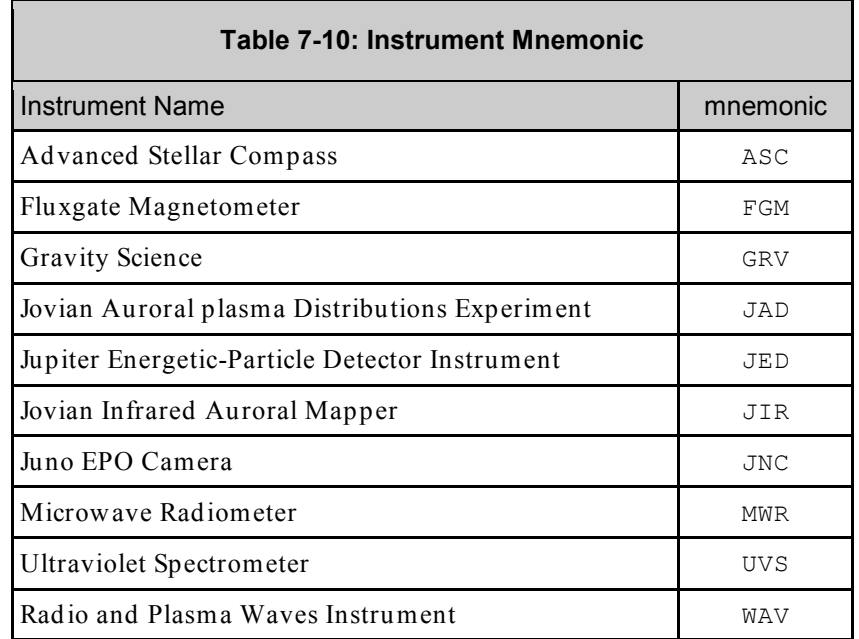

#### <span id="page-17-0"></span>**7.6 EXTRAS Directory Contents**

The EXTRAS directory contains files that are helpful, but are not required to interpret the INSTRUMENT data. Files in the EXTRAS directory are exempt from labeling requirements. Subdirectories are used to organize the items into groups of related files. The EXTRAS directory, if present must contain the EXTRAINFO.TXT file that identifies the function or purpose of each file in the directory.

Rev 12 Chg 1

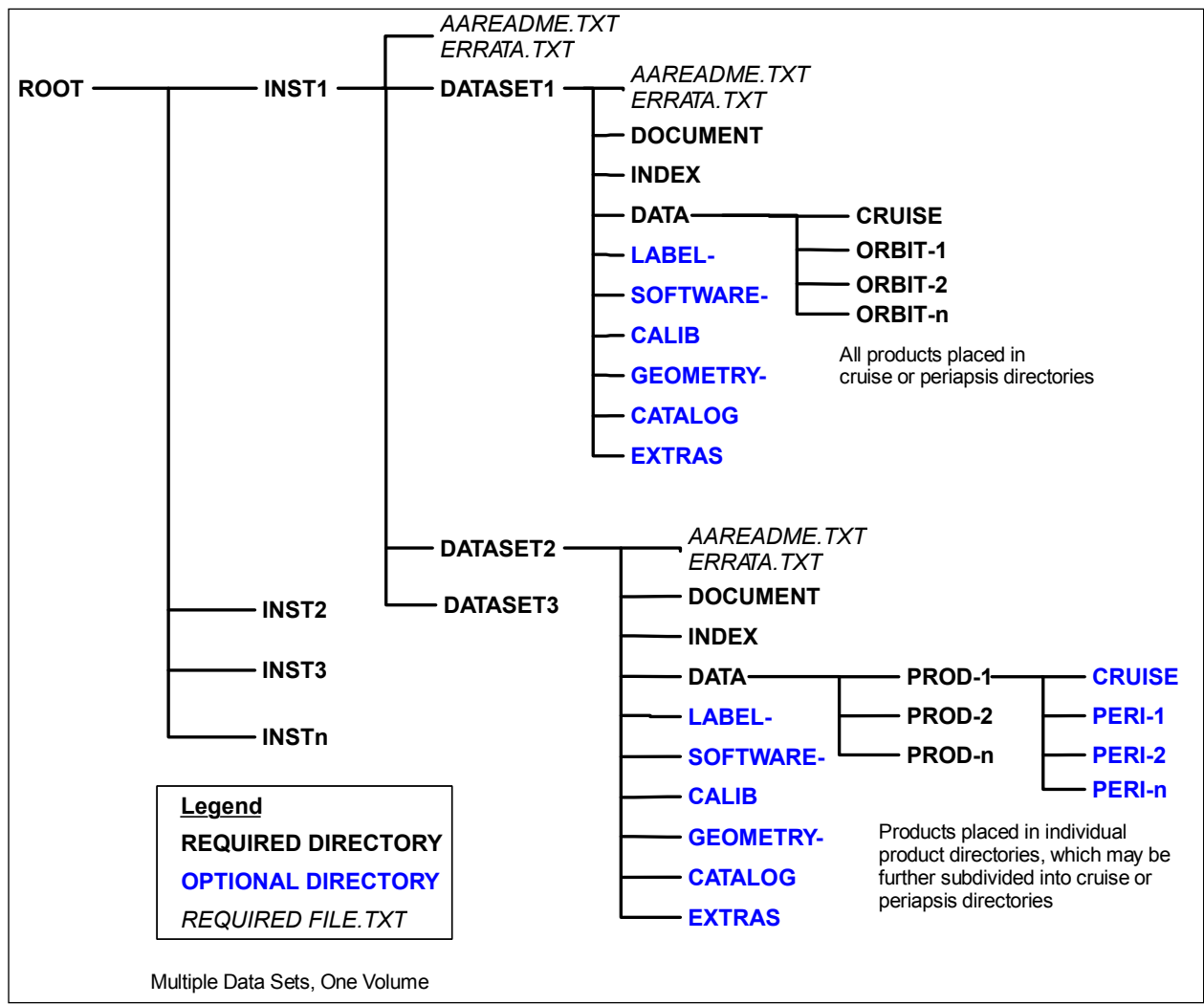

Figure 1, Directory and Volume Structure. This diagram shows the directory structure at the JSOC, which mirrors the PDS volume structure.

#### <span id="page-19-0"></span>**APPENDIX A – DETAILED UVS EDR FITS FILE SPECIFICATIONS**

For each of the FITS HDUs described in Section 4.2 of this document, this Appendix lists and describes the specific header keywords and provides details on the format and layout of the data. Values followed by an asterisk (\*) are variable on a per-file basis and are examples only.

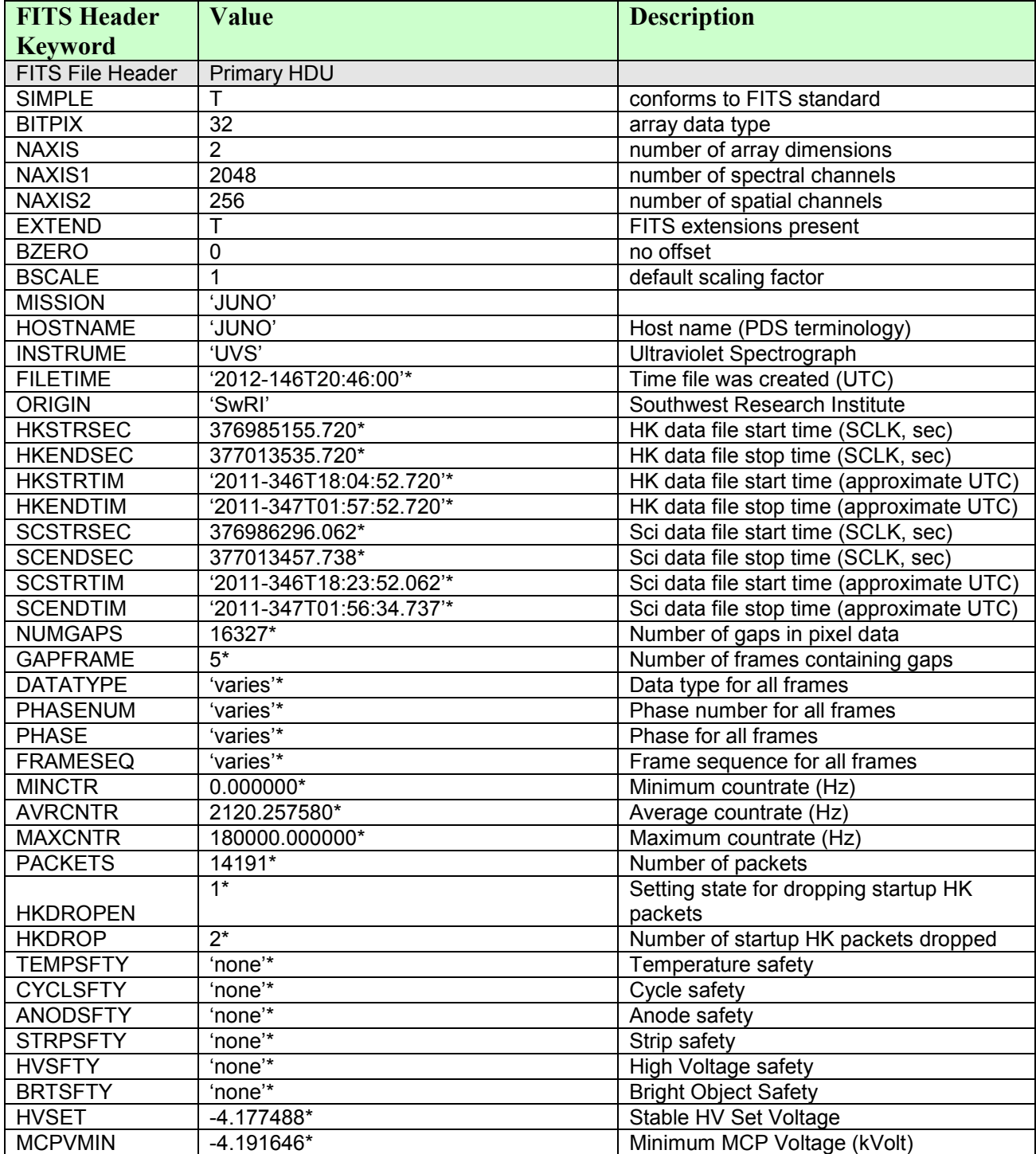

Rev  $12 \text{Chg} 1$ <br>Page 4

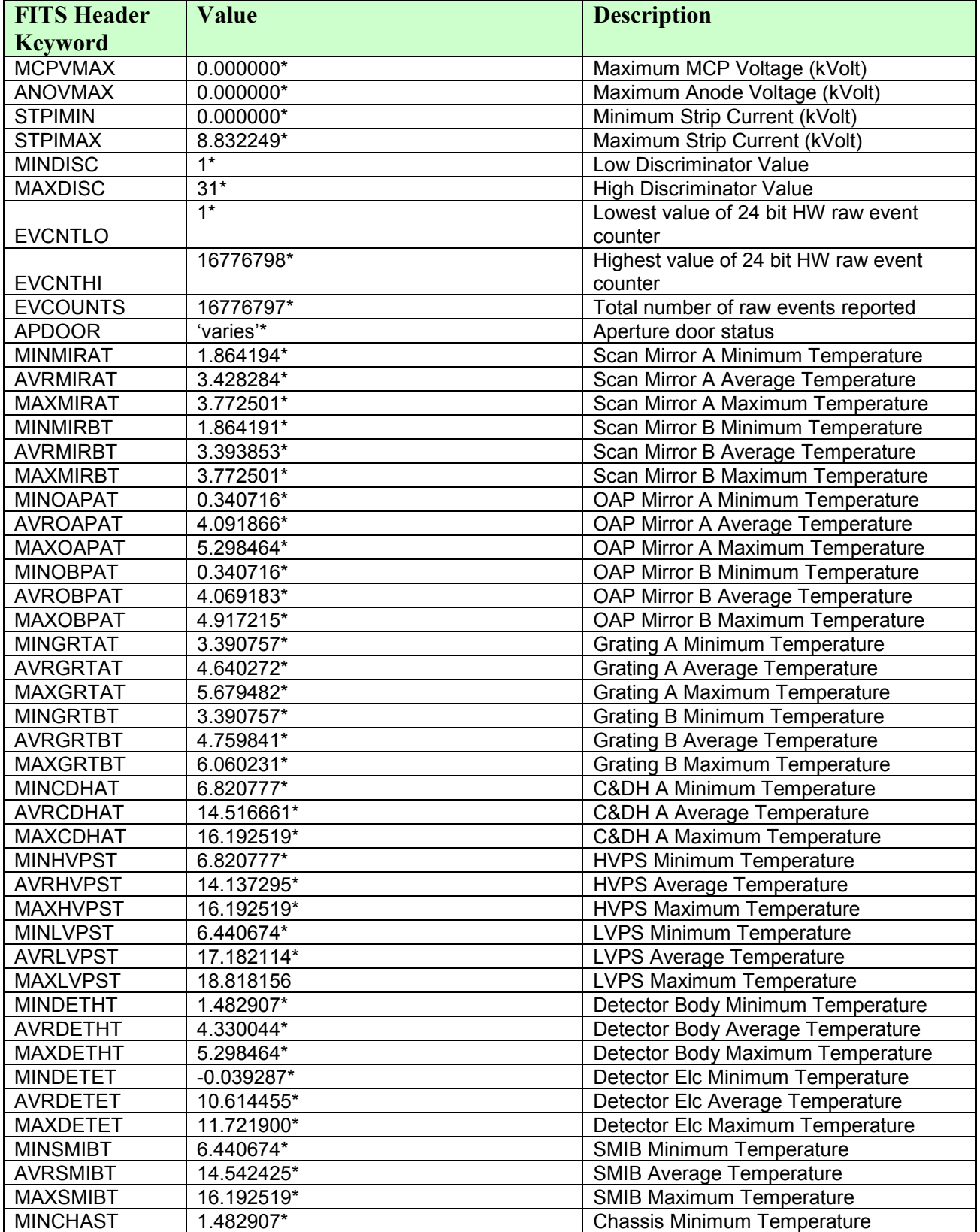

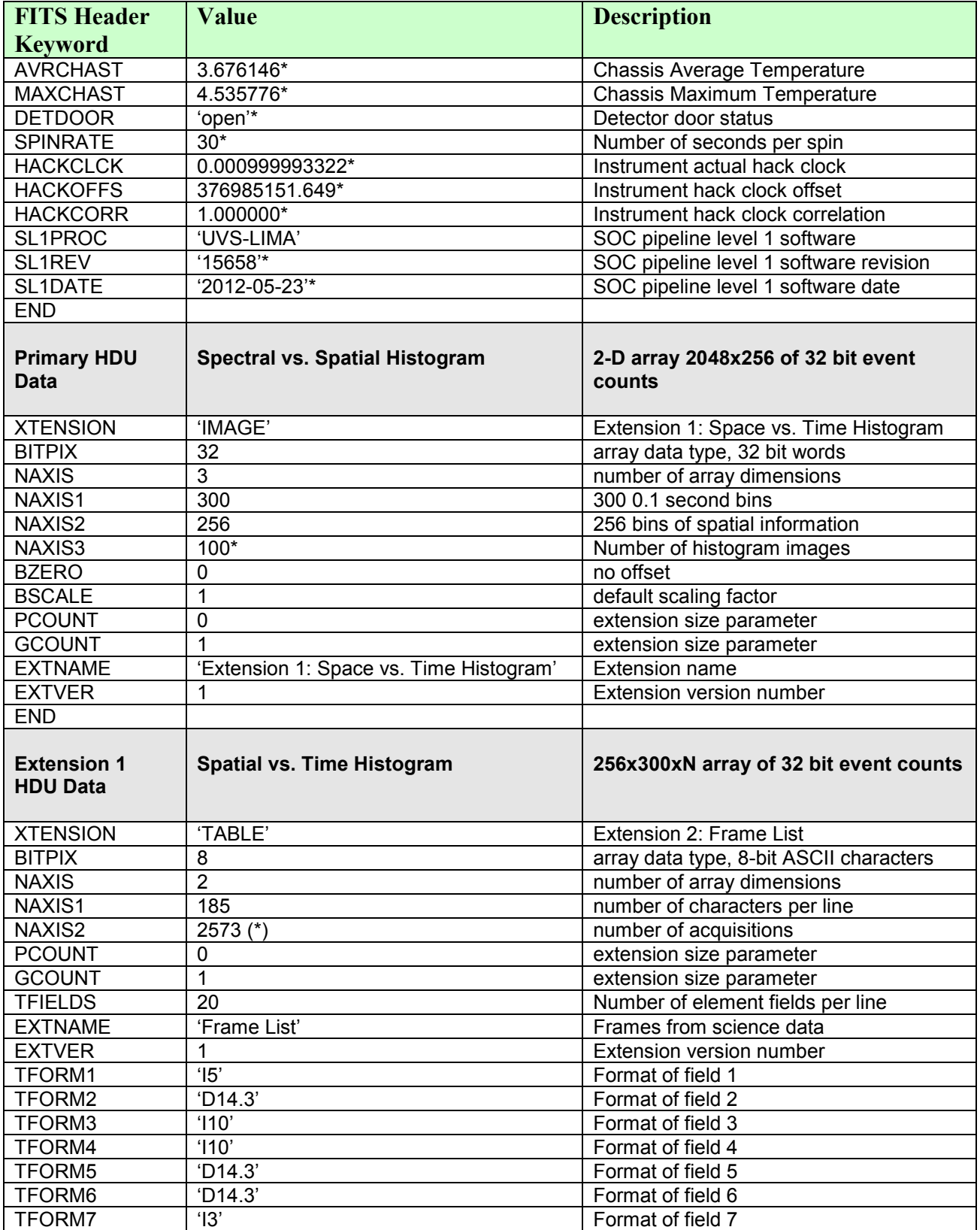

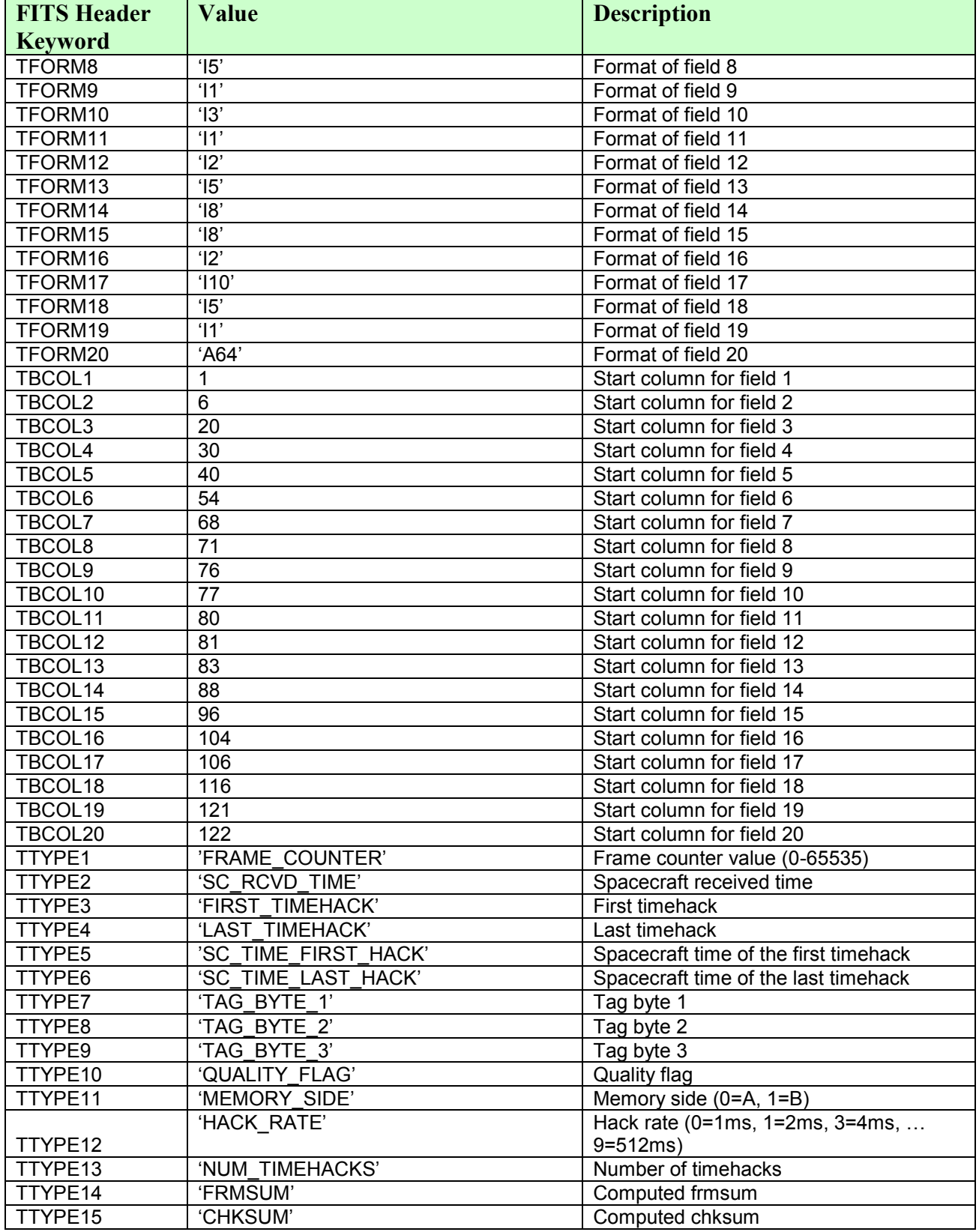

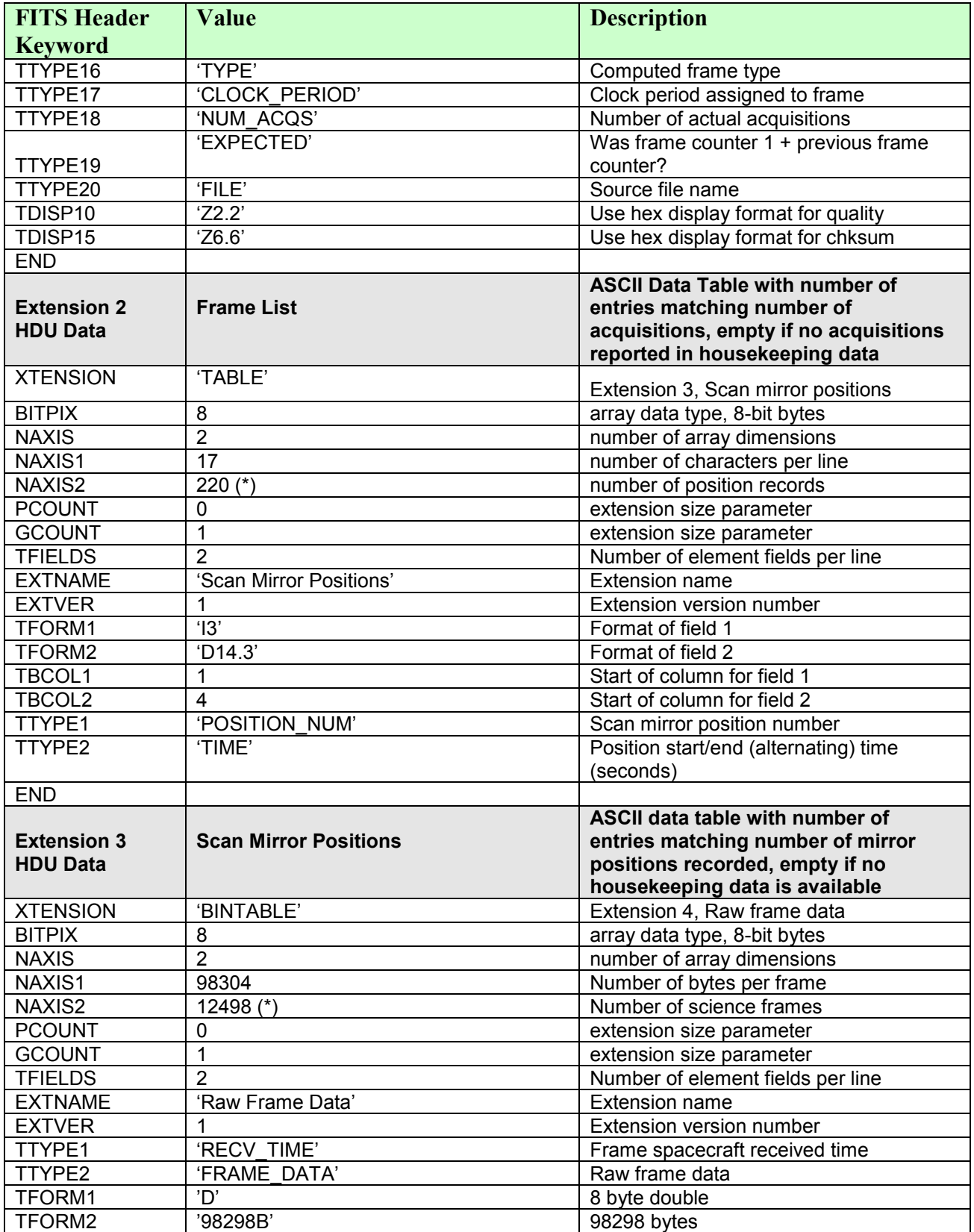

#### **UVS EDR DATA PRODUCT SIS**

Rev  $12 \text{Chg} 1$ <br>Page 8

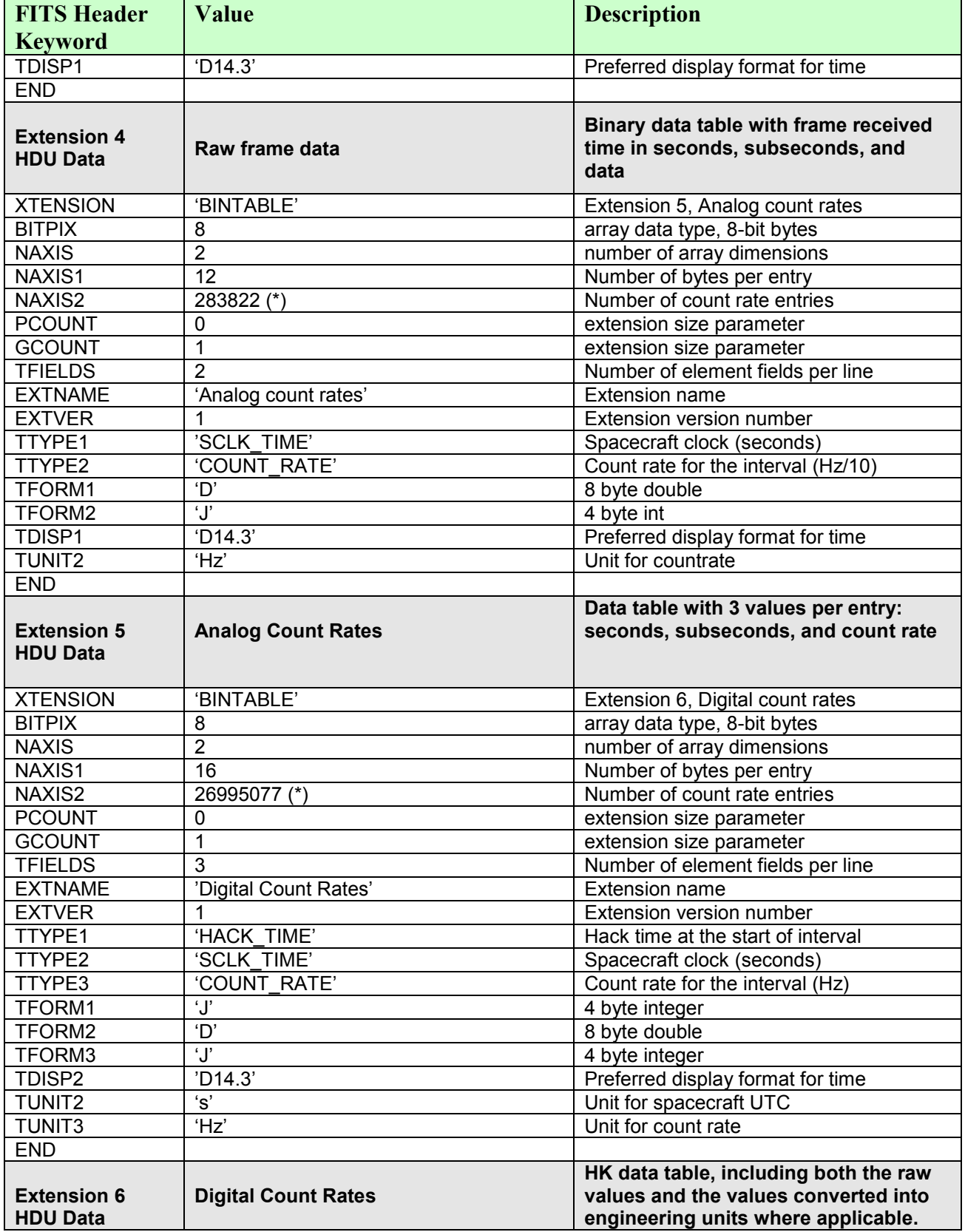

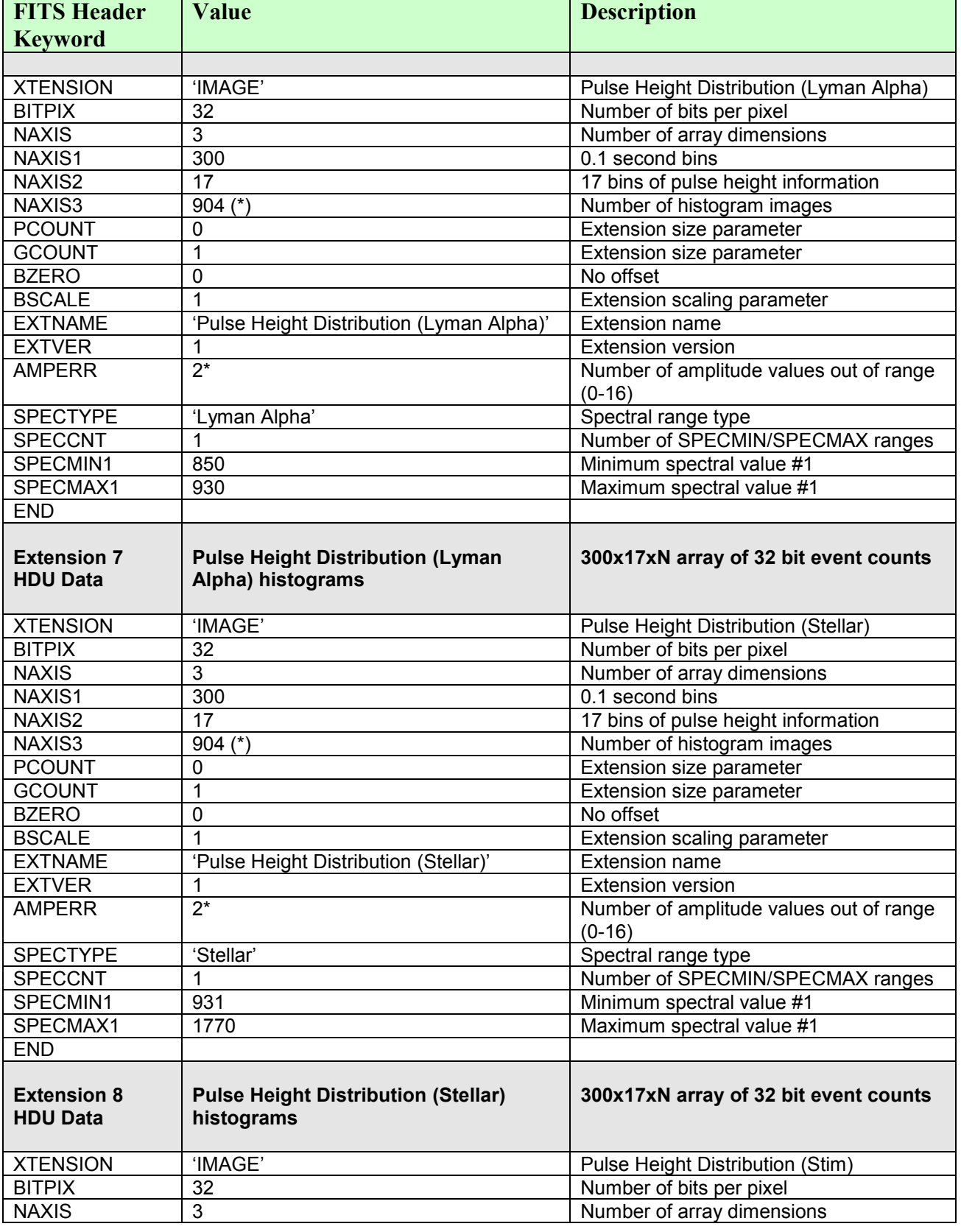

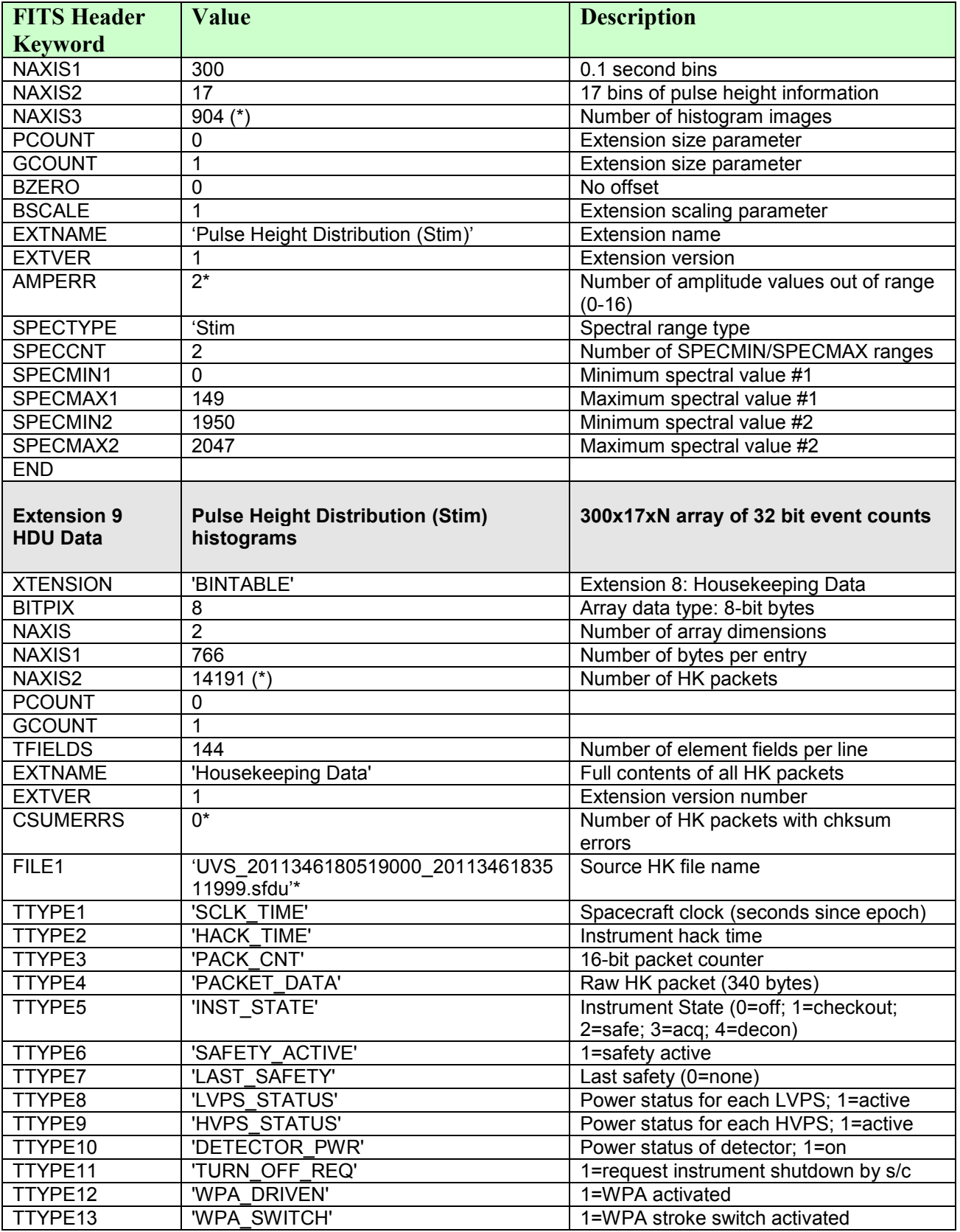

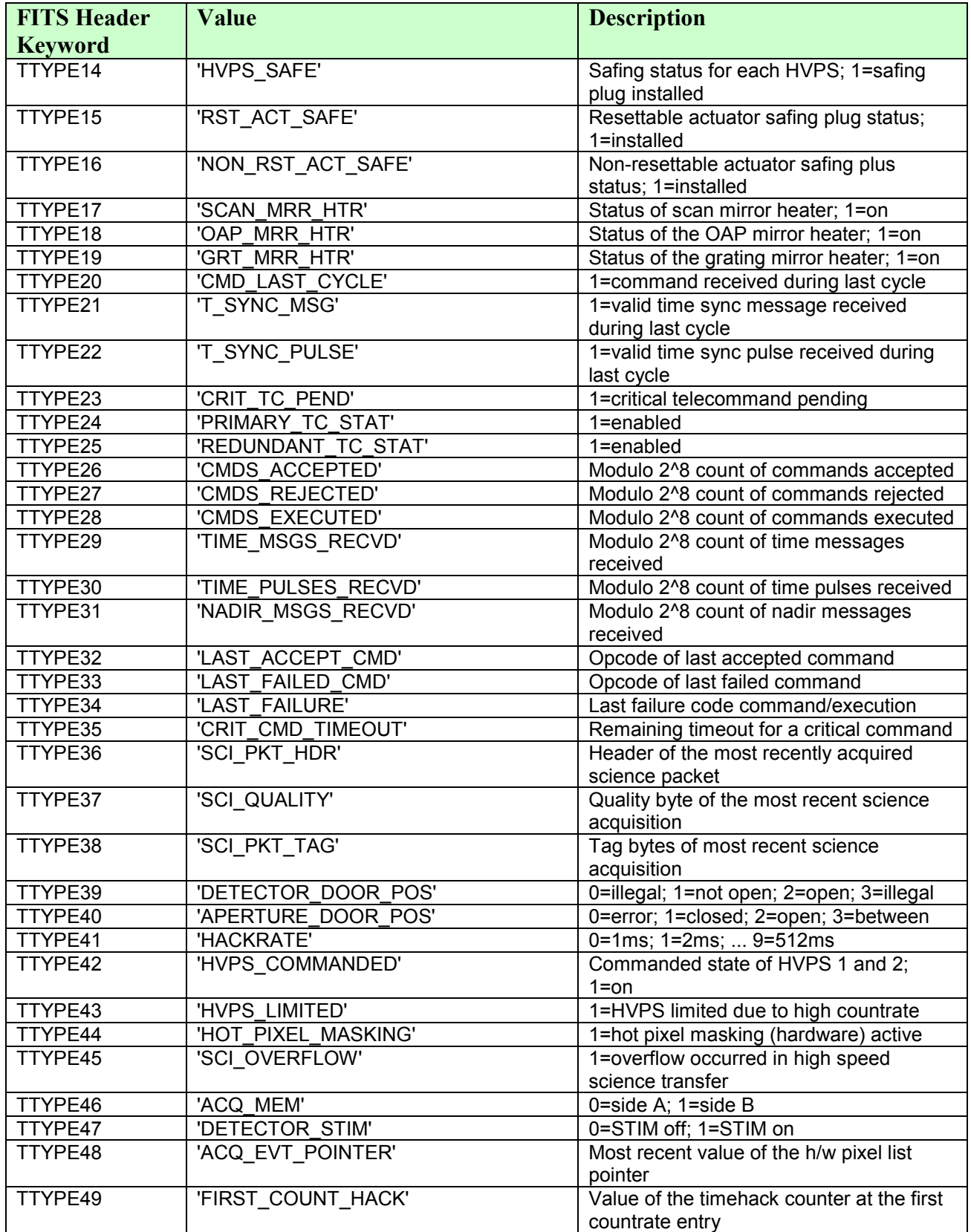

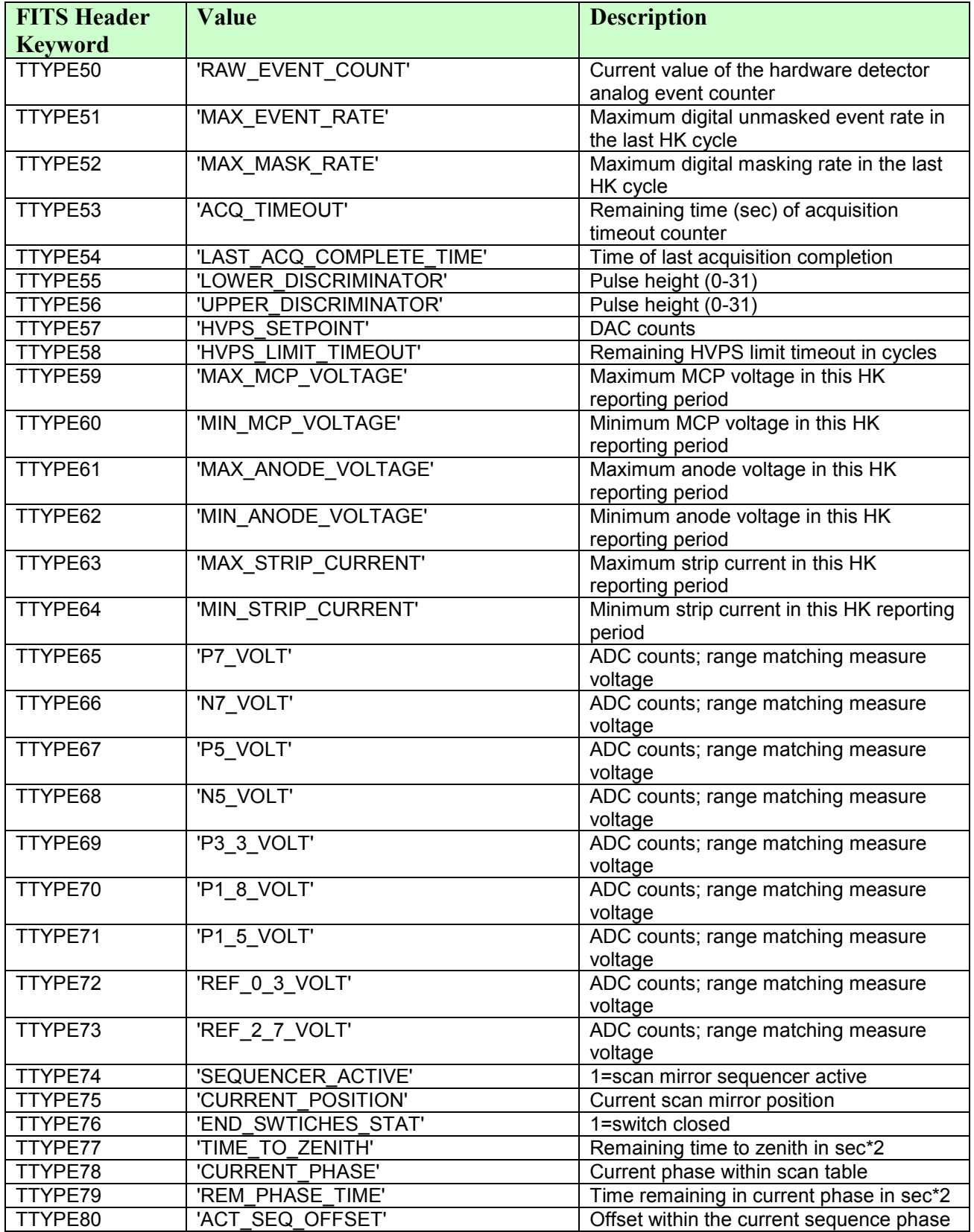

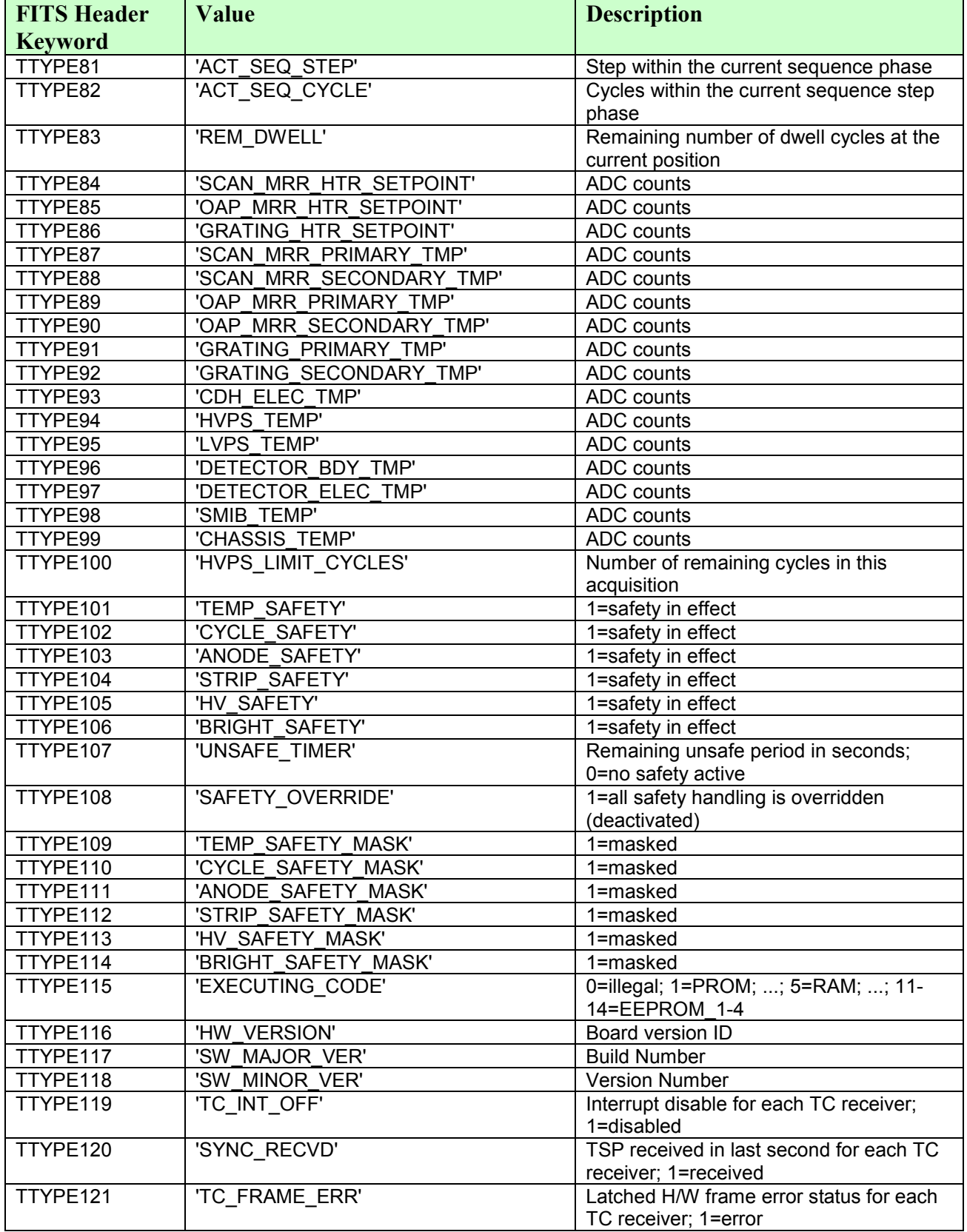

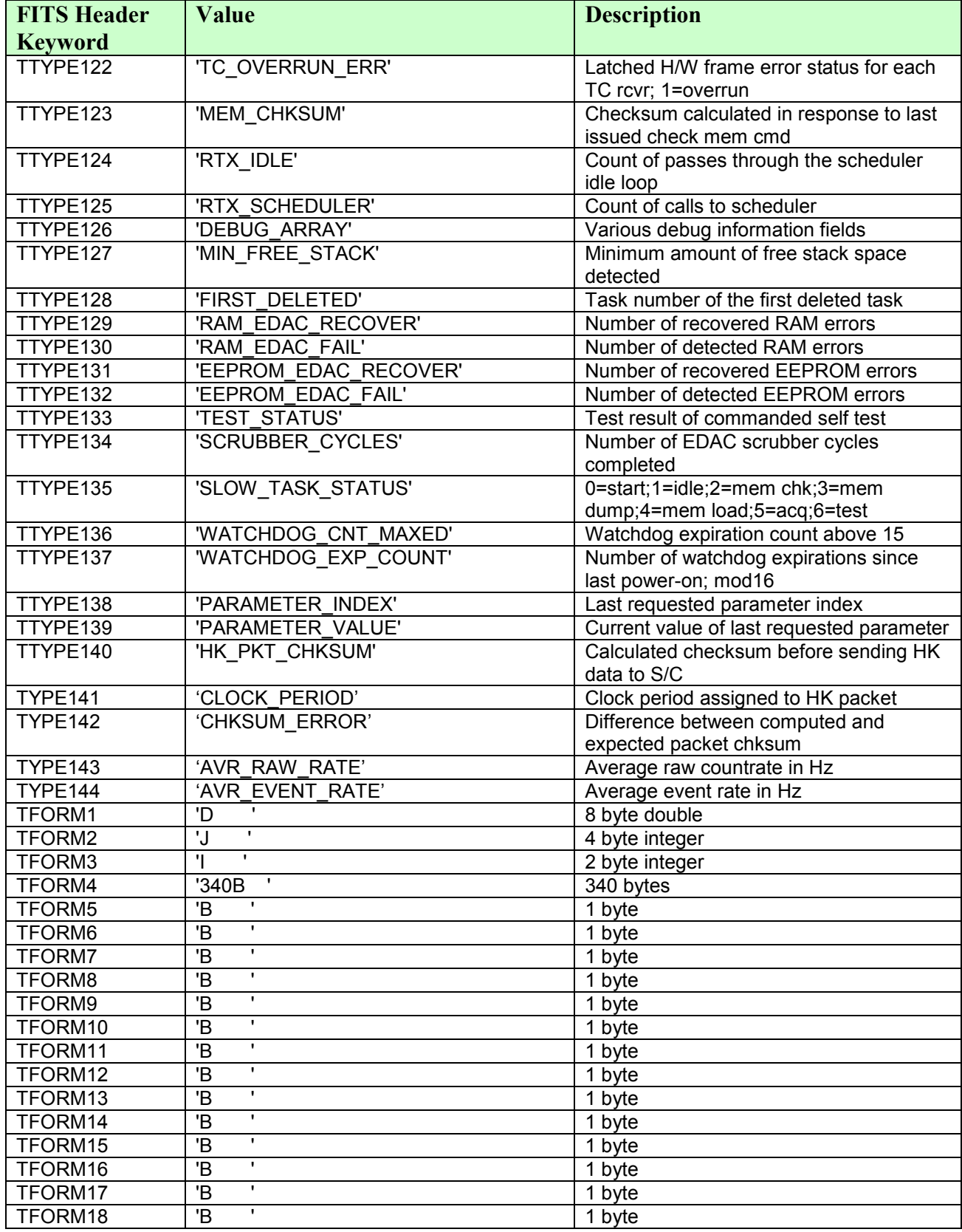

Rev  $12 \text{Chg} 1$ <br>Page  $15$ 

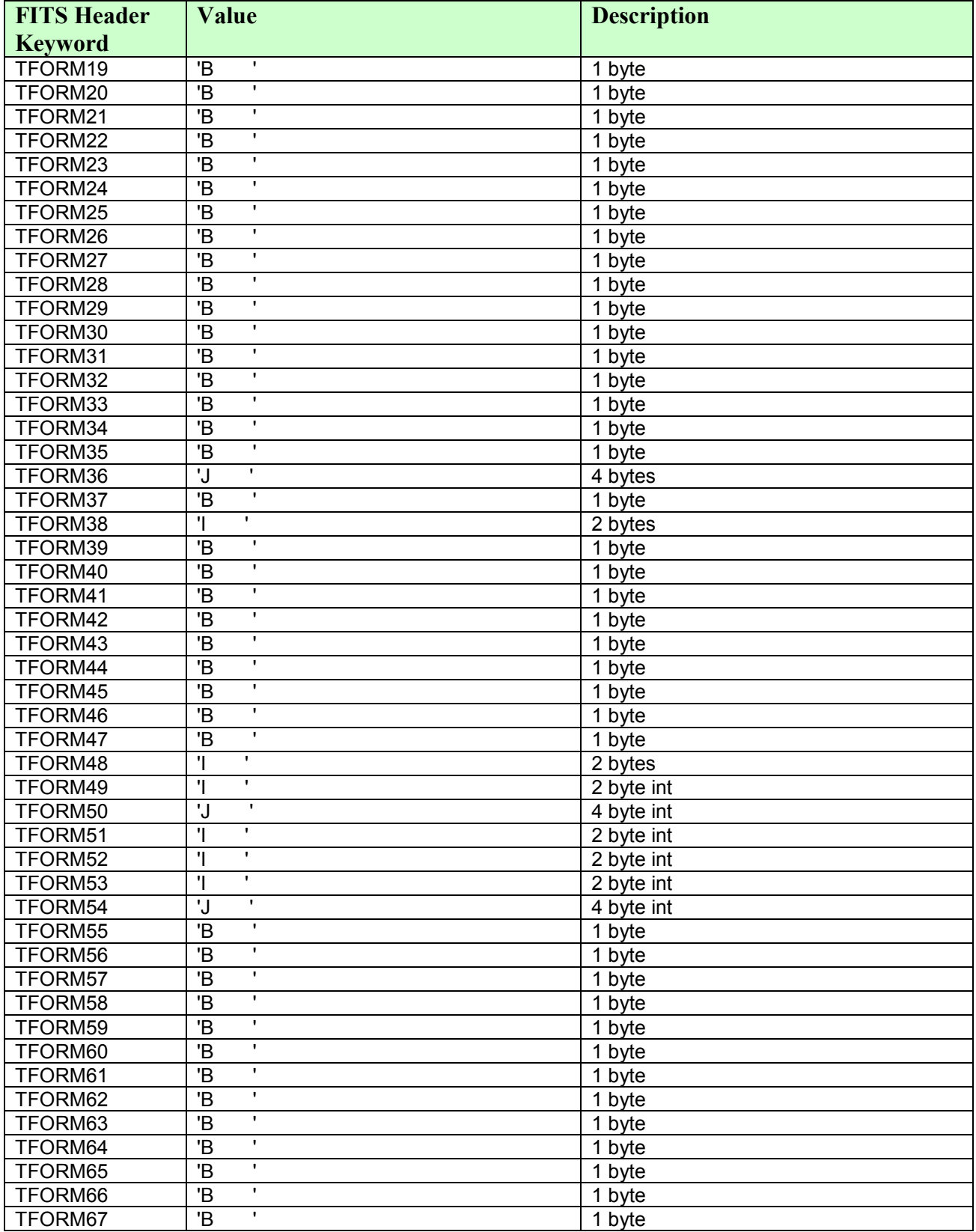

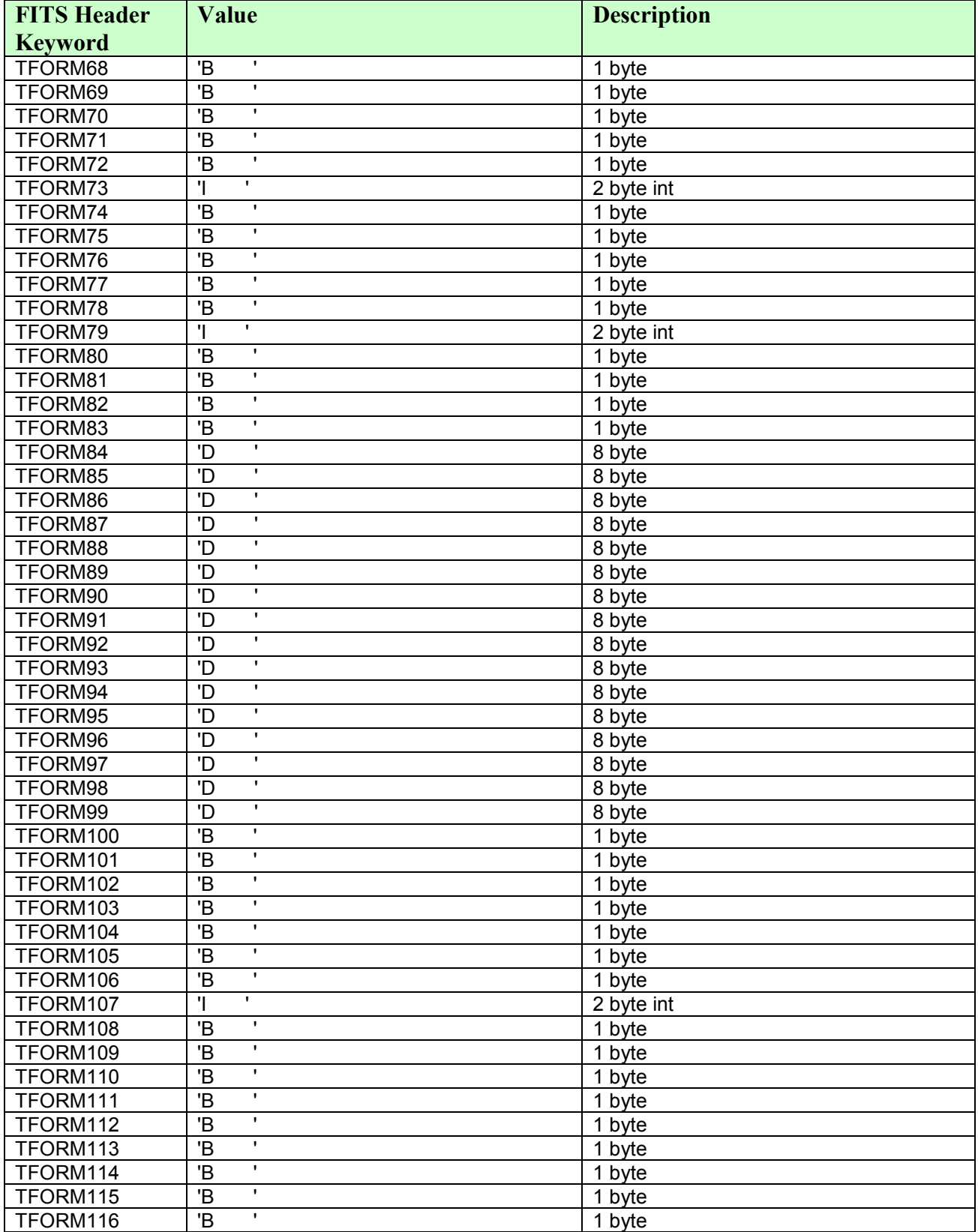

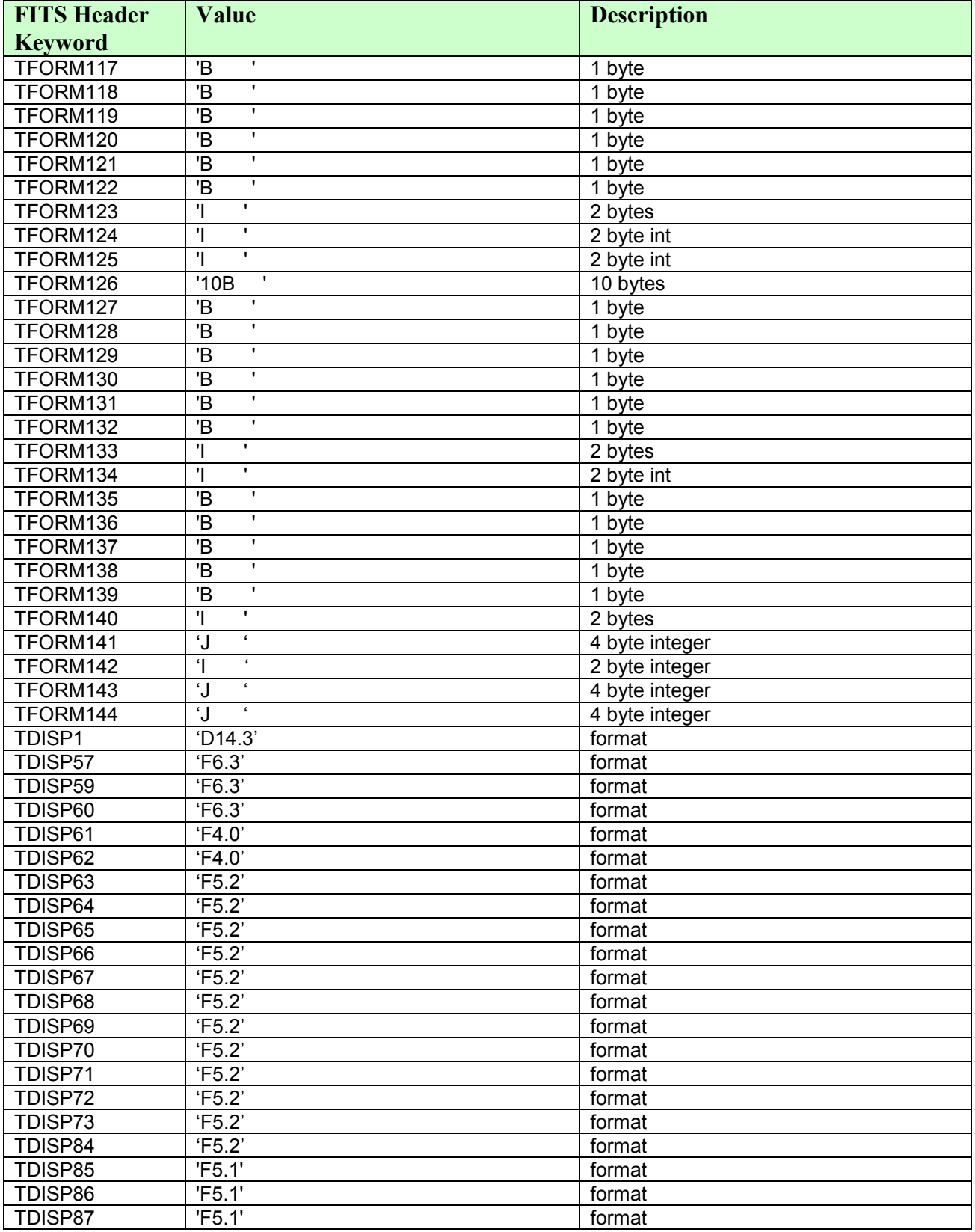

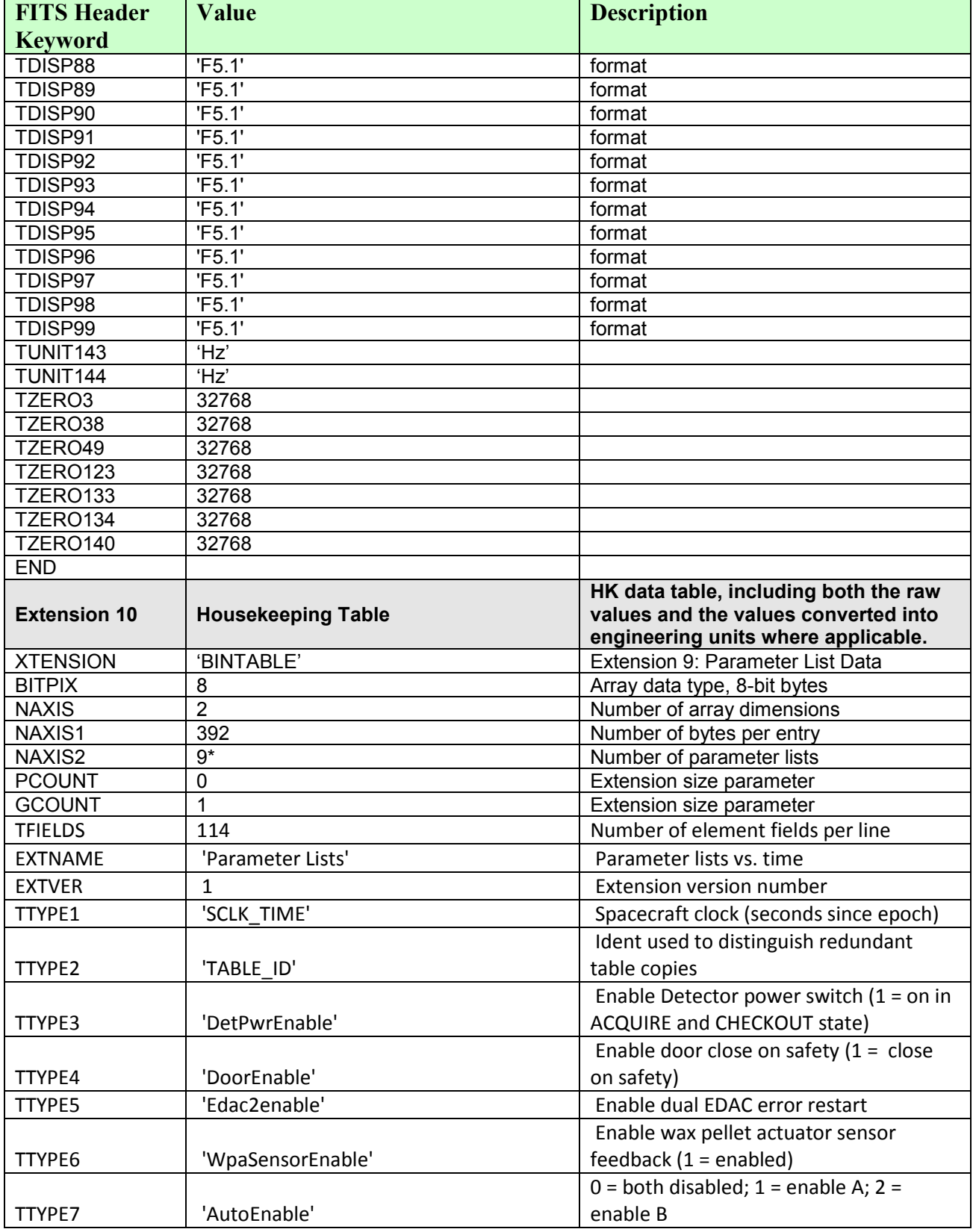

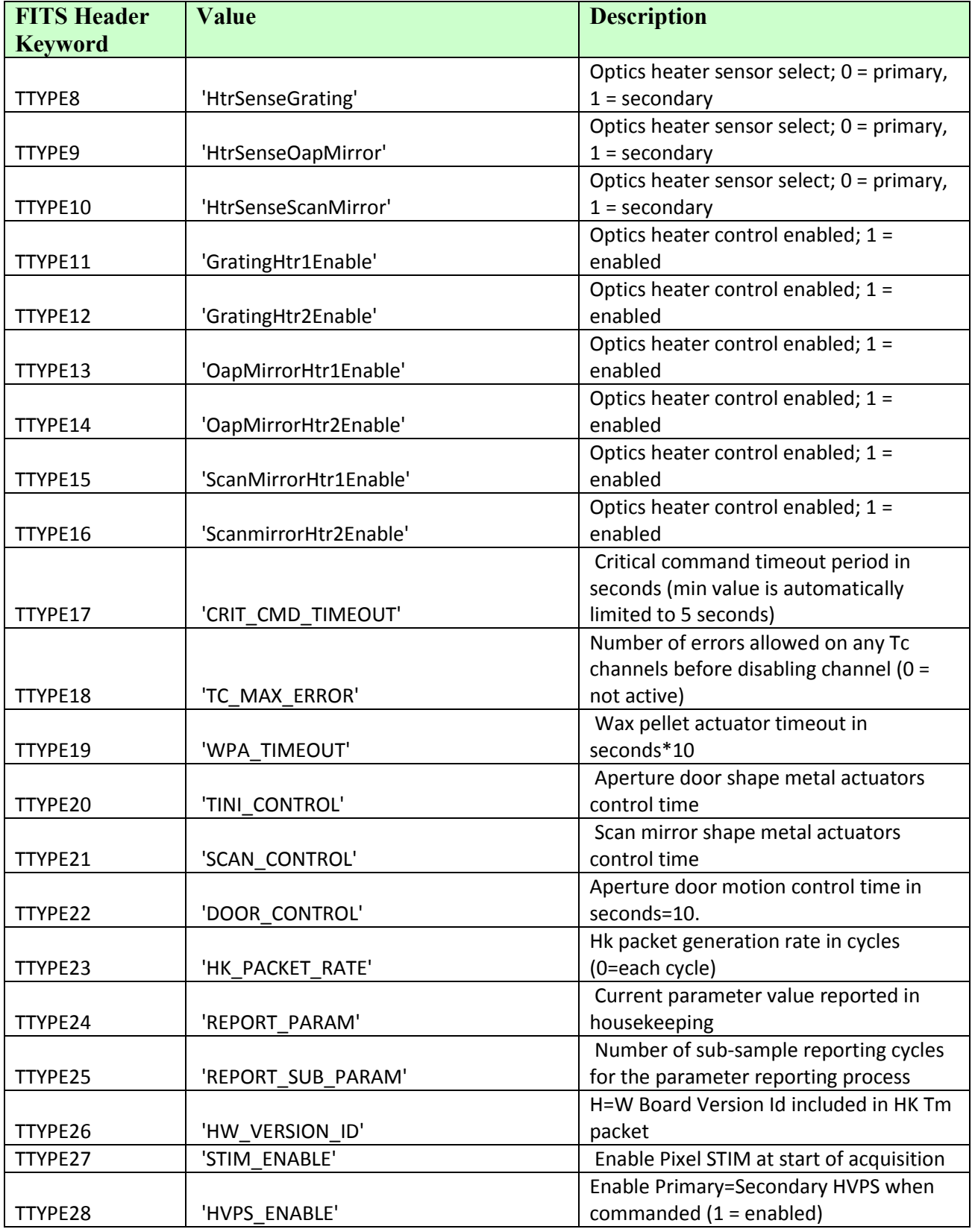
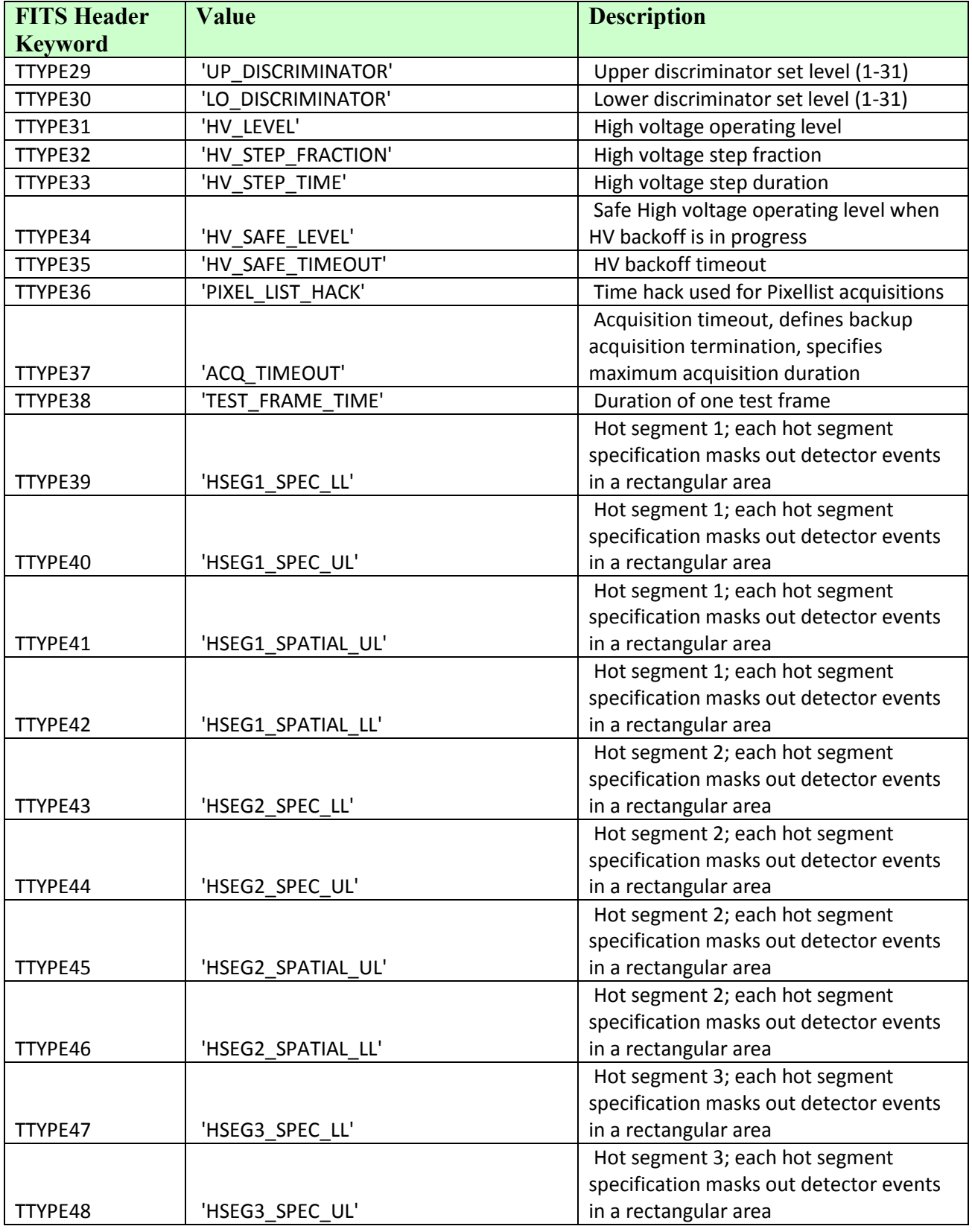

# Southwest Research Institute 12029-EDRDP\_SIS-01

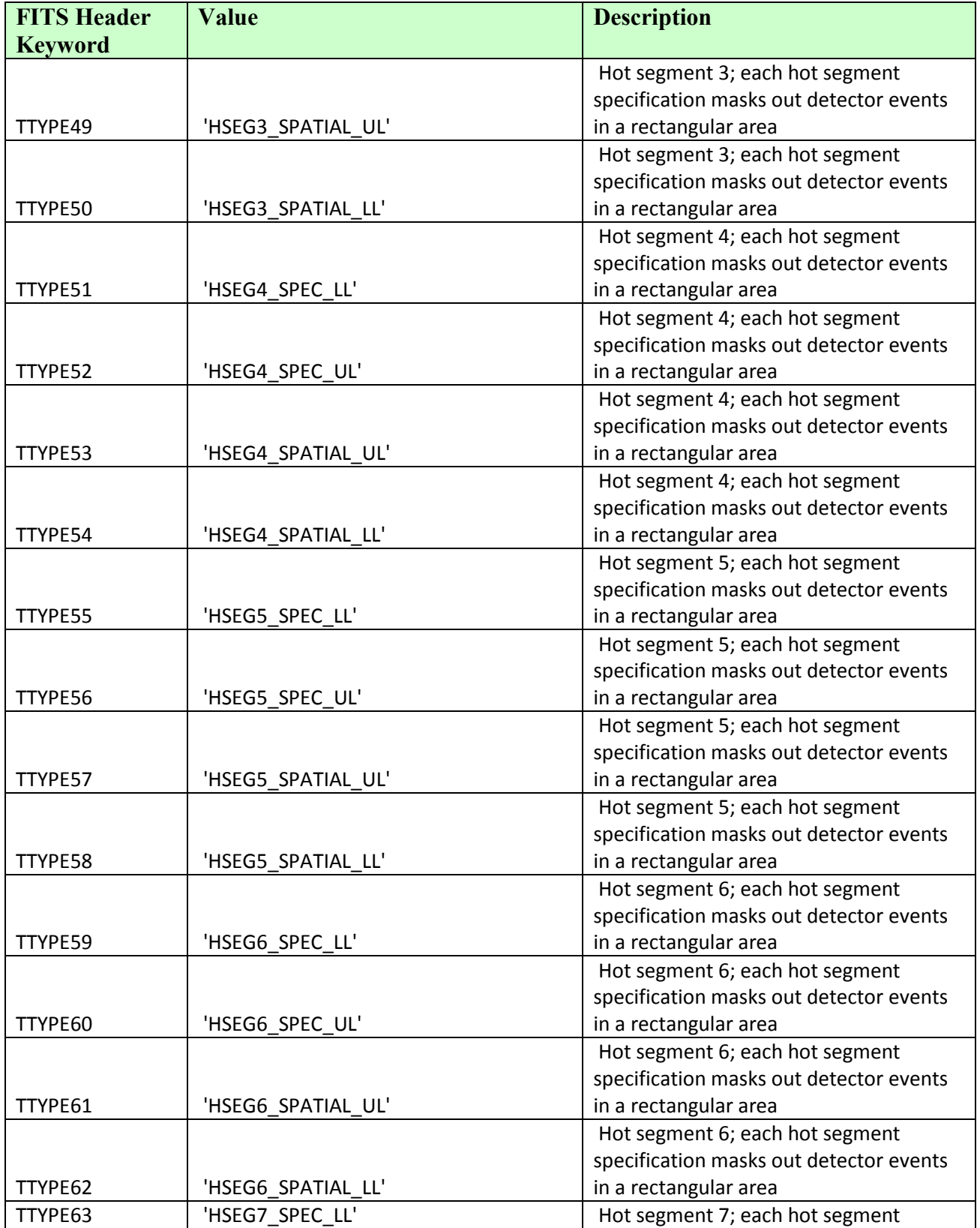

# Southwest Research Institute 12029-EDRDP\_SIS-01

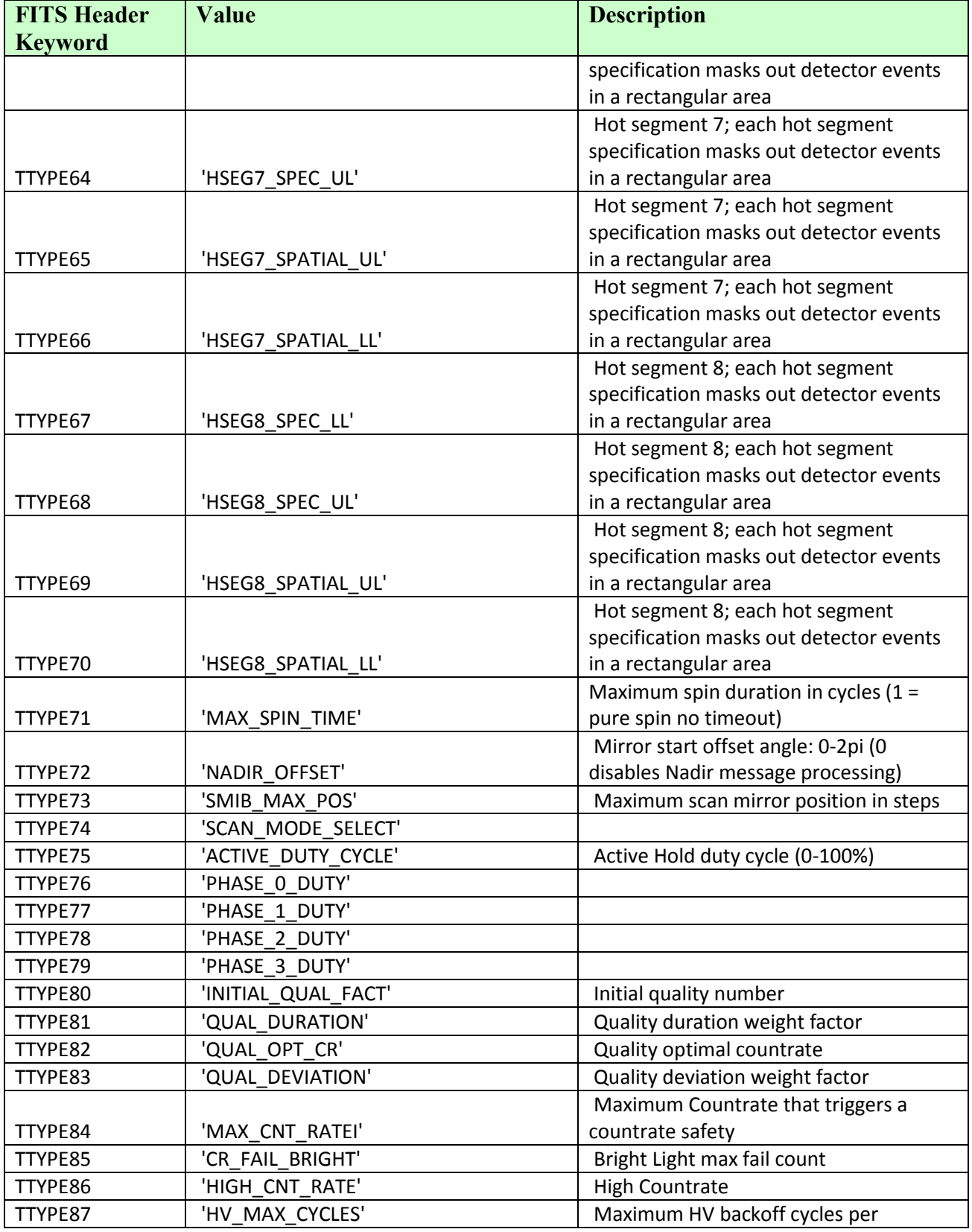

# Southwest Research Institute 12029-EDRDP\_SIS-01

Rev  $12 \text{Chg} 1$ <br>Page 23

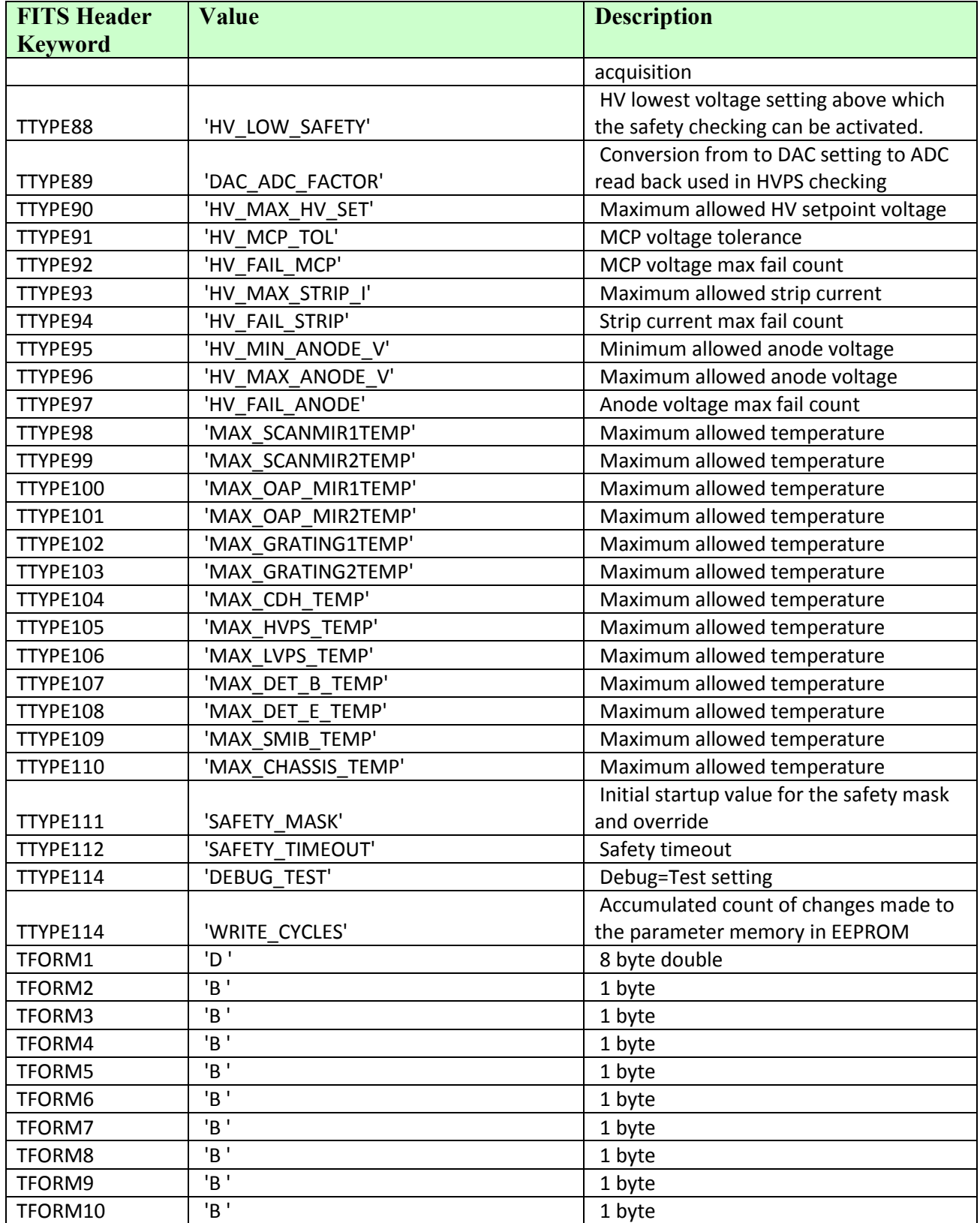

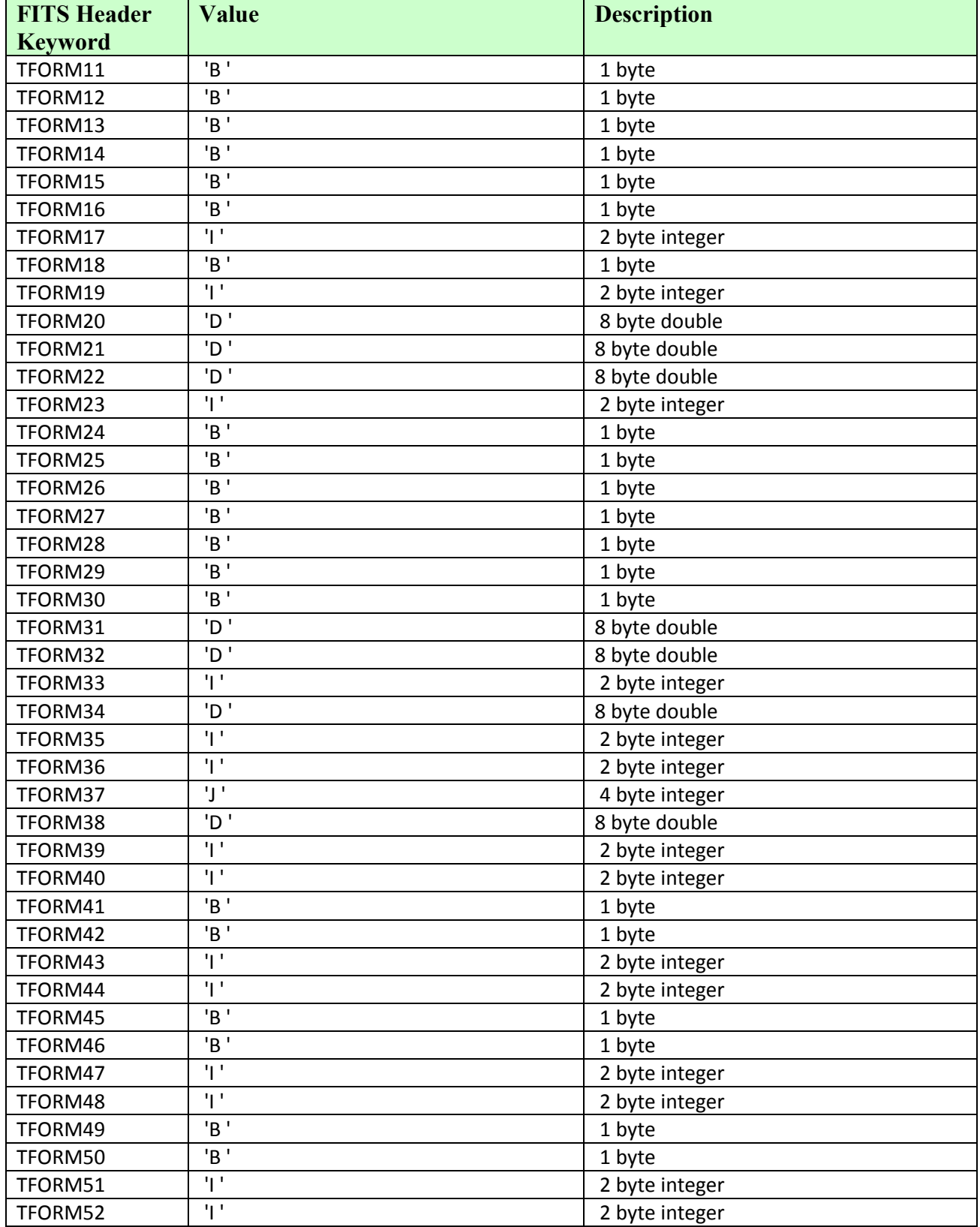

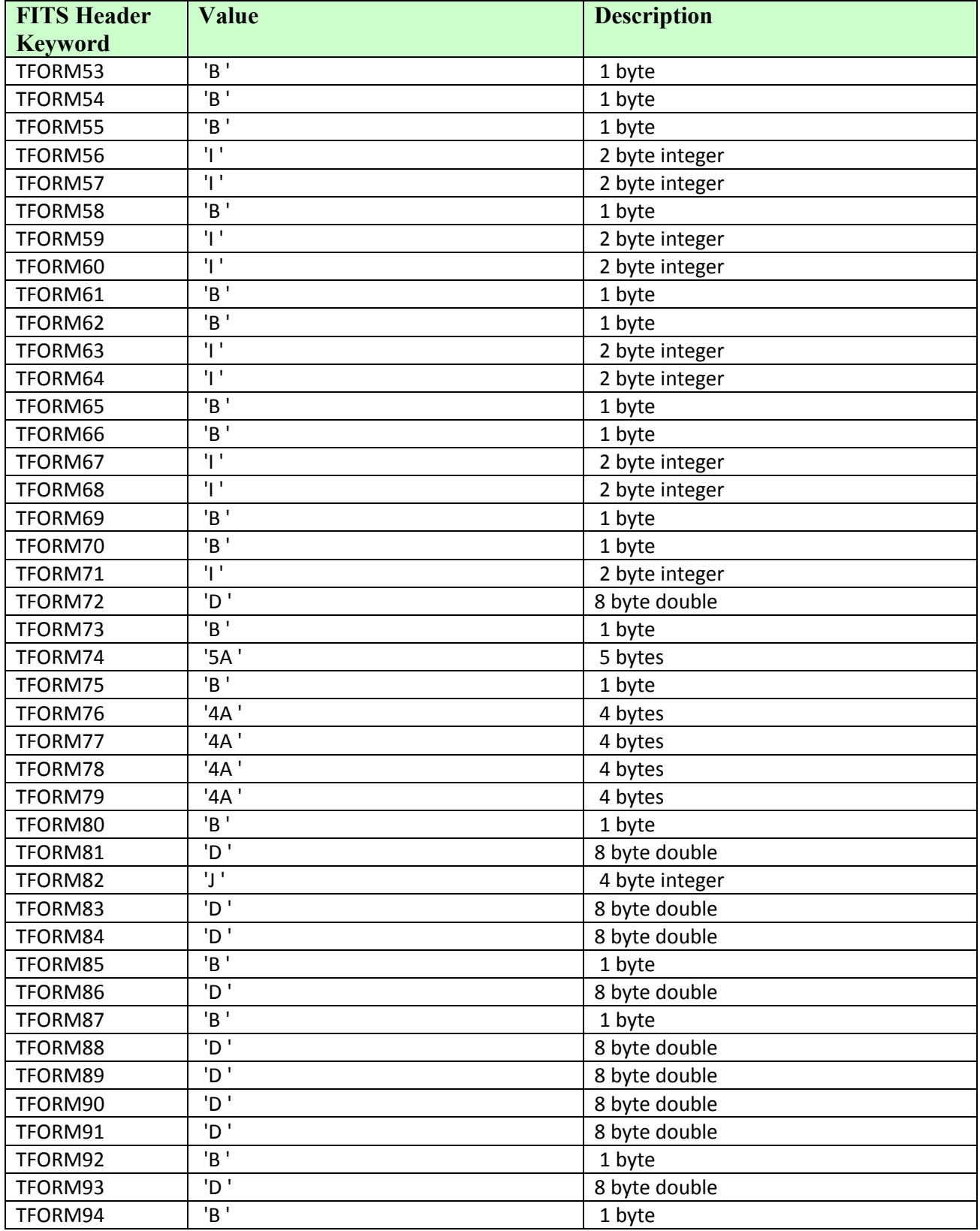

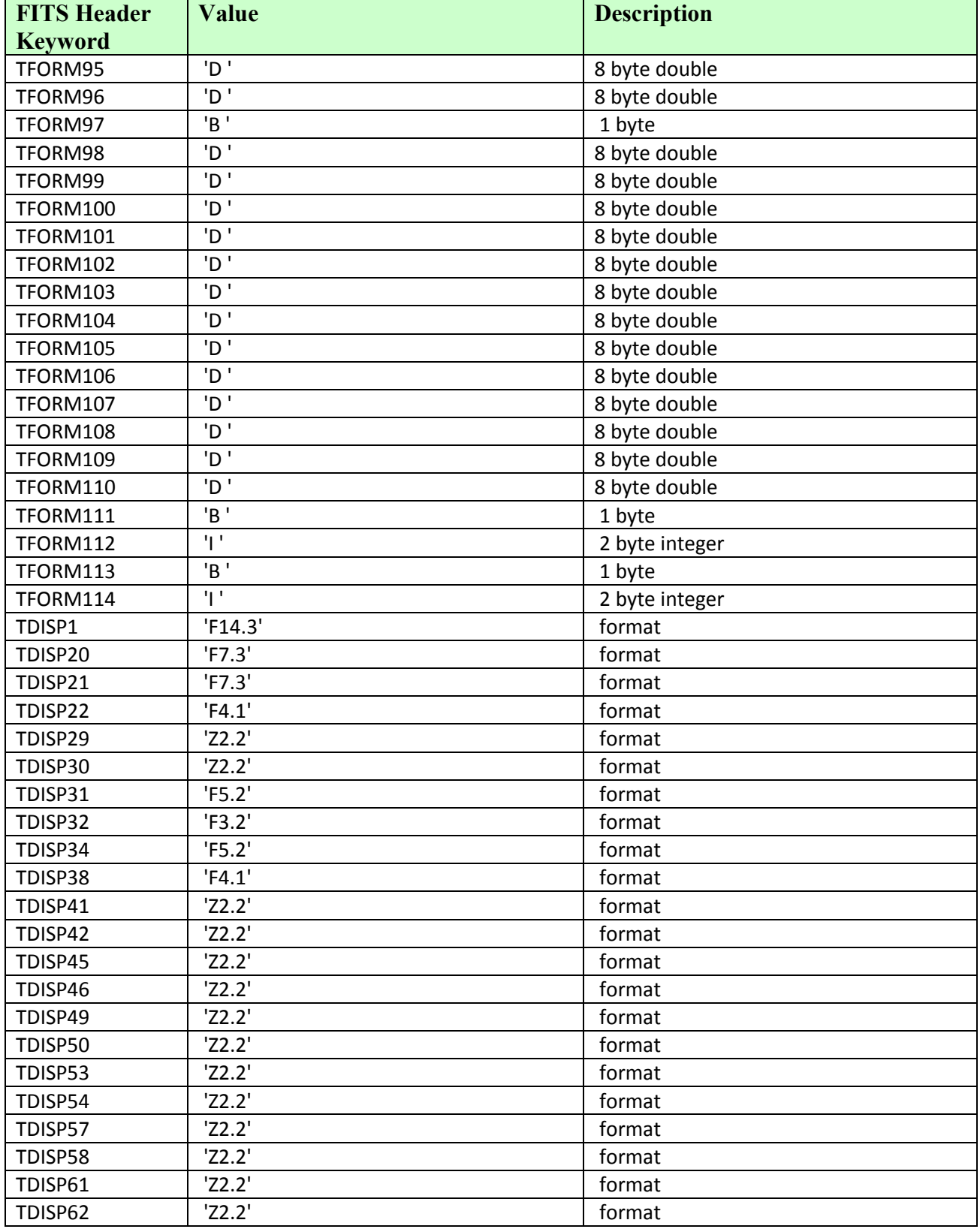

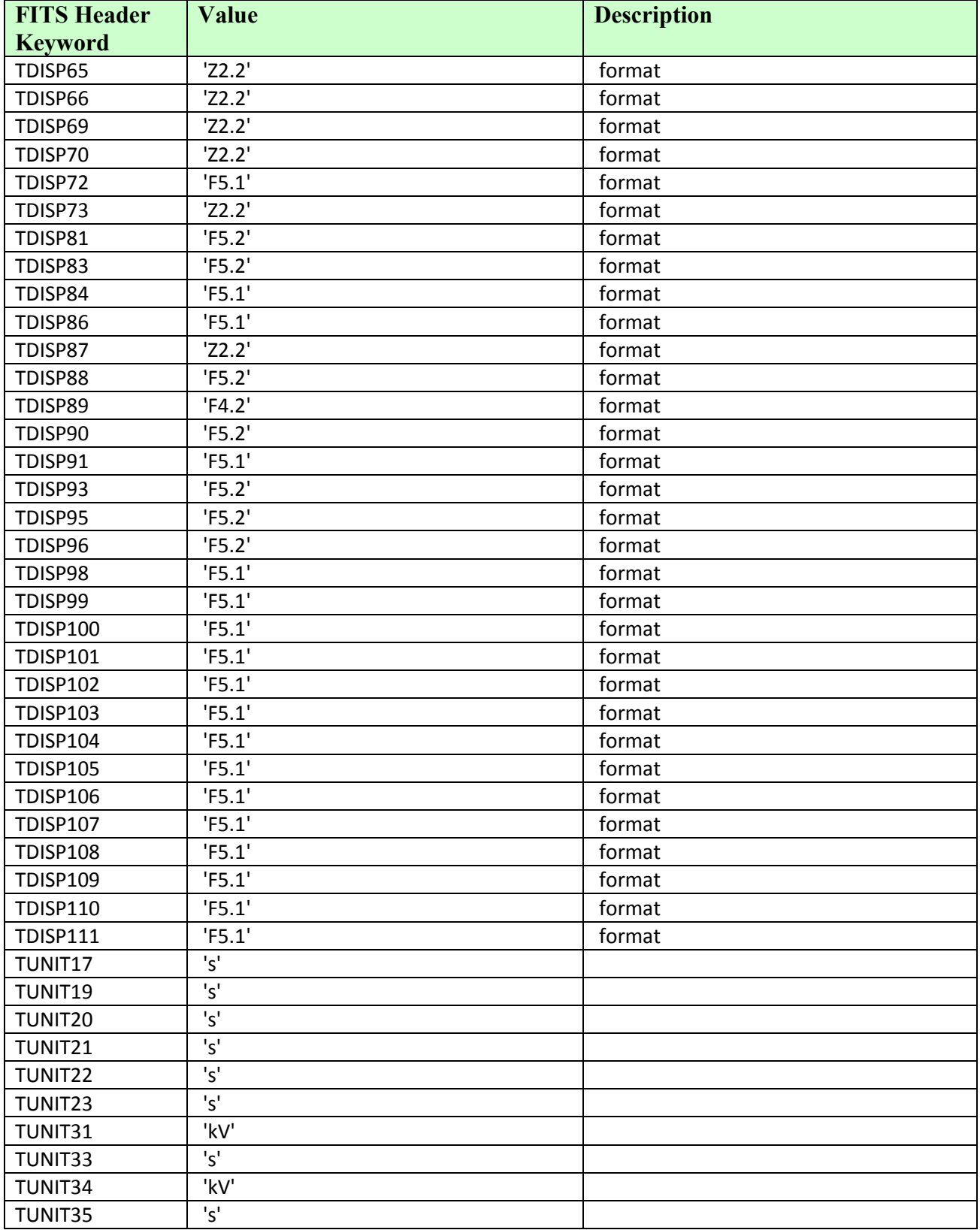

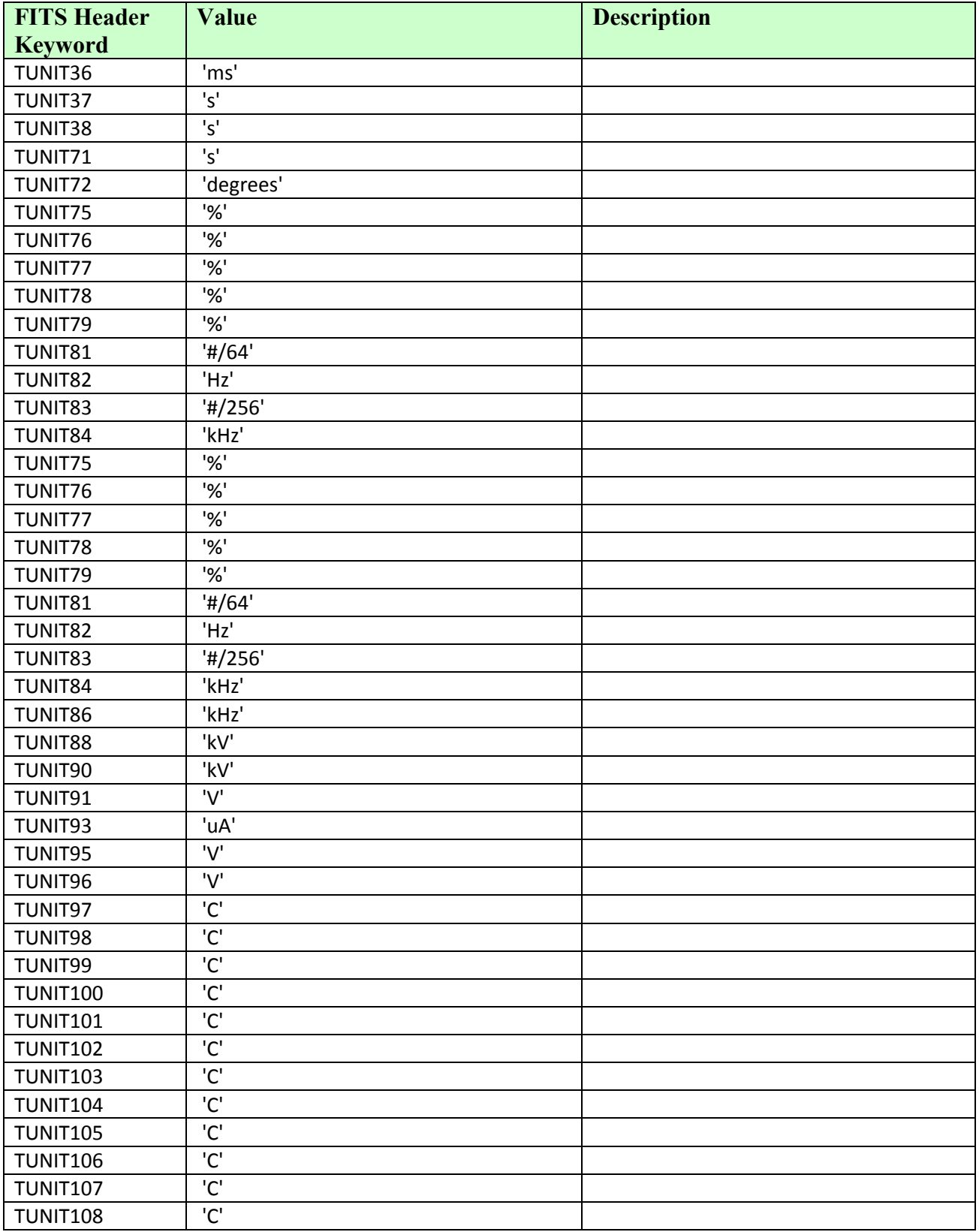

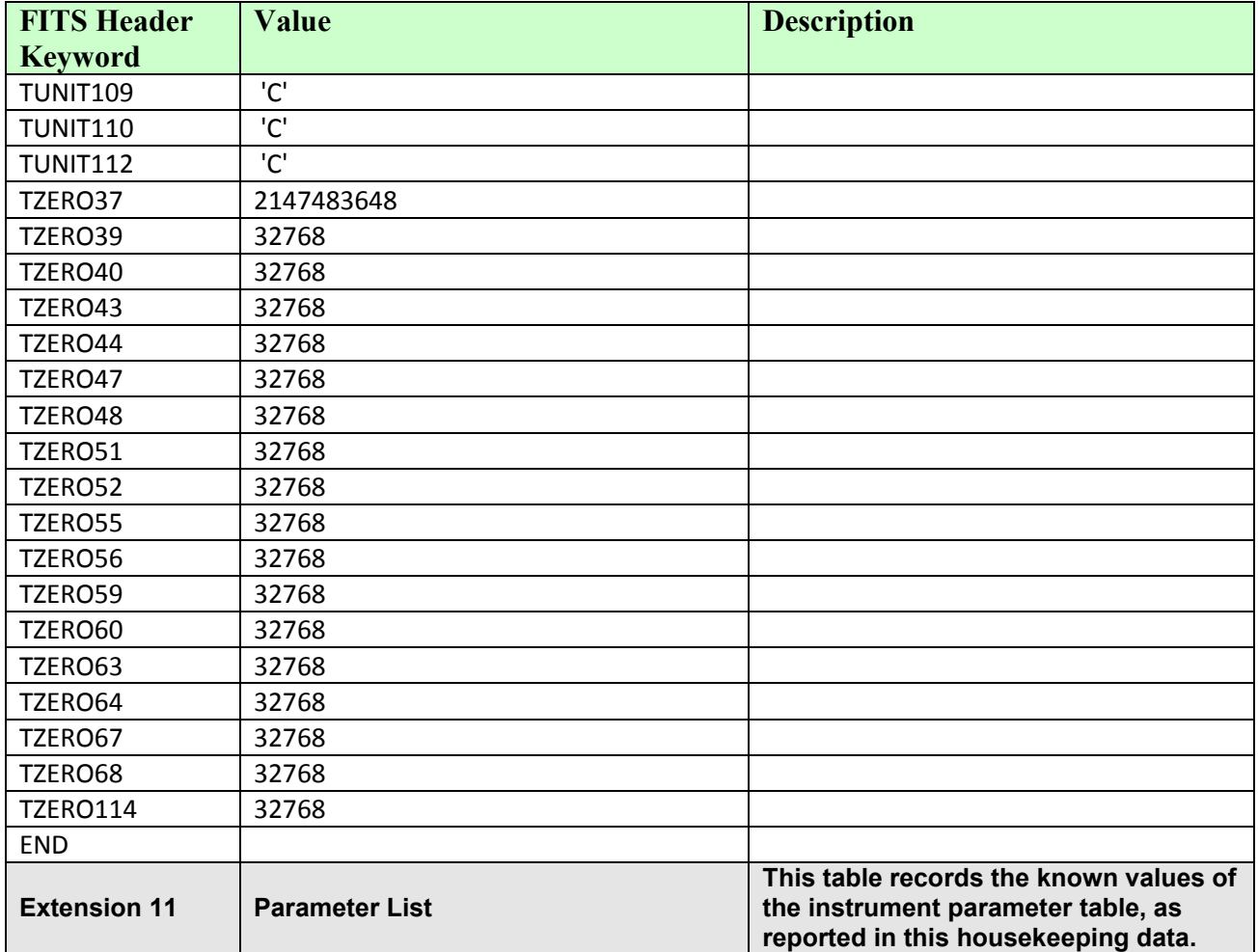

### **APPENDIX B – GLOSSARY**

**Archive –** An archive consists of one or more data sets along with all the documentation and ancillary information needed to understand and use the data. An archive is a logical construct independent of the medium on which it is stored.

**Archive Volume, Archive Volume Set** – A volume is a unit of media on which data products are stored; for example, one CD-ROM or DVD-ROM. An *archive volume* is a volume containing all or part of an archive; that is, data products plus documentation and ancillary files. When an archive spans multiple volumes, they are called an *archive volume set*. Usually the documentation and some ancillary files are repeated on each volume of the set, so that a single volume can be used alone.

**Catalog Information** – Descriptive information about a data set (e.g. mission description, spacecraft description, instrument description), expressed in Object Description Language (ODL) which is suitable for loading into a PDS catalog.

**Data Product** – A labeled grouping of data resulting from a scientific observation, usually stored in one file. A product label identifies, describes, and defines the structure of the data. An example of a data product is a planetary image, a spectrum table, or a time series table.

**Data Set – An accumulation of data products. A data set together with supporting documentation and** ancillary files is an archive.

**Standard Data Product** – A data product generated in a predefined way using well-understood procedures, processed in "pipeline" fashion. Data products that are generated in a nonstandard way are sometimes called *special data products*.

### **APPENDIX C – ACRONYMS AND ABBREVIATIONS**

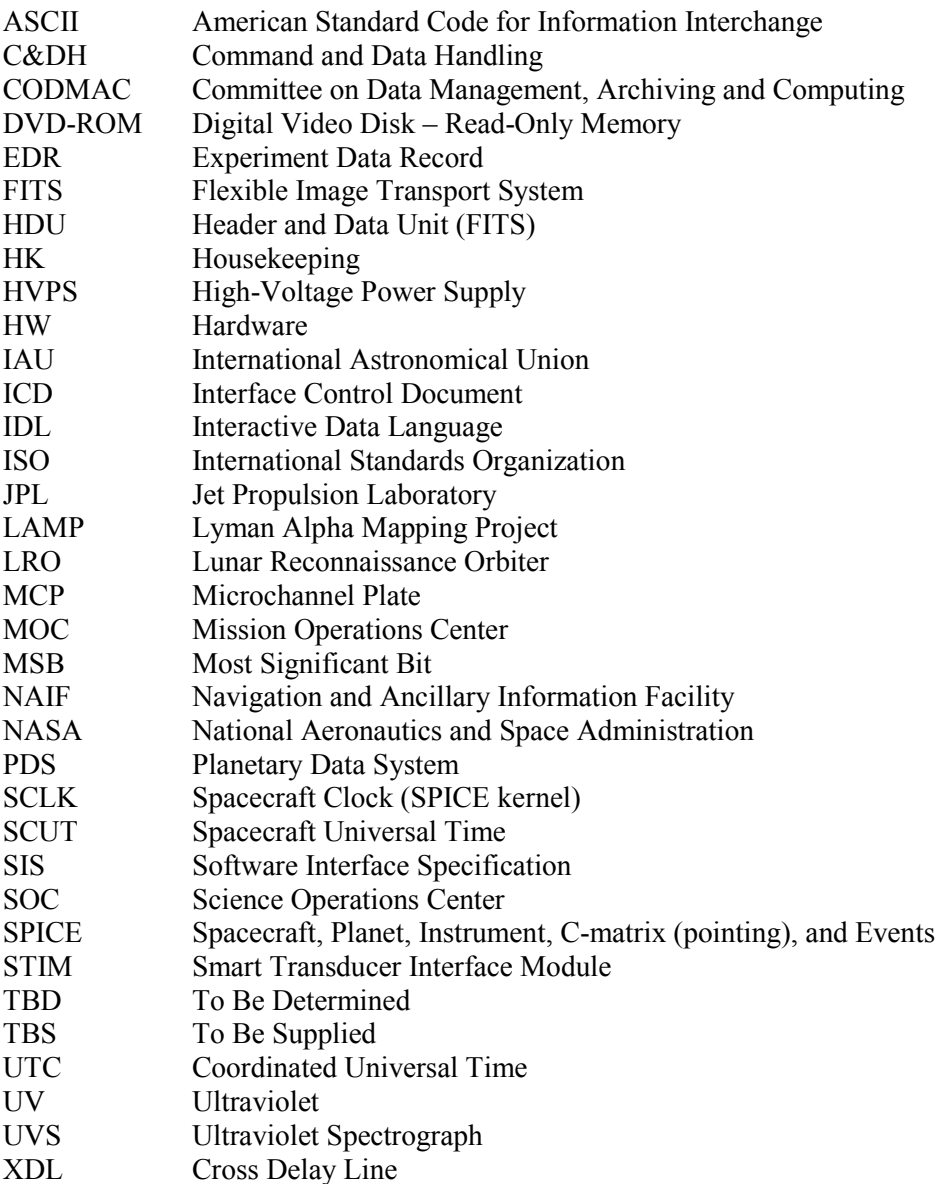

## **APPENDIX D – NASA AND CODMAC DATA LEVEL DEFINITIONS**

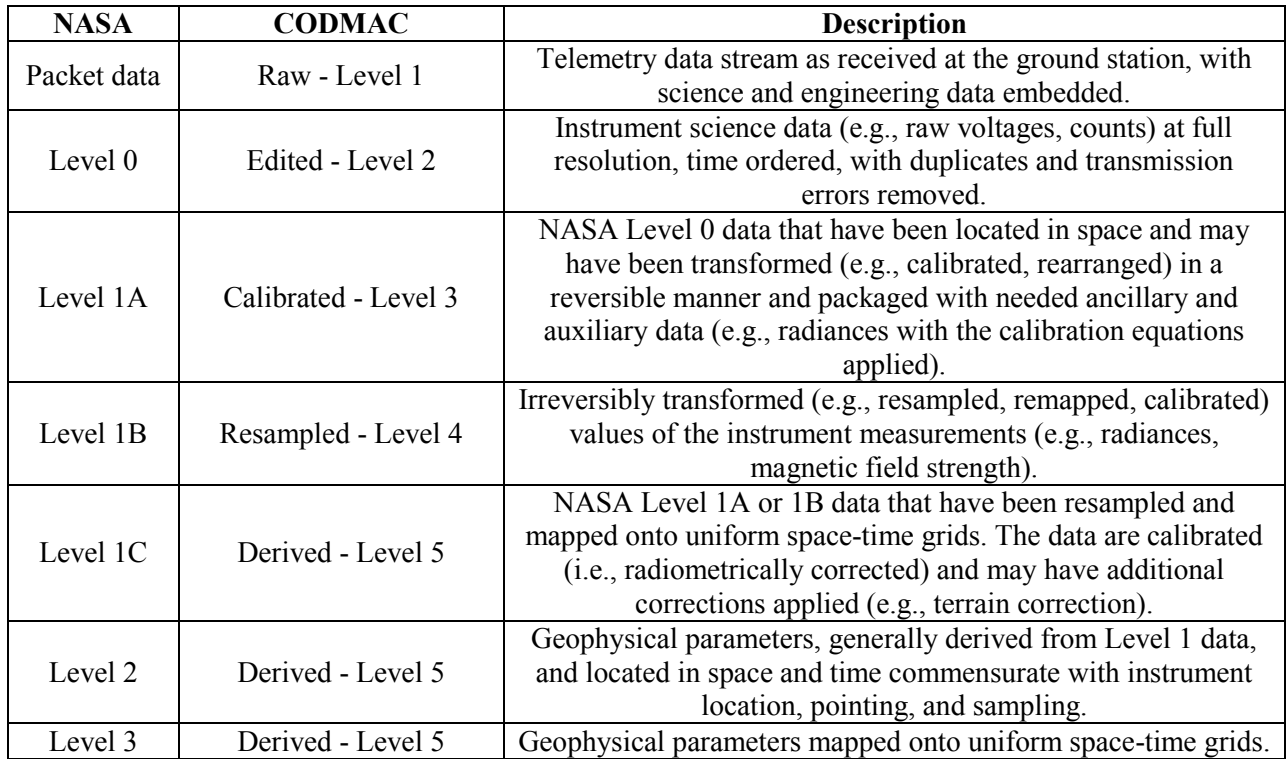

### **APPENDIX E – SAMPLE UVS LABEL FILE**

Below is an example PDS label for the UVS EDR data product

PDS VERSION ID = PDS3  $DD$   $VERSION$   $ID$  =  $PDSCAT1R65$ LABEL REVISION NOTE  $= "2010-08-09,$  Brad Trantham (SwRI), V1.0;" /\* FILE CHARACTERISTIC DATA ELEMENTS \*/ DATA\_FORMAT = FITS<br>FILE\_NAME = "UVS  $=$  "UVS ENG 434589840 2013282 efbobs V01.FIT"  $\texttt{FILE\_RECORDS}$  = 366309 RECORD\_BYTES = 2880 /\* FITS standard record length \*/<br>RECORD TYPE = FIXED LENGTH = FIXED LENGTH /\* DATA OBJECT POINTERS \*/ ^SPECTRAL\_VS\_SPATIAL\_HEADER = ("UVS\_ENG\_434589840\_2013282\_efbobs\_V01.FIT", 1)  $^{\wedge}$ SPECTRAL VS SPATIAL IMAGE ("UVS\_ENG\_434589840\_2013282\_efbobs\_V01.FIT", 5)  $^{\wedge}$ SPATIAL VS TIME HEADER ("UVS\_ENG\_434589840\_2013282\_efbobs\_V01.FIT", 734)  $\sqrt{\text{SPATIAL}}$  VS TIME IMAGE ("UVS\_ENG\_434589840\_2013282\_efbobs\_V01.FIT", 735)  $\text{^*FRAME}$  LIST HEADER ("UVS\_ENG\_434589840\_2013282\_efbobs\_V01.FIT", 101535) ^FRAME\_LIST\_TABLE = ("UVS\_ENG\_434589840\_2013282\_efbobs\_V01.FIT", 101538)  $^{\sim}$ SCAN MIRROR HEADER ("UVS\_ENG\_434589840\_2013282\_efbobs\_V01.FIT", 101712) ^SCAN\_MIRROR\_TABLE = ("UVS\_ENG\_434589840\_2013282\_efbobs\_V01.FIT", 101713)  $^{\wedge}$ RAW\_FRAME\_HEADER ("UVS\_ENG\_434589840\_2013282\_efbobs\_V01.FIT", 101714)  $^{\wedge}$ RAW\_FRAME\_TABLE ("UVS\_ENG\_434589840\_2013282\_efbobs\_V01.FIT", 101715) ^ANALOG COUNT RATE HEADER ("UVS\_ENG\_434589840\_2013282\_efbobs\_V01.FIT", 194014)  $\wedge$ ANALOG $\overline{\wedge}$ COUNT RATE TABLE ("UVS\_ENG\_434589840\_2013282\_efbobs\_V01.FIT", 194015) ^DIGITAL\_COUNT\_RATE\_HEADER = ("UVS\_ENG\_434589840\_2013282\_efbobs\_V01.FIT", 195242) ^DIGITAL COUNT RATE TABLE ("UVS\_ENG\_434589840\_2013282\_efbobs\_V01.FIT", 195243) ^PULSE  $\overline{HEIGHT}$  DISTRIBUTION LA  $H\overline{H}E\overline{A}D\overline{E}R$  = ("UVS\_ENG\_434589840\_2013282\_efbobs\_V01.FIT", 342281)  $\overline{P}$ PULSE HEIGHT DISTRIBUTION LA TABLE  $\overline{P}$  = ("UVS\_ENG\_434589840\_2013282\_efbobs\_V01.FIT", 342282) ^PULSE\_HEIGHT\_DISTRIBUTION\_STELLAR\_HEADER= ("UVS\_ENG\_434589840\_2013282\_efbobs\_V01.FIT", 348976)  $^{\wedge}$ PULSE HEIGHT DISTRIBUTION STELLAR TABLE = ("UVS\_ENG\_434589840\_2013282\_efbobs\_V01.FIT", 348977) ^PULSE\_HEIGHT\_DISTRIBUTION\_STIM\_HEADER

 ("UVS\_ENG\_434589840\_2013282\_efbobs\_V01.FIT", 355671)  $^{\circ}$ PULSE HEIGHT DISTRIBUTION STIM TABLE = ("UVS\_ENG\_434589840\_2013282\_efbobs\_V01.FIT", 355672)  $^{\circ}$ HOUSEKEEPING HEADER ("UVS\_ENG\_434589840\_2013282\_efbobs\_V01.FIT", 362366)  $'$ HOUSEKEEPING TABLE ("UVS\_ENG\_434589840\_2013282\_efbobs\_V01.FIT", 362377)  $\overline{P}$ PARAMETER LIST HEADER ("UVS\_ENG\_434589840\_2013282\_efbobs\_V01.FIT", 366292)  $^{\wedge}$ PARAMETER LIST TABLE ("UVS\_ENG\_434589840\_2013282\_efbobs\_V01.FIT", 366304) /\* IDENTIFICATION DATA ELEMENTS \*/  $DATA SETID$  = "JNO-J-UVS-2-EDR-V1.0" INSTRUMENT\_HOST\_NAME = "JUNO" INSTRUMENT\_NAME = "ULTRAVIOLET SPECTROGRAPH" PRODUCT CREATION TIME  $= 2014-112T18:01:05$ PRODUCT ID  $=$  "UVS ENG 434589840 2013282 efbobs V01.FIT" STANDARD\_DATA\_PRODUCT\_ID = "UVS\_ENG"  $MD5$  CHECKSUM  $=$  "7fa0b988db9b70321b4d8ccaf4df5e1d" SPACECRAFT\_CLOCK\_START\_COUNT = "434589949.564" SPACECRAFT CLOCK STOP COUNT = "434619259.734"  $START$  TIME  $= 2013 - 282T11:24:45.564$  $STOP TIME = 2013-282T19:33:16.733$ TARGET NAME = "JUPITER" /\* DESCRIPTIVE DATA ELEMENTS \*/  $DATA$  SET NAME  $= "$  JUNO JUPITER UVS 2 EXPERIMENT DATA RECORD V1.0" PROCESSING LEVEL ID  $= "2"$ INSTRUMENT ID  $= "UVS"$ INSTRUMENT\_TYPE = "ULTRAVIOLET SPECTROMETER" PRODUCER FULL NAME = "BRAD TRANTHAM" PRODUCER ID  $=$  "JUNO UVS" PRODUCER INSTITUTION NAME = "SOUTHWEST RESEARCH INSTITUTE" PRODUCT TYPE  $=$  "EDR" /\* CODMAC Data Level 2 \*/ SOFTWARE NAME  $= "UVS-LIMA"$ SPACECRAFT\_NAME = "JUNO" TARGET TYPE = "PLANET" /\* DATA OBJECT DEFINITIONS \*/ OBJECT = SPECTRAL VS SPATIAL HEADER BYTES  $= 11520$  /\* RECORD BYTES x RECORDS \*/ = SPECT<br>
BYTES = 11520<br>
HEADER\_TYPE = FITS INTERCHANGE\_FORMAT = ASCII  $RECORDS = 4$  DESCRIPTION = " FITS header for JUNO UVS uncalibrated (CODMAC Data Level 2) observation." END OBJECT  $=$  SPECTRAL VS SPATIAL HEADER OBJECT = SPECTRAL VS SPATIAL IMAGE SAMPLE BITS  $= 32$ 

SAMPLE TYPE  $=$  MSB INTEGER AXIS ORDER TYPE  $=$  FIRST\_INDEX\_FASTEST LINE\_DISPLAY\_DIRECTION = UP  $SAMPLE$   $DISPLAY$   $DIRECTION$  = RIGHT LINE SAMPLES = 2048  $LINES = 256$ INTERCHANGE FORMAT = BINARY  $OFFSET = 0$  $SCALING$  FACTOR = 1.00000 DESCRIPTION = " This is a reconstructed histogram generated from the pixel list data in the science data file. Photon acquisition events will be binned according to their spectral and spatial components. This summary image is used as a quick-look check on data quality." END OBJECT  $=$  SPECTRAL VS SPATIAL IMAGE OBJECT = SPATIAL VS TIME HEADER BYTES = 2880 /\* RECORD\_BYTES x RECORDS \*/ HEADER\_TYPE = FITS INTERCHANGE FORMAT = ASCII RECORDS  $= 1$ <br>DESCRIPTION  $= 1$ DESCRIPTION This is the FITS header for FITS extension number = 1, FITS extension name = SPATIAL\_VS\_TIME\_IMAGE" END OBJECT  $=$  SPATIAL VS TIME HEADER OBJECT = SPATIAL VS TIME IMAGE SAMPLE\_BITS = 32<br>SAMPLE\_TYPE = MSE SAMPLE TYPE  $=$  MSB INTEGER AXIS ORDER TYPE  $=$  FIRST\_INDEX\_FASTEST LINE\_DISPLAY\_DIRECTION = UP SAMPLE DISPLAY DIRECTION = RIGHT LINE SAMPLES = 300  $LINES = 256$ INTERCHANGE FORMAT = BINARY  $OFFSET = 0$  $SCALING FACTOR = 1.00000$  DESCRIPTION = " This is similar to the first dataset, but the data are binned based on spatial and temporal parameters. The 360 degree histogram will be split into 5 panels of 72 degrees. A new histogram will be started every time the scan mirror moves, as determined from the housekeeping data. This summary image is used as a quick-look check on data quality."  $END$  OBJECT  $=$  SPATIAL VS TIME IMAGE OBJECT = FRAME LIST HEADER BYTES  $= 8640 \overline{/} *$  RECORD BYTES x RECORDS \*/ HEADER TYPE  $=$  FITS INTERCHANGE\_FORMAT = ASCII  $RECORDS = 3$  DESCRIPTION = " This is the FITS header for FITS extension number = 2, FITS extension name = FRAME\_LIST"

Rev 12 Chg 1

END OBJECT  $=$  FRAME LIST HEADER OBJECT = FRAME\_LIST\_TABLE<br>INTERCHANGE\_FORMAT = ASCII UBJECT<br>INTERCHANGE\_FORMAT<br>ROWS  $\text{ROWS}$  = 2704  $COLUMNS = 20$  $ROW$  BYTES  $= 185$ OBJECT  $=$  COLUMN NAME = "FRAME COUNTER" COLUMN NUMBER = 1 DATA TYPE  $=$  ASCII INTEGER START BYTE  $= 1$  $BYTES = 5$  DESCRIPTION = "Frame counter value (0-65535)" END OBJECT  $=$  COLUMN OBJECT = COLUMN NAME = "SC\_RCVD\_TIME" COLUMN NUMBER = 2 DATA TYPE  $=$  ASCII REAL  $START$  BYTE  $= 6$  $BYTES = 14$ DESCRIPTION = "Spacecraft received time" END OBJECT  $=$  COLUMN OBJECT  $=$  COLUMN NAME = "FIRST TIMEHACK" COLUMN NUMBER = 3 DATA TYPE  $=$  ASCII INTEGER  $START$  BYTE  $= 20$  $BYTES = 10$ DESCRIPTION = "First timehack" END OBJECT = COLUMN OBJECT  $=$  COLUMN NAME = "LAST TIMEHACK" COLUMN NUMBER = 4 DATA TYPE  $=$  ASCII INTEGER START BYTE = 30  $BYTES = 10$ DESCRIPTION = "Last timehack" END OBJECT = COLUMN OBJECT = COLUMN NAME = "SC\_TIME\_FIRST\_HACK" COLUMN NUMBER = 5 DATA TYPE  $=$  ASCII REAL  $START$  BYTE  $= 40$  $BYTES = 14$ DESCRIPTION = "Spacecraft time of the first timehack" END OBJECT  $=$  COLUMN OBJECT = COLUMN NAME = "SC\_TIME\_LAST\_HACK" COLUMN NUMBER = 6 DATA TYPE  $=$  ASCII REAL  $START$  BYTE  $= 54$  $BYTES = 14$  DESCRIPTION = "Spacecraft time of the last timehack" END OBJECT = COLUMN

Rev 12 Chg 1

OBJECT = COLUMN NAME = "FRAME QUALITY" COLUMN NUMBER = 7 DATA TYPE  $=$  ASCII INTEGER  $START$  BYTE  $= 68$  $BYTES = 3$ DESCRIPTION = "Frame quality" END OBJECT  $=$  COLUMN OBJECT  $=$  COLUMN  $\begin{array}{rcl} \texttt{NAME} & = & \texttt{''FRAME} \texttt{TAG''} \end{array}$ COLUMN NUMBER = 8 DATA TYPE  $=$  ASCII INTEGER  $START$  BYTE  $= 71$  $BYTES = 5$  DESCRIPTION = "Frame tag" END OBJECT = COLUMN OBJECT = COLUMN  $\begin{array}{rcl} \texttt{NAME} & = & \texttt{''FINAL} \texttt{ FRAME} \end{array}$ COLUMN NUMBER = 9 DATA TYPE  $=$  ASCII INTEGER START BYTE = 76  $BYTES = 1$ DESCRIPTION = "Final frame flag" END OBJECT  $=$  COLUMN OBJECT = COLUMN NAME =  $"QUALITY$  FLAG" COLUMN NUMBER = 10 DATA TYPE  $=$  ASCII INTEGER  $START$  BYTE  $= 77$  $BYTES = 3$ DESCRIPTION = "Quality flag" END OBJECT  $=$  COLUMN OBJECT  $=$  COLUMN NAME = "MEMORY SIDE" COLUMN NUMBER = 11 DATA TYPE  $=$  ASCII INTEGER START BYTE  $= 80$  $BYTES = 1$  $\texttt{DESCRIPTION}$  = "Memory side (0=A,1=B)" END OBJECT = COLUMN OBJECT  $=$  COLUMN  $\begin{array}{rcl} \texttt{NAME} & = & \texttt{"HACK} \texttt{RATE"} \end{array}$  $COLUMN NUMBER$  = 12 DATA TYPE  $=$  ASCII INTEGER  $START$  BYTE  $= 81$  $BYTES = 2$ DESCRIPTION  $=$  "Hack Rate (0=1ms, 1=2ms, 3=4ms,  $\ldots$  9=512ms)" END OBJECT = COLUMN OBJECT = COLUMN NAME = "NUM\_TIMEHACKS" COLUMN NUMBER = 13 DATA TYPE  $=$  ASCII INTEGER START BYTE = 83  $BYTES$  = 5 DESCRIPTION = "Number of timehacks"

Rev 12 Chg 1

END OBJECT = COLUMN OBJECT = COLUMN  $\begin{array}{rcl} \texttt{NAME} & = & \texttt{''FRMSUM''} \end{array}$ COLUMN NUMBER = 14 DATA TYPE  $=$  ASCII INTEGER START BYTE = 88  $BYTES = 8$  DESCRIPTION = "Computed frmsum" END OBJECT  $=$  COLUMN OBJECT  $=$  COLUMN NAME = "CHKSUM" COLUMN NUMBER = 15 DATA TYPE  $=$  ASCII INTEGER START BYTE = 96  $BYTES = 8$  DESCRIPTION = "Computed chksum" END OBJECT = COLUMN OBJECT  $=$  COLUMN  $\begin{array}{rcl} \texttt{NAME} & = & \texttt{''Type\texttt{''}}\\ \end{array}$ COLUMN NUMBER = 16 DATA TYPE  $=$  ASCII INTEGER  $START$  BYTE  $= 104$  $BYTES = 2$ DESCRIPTION = "Computed frame type" END OBJECT = COLUMN OBJECT = COLUMN NAME = "CLOCK PERIOD" COLUMN NUMBER = 17 DATA TYPE  $=$  ASCII INTEGER  $START$  BYTE  $= 106$  $BYTES = 10$  DESCRIPTION = "Clock period assigned to frame" END OBJECT  $=$  COLUMN OBJECT = COLUMN  $\begin{array}{rcl} \texttt{NAME} & = & \texttt{"NUM ACQS"} \end{array}$  $COLUMN$  NUMBER  $= 18$ DATA TYPE  $=$  ASCII INTEGER  $START$  BYTE  $= 116$  $BYTES$  = 5 DESCRIPTION = "Number of actual acquisitions" END OBJECT  $=$  COLUMN OBJECT  $=$  COLUMN NAME = "EXPECTED" COLUMN NUMBER = 19 DATA TYPE  $=$  ASCII INTEGER  $START$  BYTE  $= 121$  $BYTES = 1$  DESCRIPTION = "Was frame counter 1 + previous frame counter?" END OBJECT = COLUMN OBJECT  $=$  COLUMN  $\begin{array}{rcl} \texttt{NAME} & = & \texttt{``FILE''} \end{array}$  $COLUMN NUMBER$  = 20 DATA TYPE  $=$  CHARACTER  $START$  BYTE  $= 122$ 

 $BYTES = 64$ DESCRIPTION = "Source filename" END OBJECT  $=$  COLUMN  $\begin{array}{lll} \texttt{END} & \texttt{O} \texttt{BJECT} & = & \texttt{FRAME\_LIST\_TABLE} \end{array}$ OBJECT  $=$  SCAN MIRROR POSITIONS HEADER BYTES  $= 2880^{-}/*$  RECORD BYTES x RECORDS  $*/$  $HEADER_TYPE$  = FITS INTERCHANGE\_FORMAT = ASCII  $RECORDS = 1$  DESCRIPTION = " This is the FITS header for FITS extension number = 3, FITS extension name = SCAN\_MIRROR\_POSITIONS"  $END\_OBJECT$   $=$   $SCAN$  MIRROR POSITIONS HEADER OBJECT = SCAN MIRROR POSITIONS TABLE INTERCHANGE\_FORMAT = ASCII ROWS  $= 62$  $COLUMNS = 2$  $ROW_BYTES = 17$ <br>  $DESCRIPTION = "$ DESCRIPTION ASCII data table with number of entries matching number of mirror positions recorded, empty if no housekeeping data is available" OBJECT  $=$  COLUMN NAME = "POSITION NUM" COLUMN NUMBER = 1 DATA TYPE  $=$  ASCII INTEGER  $START$  BYTE  $= 1$  $BYTES = 3$  DESCRIPTION = "Scan mirror position number" END OBJECT  $=$  COLUMN OBJECT  $=$  COLUMN  $\begin{array}{rcl} \n\text{OBJECT} & = & \text{COLUMN} \\ \n\text{NAME} & = & \text{TIME} \end{array}$ COLUMN NUMBER = 2 DATA TYPE  $=$  ASCII REAL  $START$  BYTE  $= 4$  $BYTES = 14$  DESCRIPTION = " Position start/end (alternating) time (seconds)"  $END$  OBJECT  $=$  COLUMN $=$  COLUMN $=$  CONN END OBJECT  $=$  SCAN MIRROR POSITIONS TABLE OBJECT = FRAME\_DATA\_HEADER<br>BYTES = 2880  $\frac{1}{7}$  RECORD BYT  $= 2880$   $\overline{7}$ \* RECORD BYTES x RECORDS \*/ HEADER TYPE  $=$  FITS INTERCHANGE FORMAT = ASCII RECORDS =  $1$ <br>DESCRIPTION =  $\blacksquare$ DESCRIPTION This is the FITS header for FITS extension number = 3, FITS extension name = RAW\_FRAME\_DATA" END OBJECT  $=$  FRAME DATA HEADER OBJECT = FRAME DATA TABLE

INTERCHANGE FORMAT = BINARY  $\text{ROWS}$  = 2704 ROWS  $= 27$ <br>COLUMNS  $= 27$  $\frac{12}{100}$  ROW\_BYTES = 98306 DESCRIPTION = " Binary data table with frame received time in seconds, subseconds, and data" OBJECT  $=$  COLUMN NAME = "RECV\_TIME"<br>
COLUMN\_NUMBER = 1<br>
DATA\_TYPE = IEEE\_REAL<br>
START\_BYTE = 1<br>
= 1 COLUMN NUMBER = 1 DATA TYPE  $=$  IEEE REAL START BYTE  $= 1$  $BYTES = 8$  DESCRIPTION = " Frame generation time (seconds since 00:00 UTC, 01 Jan 2001)"  $\begin{array}{ccc} \multicolumn{2}{c}{{\tt END\_OBJECT}} & = & {\tt COLUMN} \\ \multicolumn{2}{c}{{\tt ODJECT}} & = & {\tt COLUMN} \end{array}$ OBJECT  $\begin{array}{rcl} \texttt{NAME} & = & \texttt{''FRAME} \texttt{DATA''} \end{array}$ COLUMN NUMBER = 2 DATA TYPE  $=$  LSB UNSIGNED INTEGER START BYTE  $= 9$  $BYTES = 98298$  $ITEMS = 32766$ ITEM BYTES = 3 DESCRIPTION = "Frame generation time (subseconds)" END OBJECT = COLUMN  $END$   $OBJECT$   $=$   $FRAME$   $DATA$   $TABLE$ OBJECT = ANALOG COUNTRATE HEADER BYTES  $= 2880$  /\* RECORD BYTES x RECORDS \*/ HEADER TYPE  $=$  FITS INTERCHANGE FORMAT = ASCII  $RECORDS = 1$  DESCRIPTION = " This is the FITS header for FITS extension number = 5, FITS extension name = ANALOG\_COUNT\_RATES" END\_OBJECT  $=$  ANALOG\_COUNTRATE\_HEADER  $\begin{tabular}{lllll} OBJECT & & & & & & & & \\ \hline & & & & & & & & \\ \hline & & & & & & & & \\ \hline & & & & & & & & \\ \hline & & & & & & & & \\ \hline & & & & & & & & \\ \hline & & & & & & & & \\ \hline & & & & & & & & \\ \hline & & & & & & & & \\ \hline & & & & & & & & \\ \hline & & & & & & & & \\ \hline & & & & & & & & & \\ \hline & & & & & & & & & \\ \hline & & & & & & & & & \\ \hline & & & & & & & & & \\ \hline & & & & & & & & & \\ \hline & & & & & & & & & \\ \$  $\begin{array}{c} \texttt{DODO1} \end{array}$   $\begin{array}{c} \texttt{INTERCHANGE\_FORMAT} \end{array}$ ROWS  $-$  294341  $COLUMNS = 2$ ROW\_BYTES  $= 12$ <br>  $OBJECT = CO1$ OBJECT = COLUMN NAME = "SCLK TIME" COLUMN NUMBER = 1 DATA TYPE  $=$  IEEE REAL START BYTE  $= 1$  $BYTES = 8$ DESCRIPTION = "Spacecraft clock (seconds)" END OBJECT  $=$  COLUMN OBJECT = COLUMN NAME = "COUNT RATE"  $\begin{bmatrix} 2 \end{bmatrix}$  = 2

Rev 12 Chg 1

DATA TYPE  $=$  LSB INTEGER START BYTE  $= 9$ BYTES<br>DESCRIPTION =  $4$ <br>= "Count rate for the interval (Hz)" END OBJECT  $=$  COLUMN END OBJECT  $=$  ANALOG COUNTRATE TABLE OBJECT = DIGITAL\_COUNTRATE\_HEADER<br>BYTES = 2880 /\* RECORD BYTES x RI = DIGITAL\_COONTRATE\_IEADER<br>= 2880 /\* RECORD\_BYTES x RECORDS \*/<br>= FITS HEADER TYPE  $=$  FITS INTERCHANGE FORMAT = ASCII  $RECORDS = 1$  DESCRIPTION = " This is the FITS header for FITS extension number = 6, FITS extension name = DIGITAL\_COUNT\_RATES" END\_OBJECT =  $=$  DIGITAL\_COUNTRATE\_HEADER OBJECT = DIGITAL COUNTRATE TABLE INTERCHANGE\_FORMAT = BINARY  $\text{ROWS} = 26466758$  COLUMNS = 3  $ROW$  BYTES  $= 16$ OBJECT  $=$  COLUMN NAME = "HACK TIME" COLUMN NUMBER = 1  $DATA$  TYPE  $=$  LSB INTEGER  $START$  BYTE  $= 1$  $BYTES = 4$ DESCRIPTION = "Hack time at the start of the interval" END OBJECT = COLUMN OBJECT  $=$  COLUMN NAME = "SCLK TIME" COLUMN NUMBER = 2 DATA TYPE  $=$  IEEE REAL START BYTE  $= 5$  $BYTES = 8$  DESCRIPTION = "Spacecraft clock (seconds)" END OBJECT = COLUMN OBJECT = COLUMN NAME  $=$  "COUNT RATE" COLUMN NUMBER = 3 DATA TYPE  $=$  LSB INTEGER START BYTE = 13  $BYTES = 4$ DESCRIPTION = "Count rate for the interval (Hz)" END OBJECT  $=$  COLUMN END\_OBJECT = = DIGITAL\_COUNTRATE\_TABLE OBJECT  $=$  PULSE HEIGHT DISTRIBUTION LA HEADER BYTES  $= 2880$  /\* RECORD BYTES x RECORDS \*/ HEADER TYPE  $=$  FITS INTERCHANGE FORMAT = ASCII  $RECORDS = 1$ DESCRIPTION = "

Rev 12 Chg 1

 This is the FITS header for FITS extension number = 7, FITS extension name = PULSE\_HEIGHT\_DISTRIBUTION\_QUBE" END\_OBJECT  $=$  PULSE\_HEIGHT\_DISTRIBUTION\_LA\_HEADER OBJECT  $=$  PULSE HEIGHT DISTRIBUTION LA QUBE  $AXES = 3$ AXIS NAME  $=$  (SPATIAL, TIME, NUMBER OF IMAGES)  $COMMENT = "$  (0.1 second bins, 17 bins of pulse height information, Number of histogram images)"  $CORE_ITEMS$  = (300, 256, 945) CORE ITEMS BYTES = 4 CORE ITEM TYPE  $=$  UNSIGNED INTEGER  $CORE$  BASE  $= 0.0$  $CORE$  MULTIPLIER  $= 1.0$ SUFFIX BYTES  $= 4$ SUFFIX ITEMS  $= (0,0,0)$ CORE VALID MINIMUM = 0  $CORE$  NULL  $= -1$ CORE LOW INSTR SATURATION =  $''N/A''$ CORE HIGH INSTR SATURATION =  $''N/A''$  $CORE$  LOW REPR SATURATION = "N/A" CORE HIGH REPR SATURATION =  $''N/A''$  DESCRIPTION = " This is similar to the first dataset, but the data are binned based on spatial and temporal parameters. The 360 degree histogram will be split into 5 panels of 72 degrees. A new histogram will be started every time the scan mirror moves, as determined from the housekeeping data. This summary image is used as a quick-look check on data quality. This histogram contains photons whose spectra are recorded on detector column numbers between 850 and 930." END\_OBJECT = PULSE\_HEIGHT\_DISTRIBUTION\_LA\_QUBE OBJECT  $=$  PULSE HEIGHT DISTRIBUTION STELLAR HEADER BYTES  $= 2880 \overline{7} *$  RECORD BYTES x RECORDS  $*/^7$ HEADER TYPE = FITS INTERCHANGE\_FORMAT = ASCII  $RECORDS = 1$  DESCRIPTION = " This is the FITS header for FITS extension number = 8, FITS extension name = PULSE\_HEIGHT\_DISTRIBUTION\_QUBE" END\_OBJECT  $=$  PULSE\_HEIGHT\_DISTRIBUTION\_STELLAR\_HEADER OBJECT  $=$  PULSE HEIGHT DISTRIBUTION STELLAR QUBE  $AXES = 3$ AXIS NAME  $=$  (SPATIAL, TIME, NUMBER OF IMAGES)  $COMMENT = "$  (0.1 second bins, 17 bins of pulse height information, Number of histogram images)"<br>CORE\_ITEMS  $= (300, 256, 945)$ CORE ITEMS BYTES  $= 4$ 

CORE ITEM TYPE  $=$  UNSIGNED INTEGER  $CORE$  BASE  $= 0.0$  $\overline{\text{CORE}}_{\text{MULTI PLIER}}$  = 1.0 SUFFIX BYTES  $= 4$ SUFFIX ITEMS  $= (0,0,0)$ SUFFIX\_ITEMS =  $(0, 0, 0)$ <br>
CORE\_VALID\_MINIMUM = 0<br>
----<br>
= -1  $CORE$  NULL  $= -1$  $CORE$ <sup>LOW</sup> INSTR SATURATION = "N/A" CORE HIGH INSTR SATURATION =  $''N/A''$ CORE LOW REPR SATURATION =  $''N/A''$ CORE HIGH REPR SATURATION =  $''N/A''$  DESCRIPTION = " This is similar to the first dataset, but the data are binned based on spatial and temporal parameters. The 360 degree histogram will be split into 5 panels of 72 degrees. A new histogram will be started every time the scan mirror moves, as determined from the housekeeping data. This summary image is used as a quick-look check on data quality. This histogram contains photons whose spectra are recorded on detector columns numbered between 931 and 1770." END\_OBJECT  $=$  PULSE\_HEIGHT\_DISTRIBUTION\_STELLAR\_QUBE OBJECT  $=$  PULSE HEIGHT DISTRIBUTION STIM HEADER BYTES  $= 2880 \overline{7} *$  RECORD BYTES x RECORDS  $\overline{5} * /$  HEADER\_TYPE = FITS INTERCHANGE\_FORMAT  $RECORDS = 1$  DESCRIPTION = " This is the FITS header for FITS extension number = 9, FITS extension name = PULSE\_HEIGHT\_DISTRIBUTION\_QUBE" END\_OBJECT  $=$  PULSE\_HEIGHT\_DISTRIBUTION\_STIM\_HEADER OBJECT  $=$  PULSE HEIGHT DISTRIBUTION STIM QUBE  $AXES = 3$ AXIS NAME  $=$  (SPATIAL, TIME, NUMBER OF IMAGES)  $COMMENT = "$  (0.1 second bins, 17 bins of pulse height information, Number of histogram images)" CORE ITEMS  $= (300, 256, 945)$ CORE\_ITEMS\_BYTES<br>CORE\_ITEM\_TYPE = 4<br>= UNSIGNED\_INTEGER<br>= 0.0<br>= 1.0 CORE BASE CORE<sup>MULTIPLIER</sup> SUFFIX BYTES  $= 4$ SUFFIX ITEMS  $= (0,0,0)$ SUFFIX\_ITEMS =  $(0, 0, 0)$ <br>CORE VALID\_MINIMUM = 0  $CORE$  NULL  $= -1$ CORE LOW INSTR SATURATION =  $''N/A''$  CORE\_HIGH\_INSTR\_SATURATION = "N/A" CORE LOW REPR SATURATION =  $''N/A''$  $\begin{array}{rcl} \text{CORE} \text{HIGH} \text{REPR} \text{SATURATION} & = & \text{N/A"} \\ \text{DESCRIPTON} & = & \text{V} \end{array}$ DESCRIPTION This is similar to the first dataset, but the data are binned based on spatial and temporal parameters. The 360 degree histogram will be split

 into 5 panels of 72 degrees. A new histogram will be started every time the scan mirror moves, as determined from the housekeeping data. This summary image is used as a quick-look check on data quality. This histogram contains photons whose spectra are recorded on detector columns numbered between 0 - 149 and 1950 - 2047." END\_OBJECT  $=$  PULSE\_HEIGHT\_DISTRIBUTION\_STIM\_QUBE OBJECT = HOUSEKEEPING HEADER BYTES  $= 31680$  /\* RECORD BYTES x RECORDS \*/ HEADER TYPE = FITS INTERCHANGE\_FORMAT = ASCII  $RECORDS = 11$  DESCRIPTION = " This is the FITS header for FITS extension number = 10, FITS extension name = HOUSEKEEPING" END OBJECT = HOUSEKEEPING HEADER OBJECT = HOUSEKEEPING TABLE INTERCHANGE\_FORMAT = BINARY  $ROWS = 14717$  $COLUMNS = 144$  $ROW$  BYTES  $= 766$ OBJECT  $=$  COLUMN NAME = "SCLK TIME" COLUMN NUMBER = 1 DATA TYPE  $=$  IEEE REAL  $START$  BYTE  $= 1$  $BYTES = 8$  DESCRIPTION = "Spacecraft clock (seconds since epoch)" END OBJECT = COLUMN OBJECT = COLUMN NAME = "HACK TIME" COLUMN NUMBER = 2 DATA TYPE  $=$  LSB INTEGER START BYTE  $= 9$  $BYTES = 4$ DESCRIPTION = "Instrument hack time" END OBJECT = COLUMN OBJECT = COLUMN NAME = "PACK CNT" COLUMN NUMBER = 3 DATA TYPE  $=$  LSB UNSIGNED INTEGER START BYTE = 13  $BYTES$  = 2 DESCRIPTION = "16-bit packet counter" END OBJECT  $=$  COLUMN OBJECT  $=$  COLUMN NAME = "PACKET DATA" COLUMN NUMBER = 4 DATA TYPE  $=$  LSB UNSIGNED INTEGER START BYTE = 15  $BYTES$  = 340 DESCRIPTION = "Raw HK packet (340 bytes)" END OBJECT = COLUMN OBJECT = COLUMN

NAME = "INST STATE" COLUMN NUMBER = 5 DATA TYPE  $=$  LSB UNSIGNED INTEGER START BYTE = 355  $BYTES = 1$  DESCRIPTION = " Instrument State (0=off, 1=checkout, 2=safe, 3=acq, 4=decon)" END\_OBJECT = COLUMN<br>
OBJECT = COLUMN<br>
NAME = "SAFET! OBJECT  $=$  COLUMN NAME = "SAFETY ACTIVE" COLUMN NUMBER = 6 DATA TYPE  $=$  LSB UNSIGNED INTEGER START BYTE = 356  $BYTES = 1$ DESCRIPTION = "1=safety active" END OBJECT = COLUMN OBJECT = COLUMN NAME  $=$  "LAST SAFETY" COLUMN NUMBER = 7 DATA TYPE  $=$  LSB UNSIGNED INTEGER START BYTE = 357  $BYTES = 1$ DESCRIPTION = "Last safety (0=none)" END OBJECT  $=$  COLUMN OBJECT = COLUMN NAME = "LVPS STATUS" COLUMN NUMBER = 8 DATA TYPE  $=$  LSB UNSIGNED INTEGER START BYTE = 358  $BYTES = 1$  DESCRIPTION = "Power status for each LVPS, 1=active" END OBJECT  $=$  COLUMN OBJECT  $=$  COLUMN NAME = "HVPS STATUS" COLUMN NUMBER = 9 DATA TYPE  $=$  LSB UNSIGNED INTEGER START BYTE = 359  $BYTES = 1$ DESCRIPTION = "Power status for each HVPS, 1=active" END OBJECT = COLUMN OBJECT  $=$  COLUMN NAME  $=$  "DETECTOR PWR" COLUMN NUMBER = 10 DATA TYPE  $=$  LSB UNSIGNED INTEGER START BYTE = 360  $BYTES = 1$ DESCRIPTION = "Power status of detector, 1=on" END OBJECT = COLUMN OBJECT = COLUMN NAME  $=$  "TURN OFF REQ" COLUMN NUMBER = 11 DATA TYPE  $=$  LSB UNSIGNED INTEGER START BYTE = 361  $BYTES = 1$ DESCRIPTION  $= "1 = request instrument shutdown by s/c"$ 

Rev 12 Chg 1

END\_OBJECT = COLUMN<br>
OBJECT = COLUMN<br>
= "WPA DI OBJECT = COLUMN NAME  $=$  "WPA DRIVEN" COLUMN\_NUMBER<br>DATA\_TYPE DATA TYPE  $=$  LSB UNSIGNED INTEGER START BYTE = 362  $BYTES = 1$ DESCRIPTION = "1=WPA activated" END OBJECT  $=$  COLUMN OBJECT  $=$  COLUMN NAME = "WPA SWITCH" COLUMN NUMBER = 13 DATA TYPE  $=$  LSB UNSIGNED INTEGER START BYTE = 363  $BYTES = 1$ DESCRIPTION = "1=WPA stroke switch activated" END OBJECT = COLUMN OBJECT  $=$  COLUMN NAME = "HVPS SAFE" COLUMN NUMBER = 14 DATA TYPE  $=$  LSB UNSIGNED INTEGER  $START$  BYTE  $= 364$  $BYTES = 1$  DESCRIPTION = " Safing status for each HVPS, 1=safing plug installed" END OBJECT = COLUMN OBJECT = COLUMN NAME = "RST ACT SAFE" COLUMN NUMBER = 15 DATA TYPE  $=$  LSB UNSIGNED INTEGER START BYTE = 365  $BYTES = 1$  DESCRIPTION = " Resettable actuator safing plug status, 1=installed" END\_OBJECT = COLUMN<br>
OBJECT = COLUMN<br>
NAME = "NON RS OBJECT = COLUMN NAME  $=$  "NON RST ACT SAFE"  $COLUMN NUMBER$  = 16 DATA TYPE  $=$  LSB UNSIGNED INTEGER  $START$  BYTE  $= 366$  $BYTES = 1$  $DESCRIPTION$  = " Non-resettable actuator safing plus status, 1=installed" END OBJECT  $=$  COLUMN  $OBJECT$  =  $COLUM$  =  $COLUM$  =  $COLUM$ NAME = "SmInit" COLUMN NUMBER = 17 DATA TYPE  $=$  LSB UNSIGNED INTEGER START BYTE = 367  $BYTES = 1$  DESCRIPTION = " Scan Mirror movement control initialized: 1 = initialized" END OBJECT = COLUMN  $OBJECT$  =  $COLUMN$  $NAME$  =  $"SCAN MRR HTR"$ 

COLUMN\_NUMBER = 18<br>
DATA\_TYPE = LSB\_UNSIGNED\_INTEGER<br>
START\_BYTE = 368<br>
= 368 DATA TYPE  $=$  LSB UNSIGNED INTEGER START BYTE = 368  $BYTES = 1$ DESCRIPTION = "Status of scan mirror heater, 1=on" END OBJECT = COLUMN OBJECT = COLUMN  $NAME$  =  $"OAP$  MRR HTR" COLUMN NUMBER = 19 DATA TYPE  $=$  LSB UNSIGNED INTEGER START BYTE = 369  $BYTES = 1$ DESCRIPTION = "Status of the OAP mirror heater, 1=on" END OBJECT  $=$  COLUMN OBJECT  $=$  COLUMN  $NAME$  =  $"GRT$  MRR HTR"  $COLUMN NUMBER$  = 20 DATA TYPE  $=$  LSB UNSIGNED INTEGER START BYTE  $= 370$  $BYTES = 1$ DESCRIPTION = "Status of the grating mirror heater, 1=on" END OBJECT = COLUMN OBJECT  $=$  COLUMN NAME = "CMD LAST CYCLE"  $COLUMN NUMBER$  = 21 DATA TYPE  $=$  LSB UNSIGNED INTEGER  $START$  BYTE  $= 371$  $BYTES = 1$  DESCRIPTION = "1=command received during last cycle" END OBJECT = COLUMN OBJECT = COLUMN NAME = "T\_SYNC\_MSG"  $COLUMN$  NUMBER  $= 22$ DATA TYPE  $=$  LSB UNSIGNED INTEGER START BYTE  $= 372$  $BYTES = 1$  DESCRIPTION = " 1=valid time sync message received during last cycle" END OBJECT = COLUMN OBJECT = COLUMN NAME = "T\_SYNC\_PULSE" COLUMN\_NUMBER = 23 DATA TYPE  $=$  LSB UNSIGNED INTEGER START BYTE  $= 373$  $BYTES = 1$  DESCRIPTION = " 1=valid time sync pulse received during last cycle" END OBJECT  $=$  COLUMN OBJECT = COLUMN<br>
NAME = "CRIT !  $=$  "CRIT TC PEND"  $COLUMN$  NUMBER  $= 24$ DATA TYPE  $=$  LSB UNSIGNED INTEGER  $START$  BYTE  $= 374$  $BYTES = 1$ DESCRIPTION = "1=critical telecommand pending"

Rev 12 Chg 1

END\_OBJECT = COLUMN<br>
OBJECT = COLUMN<br>
= COLUMN OBJECT NAME = "TC STATUS" COLUMN NUMBER = 25 DATA TYPE  $=$  LSB UNSIGNED INTEGER START BYTE  $= 375$  $BYTES = 1$  DESCRIPTION = " Instrument commanding input wait status: 1 - prime first byte, 2 redundant first byte, 3 - either first byte, 5 - prime next byte, 6 redundant next byte" END OBJECT  $=$  COLUMN OBJECT = COLUMN NAME = "CMDS ACCEPTED"  $COLUMN$  NUMBER  $= 26$ DATA TYPE  $=$  LSB UNSIGNED INTEGER START BYTE = 376  $BYTES = 1$ DESCRIPTION = "Modulo 2^8 count of commands accepted" END OBJECT  $=$  COLUMN OBJECT = COLUMN NAME = "CMDS REJECTED"  $COLUMN$  NUMBER  $= 27$ DATA TYPE  $=$  LSB UNSIGNED INTEGER  $START$  BYTE  $= 377$  $BYTES = 1$ DESCRIPTION = "Modulo 2^8 count of commands rejected" END OBJECT  $=$  COLUMN OBJECT  $=$  COLUMN NAME = "CMDS EXECUTED"  $COLUMN NUMBER$  = 28 DATA TYPE  $=$  LSB UNSIGNED INTEGER START BYTE  $= 378$  $BYTES = 1$ DESCRIPTION = "Modulo 2^8 count of commands executed" END OBJECT = COLUMN OBJECT  $=$  COLUMN NAME = "TIME MSGS RECVD" COLUMN NUMBER = 29 DATA TYPE  $=$  LSB UNSIGNED INTEGER START BYTE  $= 379$  $BYTES = 1$ DESCRIPTION = "Modulo 2^8 count of time messages received" END OBJECT = COLUMN OBJECT = COLUMN NAME  $=$  "TIME PULSES RECVD" COLUMN\_NUMBER = 30 DATA TYPE  $=$  LSB UNSIGNED INTEGER START BYTE = 380  $BYTES = 1$ DESCRIPTION = "Modulo 2^8 count of time pulses received" END OBJECT  $=$  COLUMN OBJECT = COLUMN NAME = "NADIR MSGS RECVD" column number = 31

Rev 12 Chg 1

DATA\_TYPE = LSB\_UNSIGNED\_INTEGER<br>START\_BYTE = 381<br>number= START BYTE = 381  $BYTES = 1$ DESCRIPTION = "Modulo 2^8 count of nadir messages received" END OBJECT  $=$  COLUMN OBJECT = COLUMN NAME = "LAST ACCEPT CMD" COLUMN\_NUMBER = 32 DATA TYPE  $=$  LSB UNSIGNED INTEGER START BYTE = 382  $BYTES = 1$ DESCRIPTION = "Opcode of last accepted command" END OBJECT  $=$  COLUMN OBJECT  $=$  COLUMN NAME = "LAST FAILED CMD" COLUMN NUMBER = 33 DATA TYPE  $=$  LSB UNSIGNED INTEGER START BYTE = 383  $BYTES = 1$  DESCRIPTION = "Opcode of last failed command" END OBJECT = COLUMN OBJECT = COLUMN NAME = "LAST\_FAILURE" COLUMN NUMBER = 34 DATA TYPE  $=$  LSB UNSIGNED INTEGER  $START$  BYTE  $= 384$  $BYTES$  = 1 DESCRIPTION = "Last failure code command/execution" END OBJECT  $=$  COLUMN OBJECT = COLUMN NAME = "CRIT\_CMD\_TIMEOUT" COLUMN NUMBER = 35 DATA TYPE  $=$  LSB UNSIGNED INTEGER START BYTE = 385  $BYTES = 1$ DESCRIPTION = "Remaining timeout for a critical command" END OBJECT  $=$  COLUMN OBJECT = COLUMN NAME = "SCI\_PKT\_HDR" COLUMN NUMBER = 36 DATA TYPE  $=$  LSB INTEGER START BYTE = 386  $BYTES = 4$  DESCRIPTION = " Header of the most recently acquired science packet"  $END$  OBJECT  $=$  COLUMN OBJECT = COLUMN<br>  $\begin{array}{ccc} \text{ODJECT} & = \text{COLUMN} \\ \text{ODJECT} & = \text{SCI} \end{array}$ NAME  $= "SCI QUALITY"$ COLUMN NUMBER = 37 DATA TYPE  $=$  LSB UNSIGNED INTEGER START BYTE  $= 390$  $BYTES = 1$  DESCRIPTION = " Quality byte of the most recent science acquisition" END OBJECT = COLUMN

OBJECT  $=$  COLUMN NAME = "SCI PKT TAG" COLUMN\_NUMBER<br>DATA\_TYPE = 38<br>= LSB\_UNSIGNED\_INTEGER<br>= 391 START BYTE  $= 391$  $BYTES$  = 2 DESCRIPTION = "Tag bytes of most recent science acquisition" END OBJECT  $=$  COLUMN OBJECT  $=$  COLUMN NAME  $=$  "DETECTOR DOOR POS" COLUMN NUMBER = 39 DATA TYPE  $=$  LSB UNSIGNED INTEGER START BYTE  $= 393$  $BYTES = 1$  DESCRIPTION = "0=illegal, 1=not open, 2=open, 3=illegal" END OBJECT = COLUMN OBJECT = COLUMN NAME = "APERTURE DOOR POS"  $COLUMN$  NUMBER  $= 40$ DATA TYPE  $=$  LSB UNSIGNED INTEGER START BYTE  $= 394$  $BYTES = 1$  DESCRIPTION = "0=error, 1=closed, 2=open, 3=between" END OBJECT  $=$  COLUMN OBJECT = COLUMN  $\begin{array}{rcl} \texttt{NAME} & = & \texttt{"HACKRATE"} \end{array}$  $COLUMN NUMBER$  = 41 DATA TYPE  $=$  LSB UNSIGNED INTEGER START BYTE  $= 395$  $BYTES = 1$  $\texttt{DESCRIPTION}$  =  $"0=1\text{ms}, 1=2\text{ms}, \ldots 9=512\text{ms}$ END OBJECT  $=$  COLUMN OBJECT  $=$  COLUMN NAME = "HVPS COMMANDED"  $COLUMN NUMBER$  = 42 DATA TYPE  $=$  LSB UNSIGNED INTEGER START BYTE = 396  $BYTES = 1$ DESCRIPTION = "Commanded state of HVPS 1 and 2, 1=on" END OBJECT = COLUMN OBJECT  $=$  COLUMN NAME = "HVPS LIMITED"  $COLUMN NUMBER$  = 43 DATA TYPE  $=$  LSB UNSIGNED INTEGER START BYTE  $= 397$  $BYTES = 1$  DESCRIPTION = "1=HVPS limited due to high countrate" END OBJECT = COLUMN OBJECT = COLUMN NAME = "HOT PIXEL MASKING"  $COLUMN$  NUMBER  $= 44$ DATA TYPE  $=$  LSB UNSIGNED INTEGER START BYTE = 398  $BYTES = 1$ DESCRIPTION = "1=hot pixel masking (hardware) active"

Rev 12 Chg 1

END\_OBJECT = COLUMN<br>
OBJECT = COLUMN<br>
= COLUMN  $\begin{array}{ccc}\n\texttt{CDODJECT} & = \texttt{COLUMN} \\
\texttt{ODJECT} & = \texttt{COLUMN} \\
\texttt{NAME} & = \texttt{"SCI OVERFLOW"}\n\end{array}$ NAME = "SCI\_OVERFLOW"  $COLUMN$  NUMBER  $= 45$ DATA TYPE  $=$  LSB UNSIGNED INTEGER START BYTE  $= 399$  $BYTES = 1$  DESCRIPTION = " 1=overflow occured in high speed science transfer" END\_OBJECT = COLUMN OBJECT = COLUMN  $\begin{array}{rcl} \texttt{NAME} & = & \texttt{"ACQ} & \texttt{MEM"} \end{array}$  $COLUMN$  NUMBER  $= 46$ DATA TYPE  $=$  LSB UNSIGNED INTEGER  $START$  BYTE  $= 400$  $BYTES = 1$ DESCRIPTION = "0=side A, 1=side B" END OBJECT  $=$  COLUMN OBJECT  $=$  COLUMN NAME = "DETECTOR STIM"  $COLUMN$  NUMBER  $= 47$ DATA TYPE  $=$  LSB UNSIGNED INTEGER  $START$  BYTE  $= 401$  $BYTES = 1$  DESCRIPTION = "0=STIM off, 1=STIM on" END OBJECT = COLUMN OBJECT = COLUMN NAME  $=$  "ACQ EVT POINTER"  $COLUMN$  NUMBER  $= 48$ DATA TYPE  $=$  LSB INTEGER  $START$  BYTE  $= 402$  $BYTES = 2$  $DESCRIPTION$  = " Most recent value of the h/w pixel list pointer" END\_OBJECT = COLUMN = COLUMN = COLUMN OBJECT = COLUMN<br>NAME = "FIRST COUNT HACK" NAME = "FIRST COUNT HACK"  $COLUMN NUMBER$  = 49 DATA TYPE  $=$  LSB UNSIGNED INTEGER  $START$  BYTE  $= 404$  $BYTES$  = 2 DESCRIPTION = " Value of the timehack counter at the first countrate entry" END\_OBJECT = COLUMN  $\begin{array}{ccc}\n\text{OBJECT} & = & \text{COLUMN} \\
\text{NAME} & = & \text{YRAW E} \\
\end{array}$ NAME  $=$  "RAW EVENT COUNT" COLUMN\_NUMBER = 50 DATA TYPE  $=$  LSB INTEGER  $START$  BYTE  $= 406$  $BYTES = 4$  DESCRIPTION = " Current value of the hardware detector analog event counter" END OBJECT  $=$  COLUMN  $OBJECT$   $=$   $COLUMN$  $\begin{array}{rcl} \texttt{NAME} & = & \texttt{^{''}MAX} & \texttt{EVENT} & \texttt{RATE} \end{array}$ 

COLUMN NUMBER = 51 DATA TYPE  $=$  LSB INTEGER  $START$  BYTE  $= 410$  $BYTES = 4$  DESCRIPTION = " Maximum digital unmasked event rate in the last HK cycle" END OBJECT = COLUMN OBJECT  $=$  COLUMN  $\begin{array}{rcl} \texttt{NAME} & = & \texttt{"MAX} \texttt{MASK} \texttt{RATE} \end{array}$ COLUMN NUMBER = 52 DATA TYPE  $=$  LSB INTEGER  $START$  BYTE  $= 414$  $BYTES = 4$  DESCRIPTION = " Maximum digital masking rate in the last HK cycle" END\_OBJECT = COLUMN = COLUMN = COLUMN OBJECT<br>NAME  $=$  "ACQ TIMEOUT" COLUMN NUMBER = 53 DATA TYPE  $=$  LSB INTEGER  $START$  BYTE  $= 418$  $BYTES = 4$  DESCRIPTION = " Remianing time (sec) of acquisiton timeout counter"  $\begin{array}{ccc} \text{END\_OBJECT} & = & \text{COLUMN} \\ \text{OBJECT} & = & \text{COLUMN} \\ \text{NAME} & = & \text{"LAST} \end{array}$ OBJECT = COLUMN NAME  $=$  "LAST ACQ COMPLETE TIME" COLUMN NUMBER = 54 DATA TYPE  $=$  LSB INTEGER  $START$  BYTE  $= 422$  $BYTES = 4$ DESCRIPTION = "Time of last acquisition completion" END OBJECT  $=$  COLUMN OBJECT = COLUMN NAME = "LOWER DISCRIMINATOR" COLUMN NUMBER = 55 DATA TYPE  $=$  LSB UNSIGNED INTEGER  $START$  BYTE  $= 426$  $BYTES = 1$ DESCRIPTION = "Pulse height (0-31)" END OBJECT  $=$  COLUMN OBJECT  $=$  COLUMN NAME  $=$  "UPPER DISCRIMINATOR" COLUMN\_NUMBER = 56 DATA TYPE  $=$  LSB UNSIGNED INTEGER  $START$  BYTE  $= 427$  $BYTES = 1$ DESCRIPTION = "Pulse height (0-31)" END OBJECT = COLUMN OBJECT = COLUMN NAME = "HVPS SETPOINT" COLUMN NUMBER = 57 DATA TYPE  $=$  IEEE REAL  $START$  BYTE  $= 428$  $BYTES = 8$ 

DESCRIPTION = "DAC counts" END OBJECT = COLUMN OBJECT  $=$  COLUMN NAME  $=$  "HVPS LIMIT TIMEOUT" COLUMN\_NUMBER = 58 DATA TYPE  $=$  LSB UNSIGNED INTEGER  $START$  BYTE  $= 436$  $BYTES = 1$ DESCRIPTION = "Remaining HVPS limit timeout in cycles" END OBJECT  $=$  COLUMN OBJECT = COLUMN  $\begin{array}{rcl} \texttt{NAME} & = & \texttt{"MAX MCP VOLTAGE"} \end{array}$ COLUMN\_NUMBER = 59 DATA TYPE  $=$  IEEE REAL  $START$  BYTE  $= 437$  $BYTES = 8$  DESCRIPTION = " Maximum MCP voltage in this HK reporting period"  $END\_OBJECT$  =  $COLUMN$  =  $COLUMN$ OBJECT = COLUMN<br>
NAME = "MIN MO - COLUMN<br>= "MIN\_MCP\_VOLTAGE"<br>= 60<br>= IEEE\_REAL<br>- 445  $COLUMN NUMBER$  = 60 DATA TYPE  $=$  IEEE REAL START\_BYTE  $= 445$   $= 8$  $BYTES = 8$  DESCRIPTION = " Minimum MCP voltage in this HK reporting period"  $END$  OBJECT  $=$  COLUMN $S$ OBJECT = COLUMN<br>  $\begin{array}{rcl} \text{ODUET} & = & \text{COLUMN} \\ \text{ODUET} & = & \text{MAX} \end{array}$ NAME = "MAX\_ANODE\_VOLTAGE"<br>COLUMN\_NUMBER = 61<br>DATA\_TYPE = IEEE\_REAL  $COLUMN NUMBER$  = 61 DATA TYPE  $=$  IEEE REAL  $START$  BYTE  $= 453$  $BYTES = 8$  DESCRIPTION = " Maximum anode voltage in this HK reporting period" END\_OBJECT = COLUMN<br>
OBJECT = COLUMN<br>
NAME = "MIN A OBJECT = COLUMN NAME = "MIN ANODE VOLTAGE"  $COLUMN NUMBER$  = 62 DATA TYPE  $=$  IEEE REAL  $START$  BYTE  $= 461$  $BYTES = 8$  DESCRIPTION = " Minimum anode voltage in this HK reporting period"  $END$  OBJECT  $=$  COLUMN  $OBJECT$  =  $COLUMN$ NAME = "MAX STRIP CURRENT" COLUMN NUMBER = 63 DATA TYPE  $=$  IEEE REAL  $START$  BYTE  $= 469$  $BYTES = 8$  $\begin{array}{rcl} & = & 8 \\ & = & \text{W} \\ & = & \text{W} \end{array}$  Maximum strip current in this HK reporting period" END OBJECT = COLUMN

Rev  $12 \text{Chg} 1$ <br>Page 54

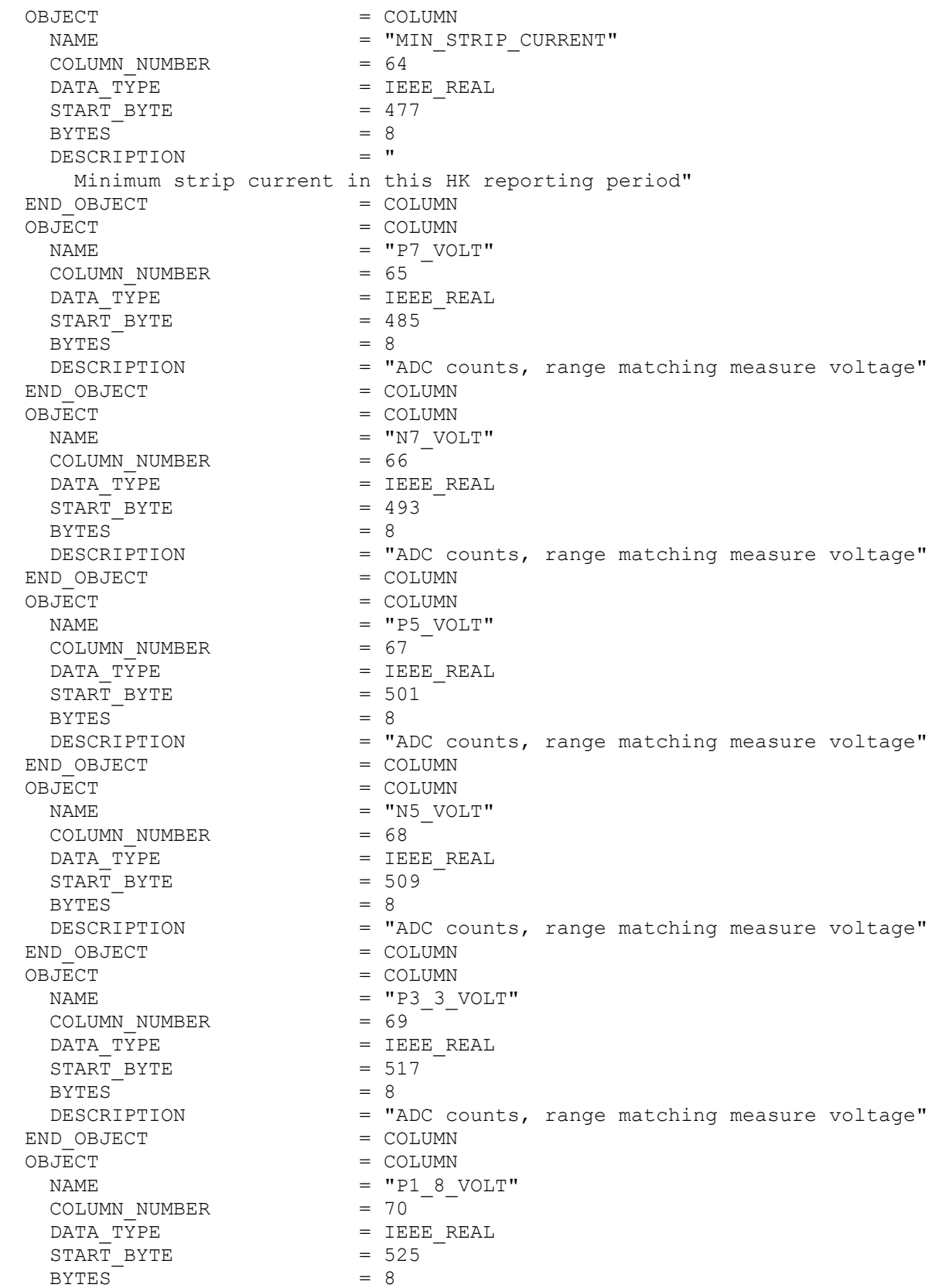

Rev 12 Chg 1

**UVS EDR DATA PRODUCT SIS**<br>
DESCRIPTION = "ADC counts, range matching measure voltage"<br>
END\_OBJECT = COLUMN<br>
OBJECT = COLUMN<br>
NAME = "P1 5 VOIT" DESCRIPTION = "ADC counts, range matching measure voltage" END OBJECT = COLUMN OBJECT  $=$  COLUMN  $NAME$  =  $"P1 5 VOLT"$ COLUMN NUMBER = 71 DATA TYPE  $=$  IEEE REAL START BYTE  $= 533$  $BYTES = 8$ DESCRIPTION = "ADC counts, range matching measure voltage" END OBJECT  $=$  COLUMN OBJECT = COLUMN  $NAME$  = "REF 0 3 VOLT" COLUMN\_NUMBER = 72 DATA TYPE  $=$  IEEE REAL  $START$  BYTE  $= 541$  $BYTES = 8$ DESCRIPTION = "ADC counts, range matching measure voltage" END OBJECT  $=$  COLUMN OBJECT  $=$  COLUMN NAME  $=$  "REF 2 7 VOLT" COLUMN NUMBER = 73 DATA TYPE  $=$  IEEE REAL  $START$  BYTE  $= 549$  $BYTES = 8$ DESCRIPTION = "ADC counts, range matching measure voltage" END OBJECT = COLUMN OBJECT = COLUMN NAME = "SEQUENCER ACTIVE" COLUMN NUMBER = 74 DATA TYPE  $=$  LSB UNSIGNED INTEGER START BYTE  $= 557$  $BYTES = 1$  DESCRIPTION = "1=scan mirror sequencer active" END OBJECT = COLUMN OBJECT = COLUMN NAME  $=$  "CURRENT POSITION" COLUMN\_NUMBER = 75 DATA TYPE  $=$  LSB UNSIGNED INTEGER START BYTE  $= 558$  $BYTES = 1$ DESCRIPTION = "Current scan mriror position" END OBJECT  $=$  COLUMN OBJECT = COLUMN NAME = "END SWTICHES STAT" COLUMN\_NUMBER = 76 DATA TYPE  $=$  LSB UNSIGNED INTEGER START BYTE  $= 559$  $BYTES = 1$ DESCRIPTION = "1=switch closed" END OBJECT = COLUMN OBJECT  $=$  COLUMN NAME = "TIME TO ZENITH"  $COLUMN$  NUMBER  $= 77$ DATA TYPE  $=$  LSB UNSIGNED INTEGER START BYTE  $= 560$
Rev 12 Chg 1

BYTES = 1<br>DESCRIPTION = "F  $\texttt{DESCRIPIION}$  = "Remaining time to zenith in  $\texttt{sec*2"}$ END OBJECT  $=$  COLUMN OBJECT  $=$  COLUMN NAME = "CURRENT PHASE" COLUMN NUMBER = 78 DATA TYPE  $=$  LSB UNSIGNED INTEGER  $START$  BYTE  $= 561$  $BYTES = 1$ DESCRIPTION = "Current phsae within scan table" END OBJECT = COLUMN OBJECT = COLUMN NAME = "REM\_PHASE\_TIME" COLUMN\_NUMBER = 79 DATA TYPE  $=$  LSB INTEGER  $START$  BYTE  $= 562$  $BYTES$  = 2 DESCRIPTION  $=$  "Time remaining in current phase in  $sec*2"$ END OBJECT  $=$  COLUMN OBJECT  $=$  COLUMN NAME = "ACT\_SEQ\_OFFSET" COLUMN NUMBER = 80 DATA TYPE  $=$  LSB UNSIGNED INTEGER  $START$  BYTE  $= 564$  $BYTES = 1$ DESCRIPTION = "Offset within the current sequence phase" END OBJECT = COLUMN OBJECT  $=$  COLUMN NAME = "ACT\_SEQ\_STEP"  $COLUMN$  NUMBER  $= 81$ DATA TYPE  $=$  LSB UNSIGNED INTEGER START BYTE = 565  $BYTES = 1$ DESCRIPTION = "Step within the current sequence phase" END OBJECT = COLUMN OBJECT = COLUMN NAME = "ACT SEQ CYCLE"  $COLUMN NUMBER$  = 82 DATA TYPE  $=$  LSB UNSIGNED INTEGER  $START$  BYTE  $= 566$  $BYTES = 1$ DESCRIPTION  $=$  "Cycles within the current sequence step DESCRIPTION<br>phase" END\_OBJECT = COLUMN<br>
OBJECT = COLUMN<br>
= COLUMN OBJECT NAME = "REM\_DWELL" COLUMN NUMBER = 83 DATA TYPE  $=$  LSB UNSIGNED INTEGER  $START$  BYTE  $= 567$  $BYTES = 1$  DESCRIPTION = " Remaining number of dwell cycles at the current position"  $END$  OBJECT  $=$  COLUMN OBJECT  $=$  COLUMN NAME = "SCAN MRR HTR SETPOINT"

Rev 12 Chg 1

 $COLUMN$  NUMBER  $= 84$ DATA TYPE  $=$  IEEE REAL START BYTE = 568  $BYTES = 8$ DESCRIPTION = "ADC counts" END OBJECT = COLUMN OBJECT = COLUMN NAME  $=$  "OAP MRR HTR SETPOINT" COLUMN NUMBER = 85 DATA TYPE  $=$  IEEE REAL  $START$  BYTE  $= 576$  $BYTES = 8$  DESCRIPTION = "ADC counts" END OBJECT  $=$  COLUMN OBJECT  $=$  COLUMN NAME = "GRATING HTR SETPOINT"  $COLUMN$  NUMBER  $= 86$ DATA TYPE  $=$  IEEE REAL  $START$  BYTE  $= 584$  $BYTES = 8$ DESCRIPTION = "ADC counts" END OBJECT = COLUMN OBJECT  $=$  COLUMN NAME = "SCAN MRR PRIMARY TMP"  $COLUMN$  NUMBER  $= 87$ DATA TYPE  $=$  IEEE REAL  $START$  BYTE  $= 592$  $BYTES = 8$  DESCRIPTION = "ADC counts" END OBJECT = COLUMN OBJECT = COLUMN NAME = "SCAN MRR SECONDARY TMP" COLUMN\_NUMBER = 88 DATA TYPE  $=$  IEEE REAL START BYTE  $= 600$  $BYTES = 8$  DESCRIPTION = "ADC counts" END OBJECT = COLUMN OBJECT = COLUMN NAME = "OAP MRR PRIMARY TMP" COLUMN\_NUMBER = 89 DATA TYPE  $=$  IEEE REAL  $START$  BYTE  $= 608$  $BYTES = 8$ DESCRIPTION = "ADC counts" END OBJECT  $=$  COLUMN OBJECT  $=$  COLUMN NAME = "OAP MRR SECONDARY TMP" COLUMN NUMBER = 90 DATA TYPE  $=$  IEEE REAL  $START$  BYTE  $= 616$  $BYTES = 8$  DESCRIPTION = "ADC counts" END OBJECT = COLUMN OBJECT = COLUMN

Rev 12 Chg 1

NAME  $=$  "GRATING PRIMARY TMP" COLUMN NUMBER = 91 DATA TYPE  $=$  IEEE REAL  $START$  BYTE  $= 624$  $BYTES = 8$ DESCRIPTION = "ADC counts" END OBJECT = COLUMN OBJECT  $=$  COLUMN COLUMN\_NUMBER = 92 DATA TYPE  $=$  IEEE REAL  $START$  BYTE  $= 632$  $BYTES = 8$  DESCRIPTION = "ADC counts" END OBJECT  $=$  COLUMN OBJECT = COLUMN NAME =  $"CDH$  ELEC TMP" COLUMN\_NUMBER = 93 DATA TYPE  $=$  IEEE REAL  $START$  BYTE  $= 640$  $BYTES = 8$  DESCRIPTION = "ADC counts" END OBJECT  $=$  COLUMN OBJECT  $=$  COLUMN NAME  $=$  "HVPS TEMP"  $COLUMN$  NUMBER  $= 94$  $DATA^TYPE$  = IEEE REAL  $START$  BYTE  $= 648$  $BYTES = 8$ DESCRIPTION = "ADC counts" END OBJECT = COLUMN OBJECT  $=$  COLUMN NAME  $=$  "LVPS TEMP" COLUMN NUMBER = 95 DATA TYPE  $=$  IEEE REAL  $START$  BYTE  $= 656$  $BYTES = 8$ DESCRIPTION = "ADC counts" END OBJECT = COLUMN OBJECT = COLUMN NAME  $=$  "DETECTOR BDY TMP" COLUMN\_NUMBER = 96 DATA TYPE  $=$  IEEE REAL  $START$  BYTE  $= 664$  $BYTES = 8$  DESCRIPTION = "ADC counts" END OBJECT  $=$  COLUMN OBJECT = COLUMN COLUMN NUMBER = 97 DATA TYPE  $=$  IEEE REAL  $START$  BYTE  $= 672$  $BYTES = 8$ DESCRIPTION = "ADC counts" END OBJECT = COLUMN

NAME  $=$  "GRATING SECONDARY TMP" NAME = "DETECTOR ELEC TMP"

Rev 12 Chg 1

OBJECT = COLUMN  $NAME$  =  $"SMB$  TEMP" COLUMN\_NUMBER = 98 DATA TYPE  $=$  IEEE REAL  $START$  BYTE  $= 680$  $BYTES = 8$ DESCRIPTION = "ADC counts" END OBJECT  $=$  COLUMN OBJECT  $=$  COLUMN NAME  $=$  "CHASSIS TEMP" COLUMN\_NUMBER = 99 DATA TYPE  $=$  IEEE REAL  $START$  BYTE  $= 688$  $BYTES = 8$  DESCRIPTION = "ADC counts" END OBJECT = COLUMN OBJECT = COLUMN NAME = "HVPS LIMIT CYCLES" COLUMN\_NUMBER = 100 DATA TYPE  $=$  LSB UNSIGNED INTEGER  $START$  BYTE  $= 696$  $BYTES = 1$  DESCRIPTION = " Number of remaining cycles in this acquisition" END OBJECT = COLUMN OBJECT = COLUMN NAME  $=$  "TEMP SAFETY" COLUMN\_NUMBER = 101 DATA TYPE  $=$  LSB UNSIGNED INTEGER  $START$  BYTE  $= 697$  $BYTES = 1$ DESCRIPTION = "1=safety in effect" END OBJECT  $=$  COLUMN OBJECT = COLUMN NAME =  $"CYCLE$  SAFETY" COLUMN\_NUMBER = 102 DATA TYPE  $=$  LSB UNSIGNED INTEGER  $START$  BYTE  $= 698$  $BYTES = 1$ DESCRIPTION = "1=safety in effect" END OBJECT  $=$  COLUMN OBJECT  $=$  COLUMN NAME = "ANODE SAFETY" COLUMN\_NUMBER = 103 DATA TYPE  $=$  LSB UNSIGNED INTEGER START BYTE  $= 699$  $BYTES = 1$ DESCRIPTION = "1=safety in effect" END OBJECT = COLUMN OBJECT = COLUMN NAME  $=$  "STRIP SAFETY" COLUMN\_NUMBER = 104 DATA TYPE  $=$  LSB UNSIGNED INTEGER START BYTE  $= 700$  $BYTES = 1$ 

Rev 12 Chg 1

DESCRIPTION = "1=safety in effect"<br>
END\_OBJECT = COLUMN<br>
OBJECT = COLUMN<br>
NAME = "HV\_SAFETY" END OBJECT = COLUMN OBJECT  $=$  COLUMN  $\begin{array}{rcl} \texttt{NAME} & = & \texttt{"HV} \texttt{SAFETY"} \end{array}$ COLUMN\_NUMBER = 105 DATA TYPE  $=$  LSB UNSIGNED INTEGER START BYTE  $= 701$  $BYTES = 1$ DESCRIPTION = "1=safety in effect" END OBJECT  $=$  COLUMN OBJECT = COLUMN NAME = "BRIGHT SAFETY" COLUMN\_NUMBER = 106 DATA TYPE  $=$  LSB UNSIGNED INTEGER START BYTE  $= 702$  $BYTES = 1$ DESCRIPTION = "1=safety in effect" END OBJECT  $=$  COLUMN OBJECT  $=$  COLUMN NAME  $=$  "UNSAFE TIMER" COLUMN\_NUMBER = 107 DATA TYPE  $=$  LSB INTEGER START BYTE  $= 703$  $BYTES = 2$  DESCRIPTION = " Remaining unsafe period in seconds, 0=no safety active" END OBJECT = COLUMN OBJECT  $=$  COLUMN NAME  $=$  "SAFETY OVERRIDE" COLUMN\_NUMBER = 108 DATA TYPE  $=$  LSB UNSIGNED INTEGER START BYTE  $= 705$  $BYTES = 1$  DESCRIPTION = " 1=all safety handling is overridden (deactivated)" END\_OBJECT = COLUMN<br>
OBJECT = COLUMN<br>
NAME = "TEMP : OBJECT  $=$  COLUMN  $\begin{array}{rcl} \texttt{NAME} & = & \texttt{``TEMP} & \texttt{SAFETY} & \texttt{MASK''} \end{array}$ COLUMN\_NUMBER = 109 DATA TYPE  $=$  LSB UNSIGNED INTEGER START BYTE  $= 706$  $BYTES = 1$  DESCRIPTION = "1=masked" END OBJECT = COLUMN OBJECT = COLUMN NAME = "CYCLE SAFETY MASK" COLUMN\_NUMBER = 110 DATA TYPE  $=$  LSB UNSIGNED INTEGER START BYTE  $= 707$  $BYTES = 1$  DESCRIPTION = "1=masked" END OBJECT  $=$  COLUMN OBJECT = COLUMN NAME = "ANODE SAFETY MASK" COLUMN\_NUMBER = 111

Rev 12 Chg 1

DATA\_TYPE = LSB\_UNSIGNED\_INTEGER<br>START\_BYTE = 708<br>RYTES = 1 START BYTE  $= 708$  $BYTES = 1$  DESCRIPTION = "1=masked" END OBJECT  $=$  COLUMN OBJECT = COLUMN NAME = "STRIP SAFETY MASK"  $COLUMN NUMBER$  = 112 DATA TYPE  $=$  LSB UNSIGNED INTEGER START BYTE  $= 709$  $BYTES = 1$  DESCRIPTION = "1=masked" END OBJECT  $=$  COLUMN OBJECT  $=$  COLUMN NAME = "HV SAFETY MASK" COLUMN\_NUMBER = 113 DATA TYPE  $=$  LSB UNSIGNED INTEGER  $START$  BYTE  $= 710$  $BYTES = 1$  DESCRIPTION = "1=masked" END OBJECT = COLUMN OBJECT = COLUMN NAME = "BRIGHT SAFETY MASK"  $COLUMN NUMBER$  = 114 DATA TYPE  $=$  LSB UNSIGNED INTEGER  $START$  BYTE  $= 711$  $BYTES$  = 1 DESCRIPTION = "1=masked" END OBJECT  $=$  COLUMN OBJECT = COLUMN NAME = "EXECUTING CODE" COLUMN\_NUMBER = 115 DATA TYPE  $=$  LSB UNSIGNED INTEGER  $START$  BYTE  $= 712$  $BYTES = 1$  DESCRIPTION = "  $\begin{array}{lllll} \texttt{0}=i\,\texttt{legal},&\texttt{1=PROM},&\dots, &\texttt{5=RAM},&\dots, &\texttt{11-14=EEPROM\_1-4}\text{''} \\\texttt{END\_OBJECT} & = &\texttt{COLUMN} \\\texttt{ODJECT} & = &\texttt{COLUMN} \\\texttt{NAME} & = &\texttt{"HW\_VERSION"} \end{array}$ END OBJECT = COLUMN OBJECT = COLUMN NAME = "HW VERSION" COLUMN\_NUMBER = 116 DATA TYPE  $=$  LSB UNSIGNED INTEGER START BYTE = 713  $BYTES = 1$ DESCRIPTION = "Board version ID" END OBJECT  $=$  COLUMN OBJECT  $=$  COLUMN NAME = "SW\_MAJOR\_VER"  $COLUMN NUMBER$  = 117 DATA TYPE  $=$  LSB UNSIGNED INTEGER  $START$  BYTE  $= 714$  $BYTES = 1$ DESCRIPTION = "Build Number" END OBJECT = COLUMN

OBJECT = COLUMN

Rev 12 Chg 1

 $NAME$  =  $"SW$   $MINOR$   $VER"$ COLUMN\_NUMBER = 118 DATA TYPE  $=$  LSB UNSIGNED INTEGER START BYTE  $= 715$  $BYTES = 1$  DESCRIPTION = "Version Number" END OBJECT = COLUMN OBJECT  $=$  COLUMN NAME = "TC\_INT\_OFF" COLUMN\_NUMBER = 119 DATA TYPE  $=$  LSB UNSIGNED INTEGER  $START$  BYTE  $= 716$  $BYTES = 1$  $DESCRIP$  T DESCRIPTION = " Interrupt disable for each TC receiver, 1=disabled" END\_OBJECT = COLUMN OBJECT = COLUMN<br>  $-$  = COLUMN<br>
= "SYNC = "SYNC RECVD" COLUMN\_NUMBER = 120 DATA TYPE  $=$  LSB UNSIGNED INTEGER  $START$  BYTE  $= 717$  $BYTES = 1$  DESCRIPTION = " TSP received in last second for each TC receiver, 1=received" END OBJECT  $=$  COLUMN OBJECT = COLUMN<br>NAME = "TC FR  $\begin{array}{rcl} \texttt{NAME} & = & \texttt{''TC} & \texttt{FRAME} & \texttt{ERR} \end{array}$  $COLUMN NUMBER$  = 121 DATA TYPE  $=$  LSB UNSIGNED INTEGER  $START$  BYTE  $= 718$  $BYTES = 1$  DESCRIPTION = " Latched H/W frame error status for each TC receiver, 1=error" END OBJECT  $=$  COLUMN OBJECT = COLUMN<br>NAME = "TC OVE NAME = "TC OVERRUN ERR"  $COLUMN NUMBER$  = 122 DATA TYPE  $=$  LSB UNSIGNED INTEGER START BYTE  $= 719$  $BYTES = 1$  $\begin{array}{rcl} & = & \perp \\ & = & \text{m} \\ & = & \text{m} \end{array}$  Latched H/W frame error status for each TC rcvr, 1=overrun" END\_OBJECT = COLUMN  $\begin{array}{ccc}\n\text{OBJECT} & = & \text{COLUMN} \\
\text{NAME} & = & \text{WEM CI}\n\end{array}$ = "MEM CHKSUM" COLUMN\_NUMBER<br>DATA TVPF COLUMN\_NUMBER  $\begin{array}{rcl} = & 123 \\ \text{DATA\_TYPE} & = & \text{LSB\_UNSIGNED\_INTER} \\ \text{START\_BYTE} & = & 720 \end{array}$  $\overline{\text{START}}$  $\overline{\text{BYTE}}$  $BYTES$  = 2 DESCRIPTION = " Checksum calculated in response to last issued check mem cmd" END\_OBJECT = COLUMN OBJECT = COLUMN  $NAME$  =  $"RTX$  IDLE"  $COLUMN NUMBER$  = 124

DATA TYPE  $=$  LSB INTEGER  $START$  BYTE  $= 722$  $BYTES = 2$  DESCRIPTION = " Count of passes through the scheduler idle loop" END\_OBJECT = COLUMN<br>
OBJECT = COLUMN<br>
NAME = "RTX SO OBJECT = COLUMN NAME = "RTX SCHEDULER" COLUMN\_NUMBER = 125 DATA TYPE  $=$  LSB INTEGER  $START$  BYTE  $= 724$  $BYTES$  = 2 DESCRIPTION = "Count of calls to scheduler" END OBJECT  $=$  COLUMN OBJECT  $=$  COLUMN NAME  $=$  "DEBUG ARRAY"  $COLUMN NUMBER$  = 126 DATA TYPE  $=$  LSB UNSIGNED INTEGER  $START$  BYTE  $= 726$  $BYTES = 10$ DESCRIPTION = "Various debug information fields" END OBJECT = COLUMN OBJECT  $=$  COLUMN NAME  $=$  "MIN FREE STACK"  $COLUMN NUMBER$  = 127 DATA TYPE  $=$  LSB UNSIGNED INTEGER  $START$  BYTE  $= 736$  $BYTES = 1$ DESCRIPTION = "Minimum amount of free stack space detected" END OBJECT = COLUMN OBJECT = COLUMN NAME = "FIRST DELETED"  $COLUMN NUMBER$  = 128 DATA TYPE  $=$  LSB UNSIGNED INTEGER  $START$  BYTE  $= 737$  $BYTES = 1$ DESCRIPTION = "Task number of the first deleted task" END OBJECT = COLUMN OBJECT = COLUMN  $\begin{array}{rcl} \texttt{NAME} & = & \texttt{"RAM EDAC RECOVER"} \end{array}$ COLUMN\_NUMBER = 129 DATA TYPE  $=$  LSB UNSIGNED INTEGER START BYTE = 738  $BYTES = 1$ DESCRIPTION = "Number of recovered RAM errors" END OBJECT  $=$  COLUMN OBJECT  $=$  COLUMN  $\begin{array}{rcl} \texttt{NAME} & = & \texttt{"RAM EDAC FAIL"} \end{array}$ COLUMN\_NUMBER = 130 DATA TYPE  $=$  LSB UNSIGNED INTEGER START BYTE  $= 739$  $BYTES = 1$  DESCRIPTION = "Number of detected RAM errors" END OBJECT = COLUMN OBJECT = COLUMN

Rev 12 Chg 1

NAME = "EEPROM\_EDAC\_RECOVER" COLUMN NUMBER = 131 DATA TYPE  $=$  LSB UNSIGNED INTEGER  $START$  BYTE  $= 740$  $BYTES = 1$  DESCRIPTION = "Number of recovered EEPROM errors" END OBJECT = COLUMN OBJECT  $=$  COLUMN NAME  $=$  "EEPROM\_EDAC\_FAIL" COLUMN\_NUMBER = 132 DATA TYPE  $=$  LSB UNSIGNED INTEGER  $START$  BYTE  $= 741$  $BYTES = 1$  DESCRIPTION = "Number of detected EEPROM errors" END OBJECT  $=$  COLUMN OBJECT = COLUMN NAME = "TEST STATUS" COLUMN\_NUMBER = 133 DATA TYPE  $=$  LSB UNSIGNED INTEGER  $START$  BYTE  $= 742$  $BYTES$  = 2 DESCRIPTION = "Test result of commanded self test" END OBJECT  $=$  COLUMN OBJECT  $=$  COLUMN NAME = "SCRUBBER CYCLES" COLUMN NUMBER = 134 DATA TYPE  $=$  LSB UNSIGNED INTEGER  $START$  BYTE  $= 744$  $BYTES = 2$  DESCRIPTION = "Number of EDAC scrubber cycles completed" END OBJECT = COLUMN OBJECT  $=$  COLUMN NAME  $=$  "SLOW TASK STATUS" COLUMN\_NUMBER = 135 DATA TYPE  $=$  LSB UNSIGNED INTEGER  $START$  BYTE  $= 746$  $BYTES = 1$  DESCRIPTION = " 0=start,1=idle,2=mem chk,3=mem dump,4=mem load,5=acq,6=test"  $END_OBJECT$  = COLUMN OBJECT = COLUMN<br>NAME = "WATCHDOG CNT MAXED" NAME = "WATCHDOG CNT MAXED" COLUMN\_NUMBER = 136 DATA TYPE  $=$  LSB UNSIGNED INTEGER  $START$  BYTE  $= 747$  $BYTES = 1$  DESCRIPTION = "Watchdog expiration count above 15" END OBJECT = COLUMN OBJECT = COLUMN NAME = "WATCHDOG EXP COUNT" COLUMN\_NUMBER = 137 DATA TYPE  $=$  LSB UNSIGNED INTEGER  $START$  BYTE  $= 748$  $BYTES = 1$ DESCRIPTION = "

Rev 12 Chg 1

 Number of watchdog expirations since last power-on, mod16" END\_OBJECT = COLUMN OBJECT = COLUMN<br>NAME = "PARAME  $=$  "PARAMETER INDEX" COLUMN\_NUMBER = 138<br>
DATA\_TYPE = LSB\_UNSIGNED\_INTEGER<br>
START\_BYTE = 749<br>
BYTES = 1 DATA TYPE  $=$  LSB UNSIGNED INTEGER  $START$  BYTE  $= 749$  $BYTES = 1$  DESCRIPTION = "Last requested parameter index" END OBJECT  $=$  COLUMN OBJECT = COLUMN NAME = "PARAMETER VALUE" COLUMN\_NUMBER = 139 DATA TYPE  $=$  LSB UNSIGNED INTEGER START BYTE  $= 750$  $BYTES = 1$  DESCRIPTION = "Current value of last requested parameter" END OBJECT  $=$  COLUMN OBJECT  $=$  COLUMN NAME = "HK PKT CHKSUM"  $COLUMN NUMBER$  = 140 DATA TYPE  $=$  LSB UNSIGNED INTEGER  $START$  BYTE  $= 751$  $BYTES = 2$  DESCRIPTION = " Calculated checksum before sending HK data to S/C" END OBJECT = COLUMN OBJECT  $=$  COLUMN NAME = "CLOCK PERIOD"  $COLUMN NUMBER$  = 141 DATA TYPE  $=$  LSB INTEGER START BYTE = 753  $BYTES = 4$ DESCRIPTION = "Clock period assigned to HK" END OBJECT = COLUMN OBJECT = COLUMN NAME  $=$  "CHKSUM ERROR"  $COLUMN NUMBER$  = 142 DATA TYPE  $=$  LSB INTEGER  $START$  BYTE  $= 757$  $BYTES = 2$  DESCRIPTION = " Difference between computed and expected packet chksum" END OBJECT  $=$  COLUMN  $OBJECT$  = COLUMN<br> $= "AYR R$  $\begin{array}{rcl} \texttt{NAME} & = & \texttt{"AVR} \texttt{RAW} \texttt{RATE} \texttt{"} \end{array}$ COLUMN\_NUMBER = 143 DATA TYPE  $=$  LSB INTEGER START BYTE  $= 759$  $BYTES = 4$ DESCRIPTION = "Average raw countrate in Hz" END OBJECT  $=$  COLUMN OBJECT = COLUMN  $\begin{array}{rcl} \texttt{NAME} & = & \texttt{"AVR} & \texttt{EVENT} & \texttt{RATE} \end{array}$ COLUMN\_NUMBER = 144

Rev 12 Chg 1

DATA TYPE  $=$  LSB INTEGER START BYTE = 763  $BYTES$  = 4 DESCRIPTION = "Average event rate in Hz" END OBJECT END\_OBJECT = COLUMN<br>
END\_OBJECT = HOUSEKEEPING\_TABLE<br>
= HOUSEKEEPING\_TABLE OBJECT = PARAMETER\_LIST\_HEADER<br>BYTES = 34560 /\* RECORD BYTES  $= 34560$  /\* RECORD BYTES x RECORDS \*/ HEADER TYPE  $=$  FITS INTERCHANGE FORMAT = BINARY  $RECORDS = 12$  DESCRIPTION = " This is the FITS header for FITS extension number = 11, FITS extension name = PARAMETER LISTS" END\_OBJECT = PARAMETER\_LIST\_HEADER OBJECT = PARAMETER LIST TABLE BUECI – PARAME.<br>INTERCHANGE\_FORMAT = BINARY<br>ROMS = 32 ROWS  $= 32$ COLUMNS = 114<br>
ROW\_BYTES = 392<br>
OBJECT = COL<br>
NAME = "SC  $ROW$  BYTES  $= 392$ OBJECT  $=$  COLUMN NAME = "SCLK TIME" COLUMN NUMBER = 1 DATA TYPE  $=$  IEEE REAL  $START$  BYTE  $= 1$  $BYTES = 8$  DESCRIPTION = "Spacecraft clock (seconds since epoch)" END OBJECT = COLUMN OBJECT = COLUMN NAME = "TABLE ID" COLUMN NUMBER = 2 DATA TYPE  $=$  LSB UNSIGNED INTEGER START BYTE  $= 9$  $BYTES = 1$  DESCRIPTION = " Ident used to distinguish redundant table copies" END\_OBJECT = COLUMN OBJECT = COLUMN<br>
NAME = "DetPwrEnable" NAME = "DetPwrEnable" COLUMN NUMBER = 3 DATA TYPE  $=$  LSB UNSIGNED INTEGER START BYTE  $= 10$  $BYTES = 1$  DESCRIPTION = " Enable Detector power switch (1 = on in ACQUIRE and CHECKOUT state)" END\_OBJECT = COLUMN OBJECT = COLUMN NAME = "DoorEnable"  $COLUMN$  NUMBER  $= 4$ DATA TYPE  $=$  LSB UNSIGNED INTEGER START BYTE  $= 11$  $BYTES = 1$ DESCRIPTION = "

Rev 12 Chg 1

Enable door close on safety  $(1 =$  close on safety)"  $\begin{array}{ccc} \multicolumn{2}{c}{{\small\texttt{END}}}\text{\texttt{OBJECT}} & = \text{COLUMN} \\ \multicolumn{2}{c}{{\small\texttt{ODJECT}}} & = \text{COLUMN} \end{array}$ OBJECT NAME = "Edac2enable" COLUMN NUMBER = 5 COLUMN\_NUMBER = 5<br>
DATA\_TYPE = LSB\_UNSIGNED\_INTEGER<br>
START\_BYTE = 12  $\overline{\text{START}}$  $\overline{\text{BYTE}}$  $BYTES = 1$  DESCRIPTION = "Enable dual EDAC error restart" END OBJECT  $=$  COLUMN OBJECT = COLUMN NAME  $=$  "WpaSensorEnable"  $COLUMN$  NUMBER  $= 6$ DATA TYPE  $=$  LSB UNSIGNED INTEGER START BYTE = 13  $BYTES = 1$  DESCRIPTION = " Enable wax pellet actuator sensor feedback (1 = enabled)" END OBJECT  $=$  COLUMN OBJECT  $=$  COLUMN NAME = "AutoEnable" COLUMN NUMBER = 7 COLUMN\_NUMBER = 7<br>
DATA\_TYPE = LSB\_UNSIGNED\_INTEGER<br>
START BYTE = 14  $START$  BYTE  $= 14$  $BYTES = 1$ DESCRIPTION  $= "0 = both disabled; 1 = enable A; 2 = enable$  $B^{\mathbf{u}}$ END\_OBJECT = COLUMN<br>
OBJECT = COLUMN<br>
= COLUMN OBJECT = COLUMN NAME = "HtrSenseGrating" COLUMN NUMBER = 8 DATA TYPE  $=$  LSB UNSIGNED INTEGER START BYTE = 15  $BYTES = 1$  DESCRIPTION = " Optics heater sensor select;  $0 = \text{primary}, 1 = \text{secondary}$ END\_OBJECT = COLUMN<br>
OBJECT = COLUMN<br>
NAME = "HtrSer OBJECT = COLUMN NAME = "HtrSenseOapMirror" COLUMN NUMBER = 9 DATA TYPE  $=$  LSB UNSIGNED INTEGER  $START$  BYTE  $= 16$  $BYTES = 1$  DESCRIPTION = " Optics heater sensor select;  $0 = \text{primary}, 1 = \text{secondary}$ "  $END$   $OBJECT$  =  $COLUMN$ OBJECT = COLUMN<br>  $-$  "u+rsex" = COLUMN<br>
= COLUMN NAME = "HtrSenseScanMirror" COLUMN NUMBER = 10 DATA TYPE  $=$  LSB UNSIGNED INTEGER  $START$  BYTE  $= 17$  $BYTES = 1$ DESCRIPTION  $=$   $\frac{1}{\sqrt{2}}$ Optics heater sensor select;  $0 = \text{primary}, 1 = \text{secondary}$ " END OBJECT = COLUMN

OBJECT  $=$  COLUMN NAME = "GratingHtr1Enable" COLUMN NUMBER = 11 DATA TYPE  $=$  LSB UNSIGNED INTEGER  $START$  BYTE  $= 18$  $BYTES = 1$ DESCRIPTION = "Optics heater control enabled; 1 = enabled" END OBJECT  $=$  COLUMN OBJECT  $=$  COLUMN NAME = "GratingHtr2Enable"  $COLUMN NUMBER$  = 12 DATA TYPE  $=$  LSB UNSIGNED INTEGER START BYTE = 19  $BYTES = 1$ DESCRIPTION = "Optics heater control enabled; 1 = enabled" END OBJECT = COLUMN OBJECT = COLUMN NAME = "OapMirrorHtr1Enable" COLUMN NUMBER = 13 DATA TYPE  $=$  LSB UNSIGNED INTEGER  $START$  BYTE  $= 20$  $BYTES = 1$ DESCRIPTION = "Optics heater control enabled; 1 = enabled" END OBJECT  $=$  COLUMN OBJECT = COLUMN NAME = "OapMirrorHtr2Enable"  $COLUMN$  NUMBER  $= 14$ DATA TYPE  $=$  LSB UNSIGNED INTEGER  $START$  BYTE  $= 21$  $BYTES = 1$ DESCRIPTION = "Optics heater control enabled; 1 = enabled" END OBJECT  $=$  COLUMN OBJECT  $=$  COLUMN NAME = "ScanMirrorHtr1Enable" COLUMN NUMBER = 15 DATA TYPE  $=$  LSB UNSIGNED INTEGER  $START$  BYTE  $= 22$  $BYTES = 1$ DESCRIPTION = "Optics heater control enabled; 1 = enabled" END OBJECT = COLUMN OBJECT  $=$  COLUMN NAME = "ScanmirrorHtr2Enable"  $COLUMN NUMBER$  = 16 DATA TYPE  $=$  LSB UNSIGNED INTEGER START BYTE = 23  $BYTES = 1$ DESCRIPTION = "Optics heater control enabled; 1 = enabled" END OBJECT = COLUMN OBJECT = COLUMN NAME = "CRIT\_CMD\_TIMEOUT" COLUMN NUMBER = 17 DATA TYPE  $=$  LSB INTEGER  $START$  BYTE  $= 24$  $BYTES$  = 2 DESCRIPTION = "

 Critical command timeout period in seconds (min value is automatically limited to 5 seconds)" END OBJECT  $=$  COLUMN OBJECT = COLUMN<br>  $\begin{array}{rcl} \text{ODJECT} & = \text{COLUMN} \\ \text{NIMIP} & = \text{VTC MA} \end{array}$  $=$  "TC MAX ERROR" COLUMN NUMBER = 18 DATA TYPE  $=$  LSB UNSIGNED INTEGER  $START$  BYTE  $= 26$ DATA\_TYPE<br>
START\_BYTE = 2<br>
BYTES = 1<br>
DESCRIPTION = " DESCRIPTION Number of errors allowed on any Tc channels before disabling channel (0 = not active)" END\_OBJECT = COLUMN<br>
OBJECT = COLUMN<br>
= COLUMN OBJECT  $=$  COLUMN NAME  $=$  "WPA TIMEOUT" COLUMN NUMBER = 19 DATA TYPE  $=$  LSB INTEGER  $START$  BYTE  $= 27$  $BYTES = 2$  DESCRIPTION = "Wax pellet actuator timeout in seconds" END OBJECT = COLUMN OBJECT = COLUMN NAME = "TINI CONTROL" COLUMN\_NUMBER = 20 DATA TYPE  $=$  IEEE REAL START BYTE  $= 29$  $BYTES$  = 8  $DESCRIPTION$  =  $''$  Aperture door shape metal actuators control time" END\_OBJECT = COLUMN  $\begin{array}{ccc}\n\text{OBJECT} & = & \text{COLUMN} \\
\text{NAME} & = & \text{TSCAN}\n\end{array}$ NAME = "SCAN CONTROL"  $COLUMN$  NUMBER  $= 21$ DATA TYPE  $=$  IEEE REAL COLUMN\_NUMBER  $\begin{array}{ccc}\n\text{COLUTION} & \text{NUMBER} \\
\text{DATA\_TYPE} & = 21\n\end{array}$   $\begin{array}{ccc}\n= & 21 \\
\text{IEEE\_REAL} & \text{SEEL} \\
= & 37\n\end{array}$  $BYTES = 8$  DESCRIPTION = " Scan mirror shape metal actuators control time" END OBJECT = COLUMN OBJECT = COLUMN NAME = "DOOR CONTROL"  $COLUMN$  NUMBER  $= 22$ DATA TYPE  $=$  IEEE REAL  $START$  BYTE  $= 45$  $BYTES = 8$  DESCRIPTION = " Aperture door motion control time in seconds/10." END\_OBJECT = COLUMN  $OBJ\overline{E}CT$  = COLUMN<br>
NAME = "HK PA  $=$  "HK PACKET RATE" COLUMN\_NUMBER = 23 DATA TYPE  $=$  LSB INTEGER START BYTE  $= 53$  $BYTES$  = 2 DESCRIPTION = "

Rev 12 Chg 1

 Hk packet generation rate in cyles (0=each cycle)"  $END$  OBJECT  $=$  COLUMN $=$  COLUMN OBJECT = COLUMN<br>  $O$ BJECT = COLUMN<br>
= "REPOR" = "REPORT\_PARAM" COLUMN\_NUMBER = 24<br>DATA TYPE = LSB = LSB\_UNSIGNED\_INTEGER<br>= 55 START\_BYTE BYTES  $= 1$ <br>DESCRIPTION  $= 1$  DESCRIPTION = " Current parameter value reported in housekeeping" END\_OBJECT = COLUMN  $\begin{array}{ccc}\n\text{OBJECT} & = & \text{COLUMN} \\
\text{NAME} & = & \text{"REPORT}\n\end{array}$ NAME  $=$  "REPORT SUB PARAM" COLUMN NUMBER = 25 = 25<br>= LSB\_UNSIGNED\_INTEGER<br>= 56 START BYTE  $= 56$  BYTES = 1 DESCRIPTION Number of sub-sample reporting cycles for the parameter reporting process" END OBJECT = COLUMN OBJECT = COLUMN<br>NAME = "HW VEI = "HW VERSION ID" COLUMN\_NUMBER<br>DATA TYPE  $= 26$ <br>= LSB\_UNSIGNED\_INTEGER START BYTE  $= 57$  $BYTES$  = 1 DESCRIPTION = "H/W Board Version Id included in HK Tm packet" END\_OBJECT = COLUMN<br>
OBJECT = COLUMN<br>
- "STIM" OBJECT = COLUMN NAME = "STIM\_ENABLE"  $COLUMN$  NUMBER  $= 27$ DATA TYPE  $=$  LSB UNSIGNED INTEGER START BYTE  $= 58$  $BYTES = 1$  DESCRIPTION = "Enable Pixel STIM at start of acquisition" END OBJECT = COLUMN OBJECT = COLUMN NAME = "HVPS ENABLE" COLUMN\_NUMBER = 28 DATA TYPE  $=$  LSB UNSIGNED INTEGER START BYTE  $= 59$  $BYTES = 1$  DESCRIPTION = " Enable Primary/Secondary HVPS when commanded (1 = enabled)" END\_OBJECT = COLUMN  $OBJ\overline{EC}T$  =  $COLUMN$  =  $"IIP\ D15$ NAME  $= "UP_DISCRIMINATOR"$ COLUMN NUMBER = 29 DATA TYPE  $=$  LSB UNSIGNED INTEGER  $START$  BYTE  $= 60$ START\_BYTE =  $6($ BYTES = 1 DESCRIPTION  $=$  "Upper discriminator set level  $(1-31)$ "  $END \hspace{2.9cm} OBJECT \hspace{2.9cm} = \hspace{2.9cm} COLUMN$ 

OBJECT = COLUMN NAME = "LO DISCRIMINATOR" COLUMN\_NUMBER = 30<br>
DATA\_TYPE = 30<br>
START\_BYTE = 61<br>
START\_BYTE = 61 DATA TYPE  $=$  LSB UNSIGNED INTEGER  $START$  BYTE  $= 61$  $BYTES = 1$  DESCRIPTION = "Lower discriminator set level (1-31)" END OBJECT  $=$  COLUMN OBJECT  $=$  COLUMN  $\begin{array}{rcl} \texttt{NAME} & = & \texttt{"HV{} } \texttt{LEVEL"} \end{array}$ COLUMN NUMBER = 31 DATA TYPE  $=$  IEEE REAL  $START$  BYTE  $= 62$  $BYTES = 8$ DESCRIPTION = "High voltage operating level" END OBJECT = COLUMN OBJECT = COLUMN NAME  $=$  "HV STEP FRACTION" COLUMN\_NUMBER = 32 DATA TYPE  $=$  IEEE REAL START BYTE  $= 70$  $BYTES = 8$ DESCRIPTION = "High voltage step fraction" END OBJECT  $=$  COLUMN OBJECT = COLUMN NAME = "HV STEP TIME" COLUMN NUMBER = 33 DATA TYPE  $=$  LSB INTEGER START BYTE  $= 78$  $BYTES$  = 2 DESCRIPTION = "High voltage step duration" END OBJECT  $=$  COLUMN OBJECT  $=$  COLUMN NAME = "HV SAFE LEVEL"  $COLUMN NUMBER$  = 34 DATA TYPE  $=$  IEEE REAL START BYTE  $= 80$  $BYTES = 8$  DESCRIPTION = " Safe High voltage operating level when HV backoff is in progress" END OBJECT  $=$  COLUMN END\_OBJECT = COLUMN<br>
OBJECT = COLUMN<br>
NAME = "HV SAE  $=$  "HV\_SAFE\_TIMEOUT" COLUMN\_NUMBER<br>DATA TYPE =  $35$  - -<br>= LSB\_INTEGER<br>= 88  $STAT$  BYTE  $BYTES = 2$ DESCRIPTION = "HV backoff timeout" END OBJECT = COLUMN OBJECT = COLUMN NAME = "PIXEL LIST HACK" COLUMN\_NUMBER = 36 DATA TYPE  $=$  LSB INTEGER START BYTE  $= 90$  $BYTES$  = 2

Rev 12 Chg 1

 DESCRIPTION = "Time hack used for Pixellist acquisitions" END OBJECT = COLUMN OBJECT  $=$  COLUMN  $\begin{array}{rcl}\n\text{0} & \text{0} & \text{0} & \text{0} \\
\text{0} & \text{0} & \text{0} & \text{0} \\
\text{0} & \text{0} & \text{0} & \text{0} \\
\text{0} & \text{0} & \text{0} & \text{0}\n\end{array} \hspace{1.5cm} \begin{array}{rcl}\n\text{1} & \text{0} & \text{0} & \text{0} \\
\text{1} & \text{0} & \text{0} & \text{0} \\
\text{0} & \text{0} & \text{0} & \text{0} \\
\text{1} & \text{0} & \text{0} & \text{$ COLUMN\_NUMBER<br>DATA\_TYPE DATA TYPE  $=$  LSB UNSIGNED INTEGER  $\overline{\text{STATE}}$  BYTE  $BYTES = 4$  DESCRIPTION = " Acquisition timeout, defines backup acquisition termination, specifies maximum acquisition duration" END OBJECT  $=$  COLUMN OBJECT = COLUMN<br>
NAME = "TEST I = "TEST\_FRAME\_TIME"<br>= 38<br>= IEEE\_REAL COLUMN NUMBER DATA  $T\bar{Y}PE$  $START$  BYTE  $= 96$  $BYTES = 8$ DESCRIPTION = "Duration of one test frame" END OBJECT  $=$  COLUMN OBJECT = COLUMN NAME = "HSEG1 SPEC LL" COLUMN\_NUMBER = 39 DATA TYPE  $=$  LSB UNSIGNED INTEGER  $START$  BYTE  $= 104$  $BYTES$  = 2 DESCRIPTION = " Hot segment 1; each hot segment specification masks out detector events in a rectangular area" END\_OBJECT = COLUMN OBJECT = COLUMN<br>
NAME = "HSEG1\_  $=$  "HSEG1 SPEC UL" COLUMN\_NUMBER = 40 = LSB\_UNSIGNED\_INTEGER<br>= 106 START BYTE  $BYTES = 2$  DESCRIPTION = " Hot segment 1; each hot segment specification masks out detector events in a rectangular area" END OBJECT  $=$  COLUMN OBJECT = COLUMN<br>
OBJECT = COLUMN<br>
= "HSEG1 NAME = "HSEG1 SPATIAL UL" COLUMN\_NUMBER<br>DATA\_TYPE  $= 41$ <br>= LSB\_UNSIGNED\_INTEGER<br>= 108 START BYTE  $BYTES = 1$  DESCRIPTION = " Hot segment 1; each hot segment specification masks out detector events in a rectangular area" END\_OBJECT = COLUMN  $ODJECT$  = COLUMN<br>  $ODJECT$  = THSEG1 NAME = "HSEG1 SPATIAL LL"  $COLUMN NUMBER$  = 42 DATA TYPE  $=$  LSB UNSIGNED INTEGER START BYTE  $= 109$ 

 $BYTES = 1$  DESCRIPTION = " Hot segment 1; each hot segment specification masks out detector events in a rectangular area" END OBJECT = COLUMN OBJECT = COLUMN<br>
= VHSEG2<br>
= VHSEG2  $\begin{array}{rcl} \texttt{NAME} & = & \texttt{"HSEG2} \texttt{ SPEC} \texttt{LL"} \end{array}$ COLUMN NUMBER  $= 43$  $\begin{array}{rcl} \mathtt{DATA\_TYPE} & = \mathtt{LSB\_UNSIGNED\_INTER} \\ \mathtt{START\_BYTE} & = \mathtt{110} \end{array}$ START BYTE  $BYTES = 2$  DESCRIPTION = " Hot segment 2; each hot segment specification masks out detector events in a rectangular area" END OBJECT  $=$  COLUMN OBJECT  $=$  COLUMN  $\begin{array}{rcl} \texttt{NAME} & = & \texttt{"HSEG2} \texttt{SPEC} \texttt{UL"} \end{array}$  $COLUMN$  NUMBER  $= 44$  $DATA$  TYPE  $=$  LSB UNSIGNED INTEGER  $START$  BYTE  $= 112$ BYTES  $= 2$ <br>DESCRIPTION  $= 2$ DESCRIPTION Hot segment 2; each hot segment specification masks out detector events in a rectangular area"  $END$   $OBJECT$  =  $COLUMN$ OBJECT = COLUMN<br>
OBJECT = COLUMN<br>
= COLUMN<br>
= "HSEG2 NAME = "HSEG2 SPATIAL UL" COLUMN\_NUMBER  $= 45$ <br>DATA TYPE  $=$  LSI = LSB\_UNSIGNED\_INTEGER  $START$  BYTE  $= 114$  $BYTES = 1$  DESCRIPTION = " Hot segment 2; each hot segment specification masks out detector events in a rectangular area"<br>OBJECT = COLUMN END OBJECT OBJECT = COLUMN<br>
NAME = "HSEG2  $=$  "HSEG2 SPATIAL LL" NAME<br>COLUMN\_NUMBER<br>——— COLUMN\_NUMBER  $= 46$   $=$  LSB\_UNSIGNED\_INTEGER  $DATA_TYPE$   $=$  LSB\_UNSIGNED\_INTEGER  $START$  BYTE  $= 115$ BYTES  $= 1$ <br>DESCRIPTION  $= 1$ DESCRIPTION Hot segment 2; each hot segment specification masks out detector events in a rectangular area" END OBJECT = COLUMN OBJECT  $=$  COLUMN  $\begin{array}{rcl} \texttt{NAME} & = & \texttt{"HSEG3} \texttt{ SPEC} \texttt{LL"} \end{array}$  $COLUMN$  NUMBER  $= 47$ DATA TYPE  $=$  LSB UNSIGNED INTEGER  $START$  BYTE =  $116$  $BYTES$  = 2 DESCRIPTION = " Hot segment 3; each hot segment specification masks out detector events in a rectangular area" END OBJECT = COLUMN

OBJECT  $=$  COLUMN NAME = "HSEG3 SPEC UL"  $COLUMN_MUMBER$  = 48<br>DATA TYPE = LSB = LSB\_UNSIGNED\_INTEGER  $START$  BYTE  $= 118$  $BYTFS = 2$  DESCRIPTION = " Hot segment 3; each hot segment specification masks out detector events in a rectangular area" END OBJECT  $=$  COLUMN  $OBJECT$  = COLUMN<br> $NIMIF$  = "HSEG3 = "HSEG3 SPATIAL\_UL" COLUMN\_NUMBER<br>DATA TYPE = 49<br>= LSB\_UNSIGNED\_INTEGER<br>= 120 START\_BYTE  $BYTES = 1$  DESCRIPTION = " Hot segment 3; each hot segment specification masks out detector events in a rectangular area" END OBJECT  $=$  COLUMN OBJECT = COLUMN<br>
NAME = "HSEG3  $=$  "HSEG3 SPATIAL LL" COLUMN\_NUMBER<br>DATA TYPE = 50<br>= LSB\_UNSIGNED\_INTEGER<br>= 121 START\_BYTE  $BYTES = 1$  DESCRIPTION = " Hot segment 3; each hot segment specification masks out detector events in a rectangular area" END OBJECT  $=$  COLUMN OBJECT = COLUMN<br>
= "HSEG4<br>
= "HSEG4 NAME = "HSEG4 SPEC LL"  $COLUMN$  NUMBER  $= 51$  $DATA$  TYPE  $=$  LSB UNSIGNED INTEGER  $START$  BYTE =  $122$ BYTES =  $2$ <br>DESCRIPTION =  $\blacksquare$ DESCRIPTION Hot segment 4; each hot segment specification masks out detector events in a rectangular area" END OBJECT  $=$  COLUMN OBJECT = COLUMN<br>
= COLUMN<br>
= " NAME = "HSEG4 SPEC UL"  $COLUMN_MUMBER$  = 52<br>DATA TYPE = LSI = LSB UNSIGNED INTEGER  $START$  BYTE  $= 124$  $BYTES = 2$  DESCRIPTION = " Hot segment 4; each hot segment specification masks out detector events in a rectangular area"<br>
OBJECT = COLUMN END OBJECT  $ODJECT$  = COLUMN<br>  $ODJECT$  = THSEG4  $=$  "HSEG4 SPATIAL UL" COLUMN\_NUMBER  $= 53$ <br>  $P = 53$ <br>  $= 1.55$ DATA TYPE  $=$  LSB UNSIGNED INTEGER  $START\_BYTE$  = 126

 $BYTES = 1$  DESCRIPTION = " Hot segment 4; each hot segment specification masks out detector events in a rectangular area" END OBJECT = COLUMN OBJECT = COLUMN<br>
= COLUMN<br>
= "HSEG4 NAME = "HSEG4 SPATIAL LL" COLUMN NUMBER  $= 54$  $\begin{array}{rcl} \mathtt{DATA\_TYPE} & = \mathtt{LSB\_UNSIGNED\_INTER} \\ \mathtt{START\_BYTE} & = \mathtt{127} \end{array}$ START BYTE  $BYTES = 1$  DESCRIPTION = " Hot segment 4; each hot segment specification masks out detector events in a rectangular area" END OBJECT  $=$  COLUMN OBJECT  $=$  COLUMN  $NAME$  = "HSEG5 SPEC LL" COLUMN NUMBER = 55  $DATA$  TYPE  $=$  LSB UNSIGNED INTEGER  $START$  BYTE  $= 128$ BYTES  $= 2$ <br>DESCRIPTION  $= 2$ DESCRIPTION Hot segment 5; each hot segment specification masks out detector events in a rectangular area"  $END$   $OBJECT$  =  $COLUMN$ OBJECT<br>
OBJECT = COLUMN<br>
= COLUMN<br>
= "HSEG5 NAME = "HSEG5 SPEC UL" COLUMN\_NUMBER  $= 56$ <br>DATA TYPE  $=$  LSI = LSB\_UNSIGNED\_INTEGER  $START$  BYTE = 130  $BYTES$  = 2 DESCRIPTION = " Hot segment 5; each hot segment specification masks out detector events in a rectangular area"<br>OBJECT = COLUMN END OBJECT OBJECT = COLUMN<br>
NAME = "HSEG5 = "HSEG5 SPATIAL UL" COLUMN\_NUMBER = 57  $COLUMN_{}$  NUMBER  $= 57$   $=$  LSB\_UNSIGNED\_INTEGER  $DATA_{}$ TYPE  $=$  LSB\_UNSIGNED\_INTEGER  $START$  BYTE  $= 132$ BYTES  $= 1$ <br>DESCRIPTION  $= 1$ DESCRIPTION Hot segment 5; each hot segment specification masks out detector events in a rectangular area" END OBJECT = COLUMN OBJECT  $=$  COLUMN NAME = "HSEG5 SPATIAL LL" COLUMN NUMBER = 58 DATA TYPE  $=$  LSB UNSIGNED INTEGER  $STATE = 133$  $BYTES$  = 1 DESCRIPTION = " Hot segment 5; each hot segment specification masks out detector events in a rectangular area" END OBJECT = COLUMN

OBJECT  $=$  COLUMN NAME = "HSEG6 SPEC LL" COLUMN\_NUMBER = 59<br>DATA TYPE = LSB = LSB\_UNSIGNED\_INTEGER  $START$  BYTE  $= 134$  $BYTFS = 2$  DESCRIPTION = " Hot segment 6; each hot segment specification masks out detector events in a rectangular area" END OBJECT  $=$  COLUMN OBJECT = COLUMN<br>
NAME
= "HSEG6  $=$  "HSEG6 SPEC UL" COLUMN\_NUMBER<br>DATA\_TYPE = 60<br>= LSB\_UNSIGNED\_INTEGER<br>= 136 START\_BYTE  $BYTES$  = 2 DESCRIPTION = " Hot segment 6; each hot segment specification masks out detector events in a rectangular area" END OBJECT  $=$  COLUMN OBJECT = COLUMN<br>
NAME = "HSEG6  $=$  "HSEG6 SPATIAL UL" COLUMN\_NUMBER<br>DATA TYPE =  $61$ <br>= LSB\_UNSIGNED\_INTEGER<br>= 138 START\_BYTE  $BYTES = 1$  DESCRIPTION = " Hot segment 6; each hot segment specification masks out detector events in a rectangular area" END OBJECT  $=$  COLUMN OBJECT = COLUMN<br>
= VHSEG6<br>
= VHSEG6 NAME = "HSEG6 SPATIAL LL"  $COLUMN NUMBER$  = 62  $DATA$  TYPE  $=$  LSB UNSIGNED INTEGER  $START$  BYTE  $= 139$  $BYTES = 1$  DESCRIPTION = " Hot segment 6; each hot segment specification masks out detector events in a rectangular area" END OBJECT  $=$  COLUMN OBJECT = COLUMN<br>
- "HSECT = COLUMN"  $\begin{array}{rcl} \texttt{NAME} & = & \texttt{"HSEG7} \texttt{SPEC} \texttt{LL"} \end{array}$  $COLUMN_MUMBER$  = 63<br>DATA TYPE = LSI = LSB UNSIGNED INTEGER  $START$  BYTE  $= 140$  $BYTES = 2$  DESCRIPTION = " Hot segment 7; each hot segment specification masks out detector events in a rectangular area"<br>
OBJECT = COLUMN END OBJECT  $ODJECT$  = COLUMN<br>  $ODJECT$  = THSEG7  $=$  "HSEG7 SPEC UL"  $COLUMN NUMBER$  = 64 = LSB\_UNSIGNED\_INTEGER  $START$  BYTE  $= 142$ 

 $BYTES$  = 2 DESCRIPTION = " Hot segment 7; each hot segment specification masks out detector events in a rectangular area" END OBJECT = COLUMN OBJECT  $=$  COLUMN NAME = "HSEG7 SPATIAL UL"  $COLUMN$  NUMBER  $= 65$ DATA\_TYPE = LSB\_UNSIGNED\_INTEGER<br>START BYTE = 144  $START$  BYTE  $BYTES = 1$  DESCRIPTION = " Hot segment 7; each hot segment specification masks out detector events in a rectangular area" END OBJECT = COLUMN OBJECT  $=$  COLUMN NAME = "HSEG7 SPATIAL LL"  $COLUMN NUMBER$  = 66 DATA TYPE  $=$  LSB UNSIGNED INTEGER  $START$  BYTE  $= 145$ BYTES =  $1$ <br>DESCRIPTION =  $\blacksquare$ DESCRIPTION Hot segment 7; each hot segment specification masks out detector events in a rectangular area"  $END$   $OBJECT$  =  $COLUMN$ OBJECT = COLUMN NAME = "HSEG8 SPEC LL" COLUMN\_NUMBER  $= 67$ <br>DATA TYPE  $=$  LSI  $=$  LSB\_UNSIGNED\_INTEGER  $START$  BYTE =  $146$  $BYTES$  = 2 DESCRIPTION = " Hot segment 8; each hot segment specification masks out detector events in a rectangular area"<br>OBJECT = COLUMN END OBJECT OBJECT = COLUMN = COLUMN = THSEGS  $=$  "HSEG8 SPEC UL" COLUMN\_NUMBER = 68 COLUMN\_NUMBER = 68<br>DATA\_TYPE = LSB\_UNSIGNED\_INTEGER  $START$  BYTE  $= 148$  $BYTES = 2$  DESCRIPTION = " Hot segment 8; each hot segment specification masks out detector events in a rectangular area" END OBJECT = COLUMN OBJECT  $=$  COLUMN NAME = "HSEG8 SPATIAL UL"  $COLUMN NUMBER$  = 69 DATA TYPE  $=$  LSB UNSIGNED INTEGER  $START$  BYTE =  $150$ BYTES  $= 1$ <br>DESCRIPTION  $= 1$ DESCRIPTION Hot segment 8; each hot segment specification masks out detector events in a rectangular area" END OBJECT = COLUMN

 $\begin{array}{rcl} \text{OBJECT} & = & \text{COLUMN} \\ \text{NAME} & = & \text{HRTC} \end{array}$ = "HSEG8\_SPATIAL\_LL"<br>= 70 COLUMN\_NUMBER<br>DATA\_TYPE = LSB\_UNSIGNED\_INTEGER<br>= 151 START\_BYTE = 151  $BYTFS = 1$  DESCRIPTION = " Hot segment 8; each hot segment specification masks out detector events in a rectangular area" END OBJECT  $=$  COLUMN  $OBJ\overline{E}CT$  = COLUMN<br>
NAME = "MAX S NAME = "MAX SPIN TIME" COLUMN NUMBER = 71 DATA TYPE  $=$  LSB INTEGER  $START$  BYTE  $= 152$  $BYTES$  = 2 DESCRIPTION = " Maximum spin duration in seconds (2 = pure spin no timeout)"  $END_OBJECT$  =  $COLUMN$ OBJECT = COLUMN<br>  $\begin{array}{ccc}\n & - & - \\
\hline\n\end{array}$  = COLUMN<br>
= "NADIR NAME = "NADIR\_OFFSET"<br>COLUMN\_NUMBER = 72<br>DATA\_TYPE = IEEE REAL  $COLUMN NUMBER$  = 72 DATA TYPE  $=$  IEEE REAL  $START$  BYTE  $= 154$  $BYTES = 8$  DESCRIPTION = " Mirror start offset angle: 0-2pi (0 disables Nadir message processing)"  $END$  OBJECT  $=$  COLUMN $S$  $\begin{array}{ccc} \multicolumn{3}{c}{{\text{OBJECT}}} & = & \multicolumn{3}{c}{{\text{ODIUMN}}} \\ \multicolumn{3}{c}{{\text{NAME}}} & = & \multicolumn{3}{c}{{\text{SMI B}}}\underline{\text{P}} \end{array}$ NAME = "SMIB MAX POS" COLUMN NUMBER = 73 COLUMN\_NUMBER  $\begin{array}{ccc} 2.3 & - & - \\ 2.3 & - & - \\ 2.4 & - & - \\ 2.5 & - & - \\ 2.5 & - & - \\ 2.5 & - & - \\ 2.5 & - & - \\ 2.5 & - & - \\ 2.5 & - & - \\ 2.5 & - & - \\ 2.5 & - & - \\ 2.5 & - & - \\ 2.5 & - & - \\ 2.5 & - & - \\ 2.5 & - & - \\ 2.5 & - & - \\ 2.5 & - & - \\ 2.5 & - & - \\ 2.5 & - & - \\ 2.5 & - & - \\ 2.5 & - & - \\ 2.5 & - & - \\$  $START$  BYTE  $= 162$  $BYTES = 1$ DESCRIPTION = "Maximum scan mirror position in steps" END OBJECT = COLUMN OBJECT  $=$  COLUMN NAME = "SCAN MODE SELECT"  $COLUMN NUMBER$  = 74 DATA TYPE  $=$  CHARACTER  $START$  BYTE  $= 163$  $BYTES = 5$  DESCRIPTION = "" END OBJECT = COLUMN OBJECT = COLUMN NAME = "ACTIVE DUTY CYCLE" COLUMN\_NUMBER = 75 DATA TYPE  $=$  LSB UNSIGNED INTEGER  $START$  BYTE  $= 168$  $BYTES = 1$ DESCRIPTION = "Active Hold duty cycle (0-100%)" END OBJECT  $=$  COLUMN OBJECT = COLUMN NAME = "PHASE 0 DUTY" column number = 76

Rev 12 Chg 1

DATA TYPE  $=$  CHARACTER  $START$  BYTE  $= 169$  $BYTES = 4$  DESCRIPTION = "" END OBJECT  $=$  COLUMN OBJECT = COLUMN NAME = "PHASE 1 DUTY" COLUMN\_NUMBER = 77 DATA TYPE  $=$  CHARACTER START BYTE  $= 173$  $BYTES = 4$  DESCRIPTION = "" END OBJECT  $=$  COLUMN OBJECT  $=$  COLUMN NAME = "PHASE 2 DUTY" COLUMN NUMBER = 78 DATA TYPE  $=$  CHARACTER  $START$  BYTE  $= 177$  $BYTES = 4$  DESCRIPTION = "" END OBJECT = COLUMN OBJECT = COLUMN NAME = "PHASE 3 DUTY" COLUMN\_NUMBER = 79 DATA TYPE  $=$  CHARACTER  $START$  BYTE  $= 181$  $BYTES$  = 4 DESCRIPTION = "" END OBJECT  $=$  COLUMN OBJECT = COLUMN NAME = "INITIAL QUAL FACT" COLUMN\_NUMBER = 80 DATA TYPE  $=$  LSB UNSIGNED INTEGER  $START$  BYTE  $= 185$  $BYTES = 1$ DESCRIPTION = "Initial quality number" END OBJECT  $=$  COLUMN OBJECT = COLUMN NAME  $=$  "QUAL DURATION"  $COLUMN$  NUMBER  $= 81$ DATA TYPE  $=$  IEEE REAL  $START$  BYTE  $= 186$  $BYTES = 8$ DESCRIPTION = "Quality duration weight factor" END OBJECT = COLUMN OBJECT  $=$  COLUMN NAME  $=$  "QUAL OPT CR"  $COLUMN NUMBER$  = 82 DATA TYPE  $=$  LSB INTEGER  $START$  BYTE  $= 194$  $BYTES = 4$ DESCRIPTION = "Quality optimal countrate" END OBJECT = COLUMN OBJECT = COLUMN

79 NAME  $=$  "QUAL DEVIATION"

Rev 12 Chg 1

COLUMN NUMBER = 83 DATA TYPE  $=$  IEEE REAL START BYTE  $= 198$  $BYTES = 8$ DESCRIPTION = "Quality deviation weight factor" END OBJECT = COLUMN OBJECT = COLUMN  $\begin{array}{rcl} \texttt{NAME} & = & \texttt{MAX} & \texttt{CNT} & \texttt{RATE} \end{array}$  $COLUMN$  NUMBER  $= 84$ DATA TYPE  $=$  IEEE REAL START BYTE = 206  $BYTES = 8$  DESCRIPTION = " Maximum Countrate that triggers a countrate safety"  $END\_OBJECT$  = COLUMN = COLUMN = COLUMN = COLUMN = COLUMN = COLUMN = COLUMN = COLUMN = COLUMN = COLUMN = COLUMN = COLUMN = COLUMN = COLUMN = COLUMN = COLUMN = COLUMN = COLUMN = COLUMN = COLUMN = COLUMN = COLUMN = COLUMN = COL OBJECT = COLUMN<br>
NAME = "CR FAI  $=$  "CR FAIL BRIGHT" COLUMN NUMBER = 85 DATA TYPE  $=$  LSB UNSIGNED INTEGER  $START$  BYTE  $= 214$  $BYTES = 1$  DESCRIPTION = "Bright Light max fail count" END OBJECT  $=$  COLUMN OBJECT  $=$  COLUMN NAME = "HIGH CNT RATE"  $COLUMN$  NUMBER  $= 86$  $DATA^TYPE$  = IEEE REAL  $START$  BYTE  $= 215$  $BYTES = 8$ DESCRIPTION = "High Countrate" END OBJECT = COLUMN OBJECT  $=$  COLUMN NAME = "HV MAX CYCLES"  $COLUMN$  NUMBER  $= 87$ DATA TYPE  $=$  LSB UNSIGNED INTEGER  $START$  BYTE  $= 223$  $BYTES = 1$  DESCRIPTION = "Maximum HV backoff cycles per acquisition" END OBJECT = COLUMN OBJECT = COLUMN NAME = "HV LOW SAFETY" COLUMN\_NUMBER = 88 DATA TYPE  $=$  IEEE REAL  $START$  BYTE  $= 224$  $BYTES = 8$  DESCRIPTION = " HV lowest voltage setting above which the safety checking can be activated." END OBJECT = COLUMN  $OBJECT$  = COLUMN<br> $=$   $VDAIC T$  =  $VDAC A$ = "DAC ADC FACTOR" COLUMN\_NUMBER = 89 DATA TYPE  $=$  IEEE REAL  $START$  BYTE  $= 232$  $BYTES$  = 8

Rev 12 Chg 1

 DESCRIPTION = " Converstion from to DAC setting to ADC read back used in HVPS checking" END OBJECT  $=$  COLUMN OBJECT  $=$  COLUMN  $\begin{array}{rcl}\n\text{NAME} \\
\text{NAME} \\
\end{array} = \begin{array}{rcl}\n\text{IHV MAX HV SET} \\
\end{array}$ COLUMN NUMBER = 90 DATA TYPE  $=$  IEEE REAL  $START$  BYTE  $= 240$  $BYTES = 8$ DESCRIPTION = "Maximum allowed HV setpoint voltage" END OBJECT = COLUMN OBJECT = COLUMN  $NAME$  = "HV MCP TOL" COLUMN NUMBER = 91 DATA TYPE  $=$  IEEE REAL  $START$  BYTE  $= 248$  $BYTES = 8$ DESCRIPTION = "MCP voltage tolerance" END OBJECT  $=$  COLUMN OBJECT  $=$  COLUMN  $NAME$  = "HV FAIL MCP"  $COLUMN NUMBER$  = 92 DATA TYPE  $=$  LSB UNSIGNED INTEGER START BYTE = 256  $BYTES = 1$  DESCRIPTION = "MCP voltage max fail count" END OBJECT = COLUMN OBJECT = COLUMN NAME  $=$  "HV MAX STRIP I" COLUMN NUMBER = 93 DATA TYPE  $=$  IEEE REAL  $START$  BYTE  $= 257$  $BYTES = 8$ DESCRIPTION = "Maximum allowed strip current" END OBJECT = COLUMN OBJECT = COLUMN NAME = "HV\_FAIL\_STRIP" COLUMN NUMBER = 94 DATA TYPE  $=$  LSB UNSIGNED INTEGER  $START$  BYTE  $= 265$  $BYTES = 1$ DESCRIPTION = "Strip current max fail count" END OBJECT = COLUMN OBJECT = COLUMN  $NAME$  = "HV MIN ANODE V" COLUMN\_NUMBER = 95 DATA TYPE  $=$  IEEE REAL  $START$  BYTE  $= 266$  $BYTES = 8$ DESCRIPTION = "Minimum allowed anode voltage" END OBJECT  $=$  COLUMN OBJECT  $=$  COLUMN  $\begin{array}{rcl} \texttt{NAME} & = & \texttt{"HV MAX ANDDE V" \end{array}$ COLUMN\_NUMBER = 96 DATA TYPE  $=$  IEEE REAL

Rev 12 Chg 1

 $START$  BYTE  $= 274$  $BYTES = 8$ END OBJECT  $=$  COLUMN OBJECT  $=$  COLUMN NAME = "HV\_FAIL\_ANODE" COLUMN NUMBER = 97  $START$  BYTE  $= 282$  $BYTES = 1$ END OBJECT = COLUMN OBJECT  $=$  COLUMN COLUMN\_NUMBER = 98 DATA TYPE  $=$  IEEE REAL START BYTE = 283  $BYTES = 8$ END OBJECT  $=$  COLUMN OBJECT = COLUMN COLUMN\_NUMBER = 99 DATA TYPE  $=$  IEEE REAL  $START$  BYTE  $= 291$  $BYTES = 8$ END OBJECT  $=$  COLUMN OBJECT  $=$  COLUMN COLUMN\_NUMBER = 100 DATA TYPE  $=$  IEEE REAL START BYTE  $= 299$  $BYTES = 8$ END OBJECT = COLUMN OBJECT  $=$  COLUMN COLUMN\_NUMBER = 101 DATA TYPE  $=$  IEEE REAL START BYTE  $= 307$  $BYTES = 8$ END OBJECT = COLUMN OBJECT = COLUMN COLUMN\_NUMBER = 102 DATA TYPE  $=$  IEEE REAL  $START$  BYTE  $= 315$  $BYTES = 8$ END OBJECT  $=$  COLUMN OBJECT = COLUMN COLUMN\_NUMBER = 103

DESCRIPTION = "Maximum allowed anode voltage" DATA TYPE  $=$  LSB UNSIGNED INTEGER DESCRIPTION = "Anode voltage max fail count" NAME  $=$  "MAX SCANMIR1TEMP" DESCRIPTION = "Maximum allowed temperature" NAME = "MAX SCANMIR2TEMP" DESCRIPTION = "Maximum allowed temperature" NAME = "MAX OAP MIR1TEMP" DESCRIPTION = "Maximum allowed temperature" NAME = "MAX OAP MIR2TEMP" DESCRIPTION = "Maximum allowed temperature" NAME  $=$  "MAX GRATING1TEMP" DESCRIPTION = "Maximum allowed temperature" NAME = "MAX GRATING2TEMP"

Rev 12 Chg 1

DATA\_TYPE = IEEE\_REAL<br>START\_BYTE = 323<br>BYTES START BYTE = 323  $BYTES = 8$ END OBJECT  $=$  COLUMN OBJECT = COLUMN  $NAME$  = "MAX CDH TEMP" COLUMN\_NUMBER = 104 DATA TYPE  $=$  IEEE REAL START BYTE = 331  $BYTES = 8$ END OBJECT  $=$  COLUMN OBJECT  $=$  COLUMN  $NAME$  = "MAX HVPS TEMP" COLUMN\_NUMBER = 105 DATA TYPE  $=$  IEEE REAL START BYTE = 339  $BYTES = 8$ END OBJECT = COLUMN OBJECT = COLUMN  $NAME$  = "MAX LVPS TEMP" COLUMN\_NUMBER = 106 DATA TYPE  $=$  IEEE REAL  $START$  BYTE  $= 347$  $BYTES$  = 8 END OBJECT  $=$  COLUMN OBJECT = COLUMN  $NAME$  = "MAX DET B TEMP" COLUMN\_NUMBER = 107 DATA TYPE  $=$  IEEE REAL START BYTE = 355  $BYTES = 8$ END OBJECT  $=$  COLUMN OBJECT = COLUMN  $NAME$  = "MAX DET E TEMP" COLUMN\_NUMBER = 108 DATA TYPE  $=$  IEEE REAL START BYTE = 363  $BYTES = 8$ END OBJECT = COLUMN OBJECT  $=$  COLUMN  $NAME$  = "MAX SMIB TEMP" COLUMN\_NUMBER = 109 DATA TYPE  $=$  IEEE REAL START BYTE  $= 371$  $BYTES = 8$ END OBJECT = COLUMN OBJECT = COLUMN

 DESCRIPTION = "Maximum allowed temperature" DESCRIPTION = "Maximum allowed temperature" DESCRIPTION = "Maximum allowed temperature" DESCRIPTION = "Maximum allowed temperature" DESCRIPTION = "Maximum allowed temperature" DESCRIPTION = "Maximum allowed temperature" DESCRIPTION = "Maximum allowed temperature" NAME = "MAX CHASSIS TEMP"

COLUMN\_NUMBER = 110 DATA TYPE  $=$  IEEE REAL START BYTE  $= 379$  $BYTES = 8$  DESCRIPTION = "Maximum allowed temperature" END OBJECT = COLUMN OBJECT = COLUMN NAME = "SAFETY\_MASK" COLUMN\_NUMBER = 111 DATA TYPE  $=$  LSB UNSIGNED INTEGER START BYTE = 387  $BYTES = 1$  DESCRIPTION = " Initial startup value for the safety mask and override" END\_OBJECT = COLUMN<br>
OBJECT = COLUMN<br>
NAME = "SAFETY OBJECT = COLUMN NAME = "SAFETY TIMEOUT"  $COLUMN NUMBER$  = 112 DATA TYPE  $=$  LSB INTEGER START BYTE = 388  $BYTES$  = 2 DESCRIPTION = "Safety timeout" END OBJECT  $=$  COLUMN OBJECT  $=$  COLUMN NAME = "DEBUG TEST" COLUMN NUMBER = 113 DATA TYPE  $=$  LSB UNSIGNED INTEGER START BYTE  $= 390$  $BYTES = 1$ DESCRIPTION = "Debug/Test setting" END OBJECT = COLUMN OBJECT  $=$  COLUMN NAME = "WRITE CYCLES"  $COLUMN NUMBER$  = 114 DATA TYPE  $=$  LSB UNSIGNED INTEGER START BYTE  $= 391$  $BYTES = 2$  DESCRIPTION = " DESCRIPTION  $=$   $\blacksquare$ <br>Accumulated count of changes made to the parameter memory in EEPROM" END OBJECT = COLUMN END OBJECT  $=$  PARAMETER LIST TABLE

END